# **Datové a procesní modely**

**[ Relační databáze ]**

**Přednáška 3d**

**Marian Kamenický**

Syntea software group a.s. marian.kamenicky@syntea.cz

MFFUK Praha

2019/20

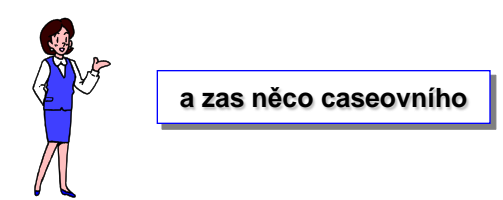

# **a ostatních povelů** Datové a procesní modely

- **bylo řečeno**
- **jazyk SQL mocný to neprocedurální jazyk**
- umíme triviálně naplnit tabulku
- trochu jí přepsat
- **zrušit data v tabulce**
- vypsat data z tabulky
- vypsat data z více tabulek spojením

- nepřipadá mi to
- jako **výkonný aplikační prostředek aplikace**

#### **Algoritmizace dotazu [ úkol ]**

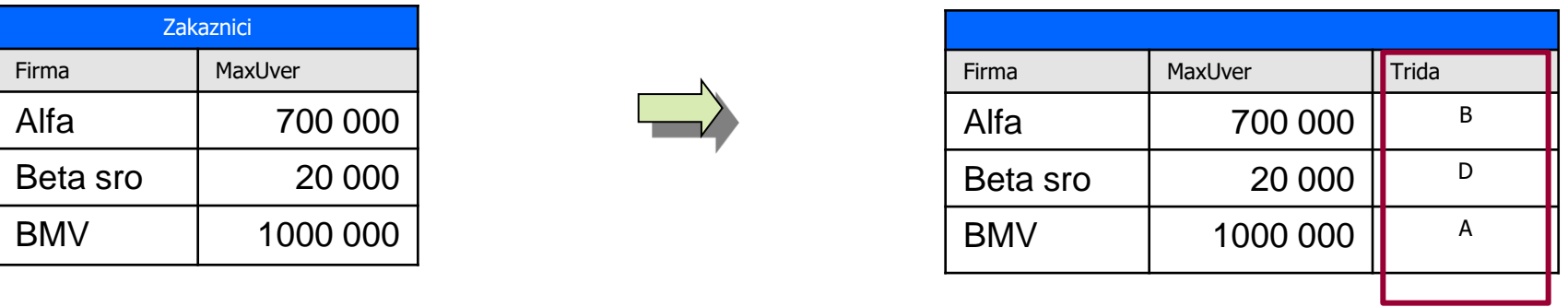

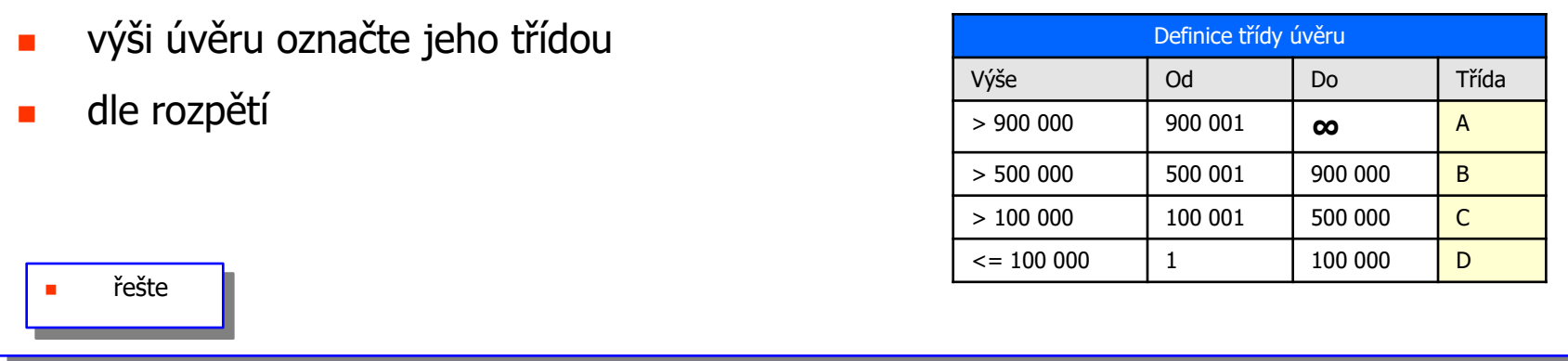

- pane učiteli, to nejde, dyť to je algoritmus
- **to se bude muset naprogramovat ňákejma IF-ama**
- **v ňákym programovacim jazyku**
- sakra, to bude ale dřina !!!!
- do vánoc je co dělat

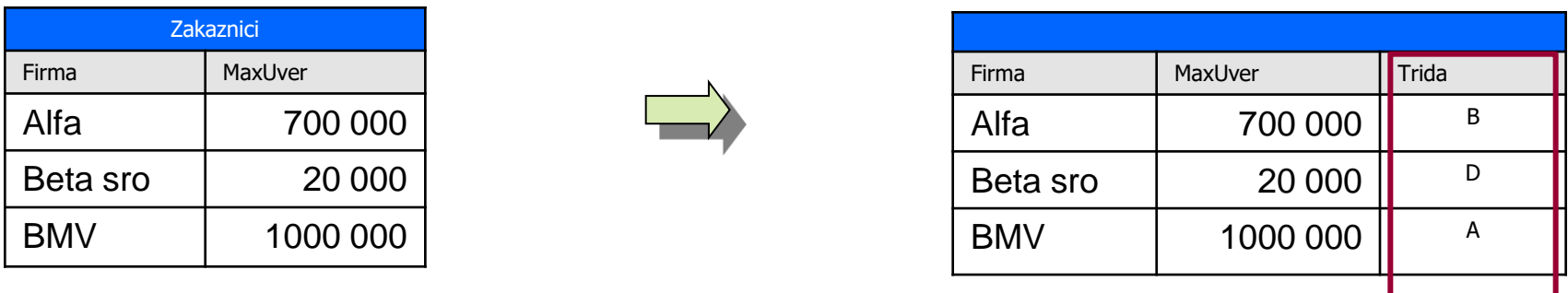

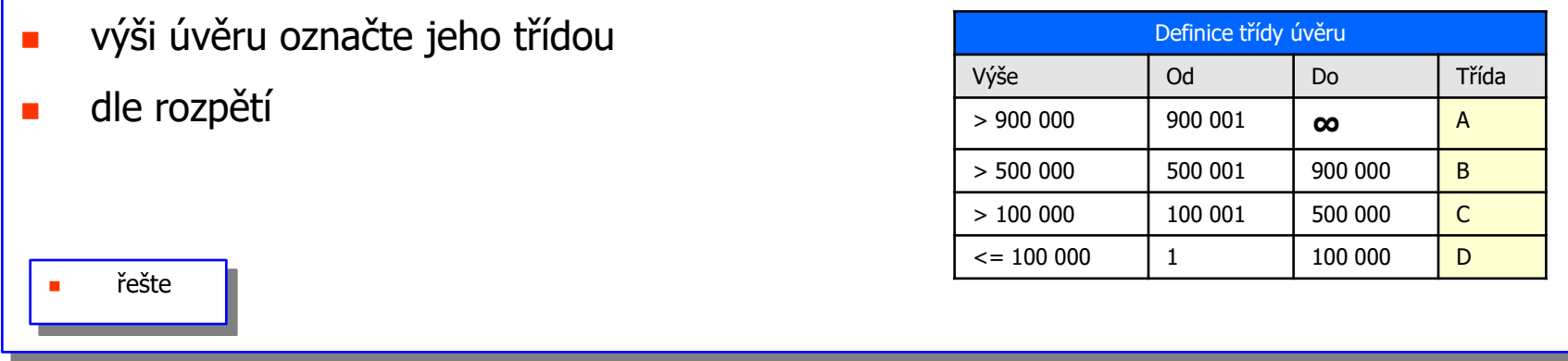

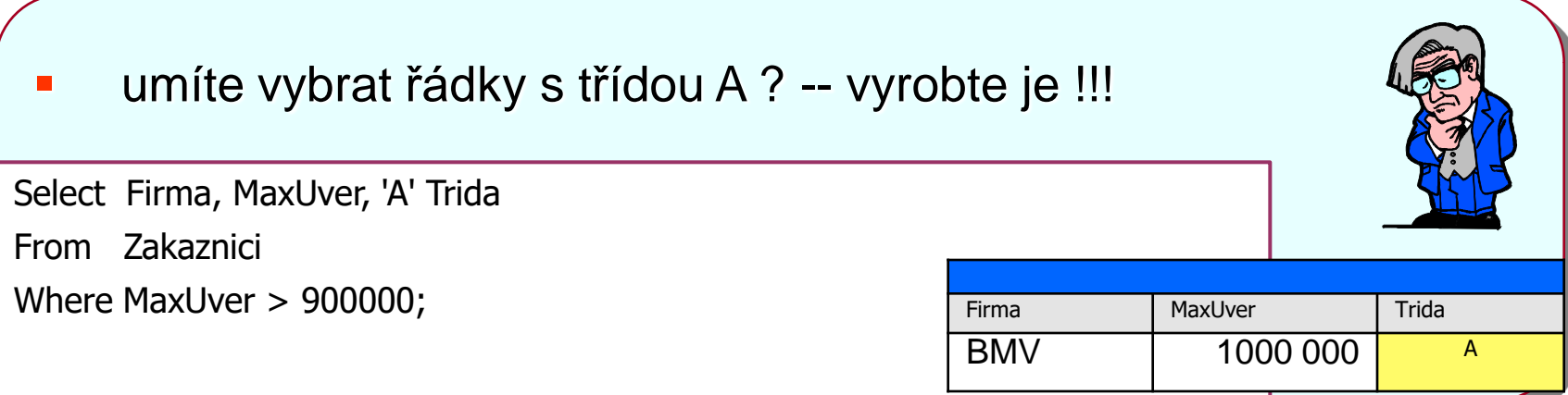

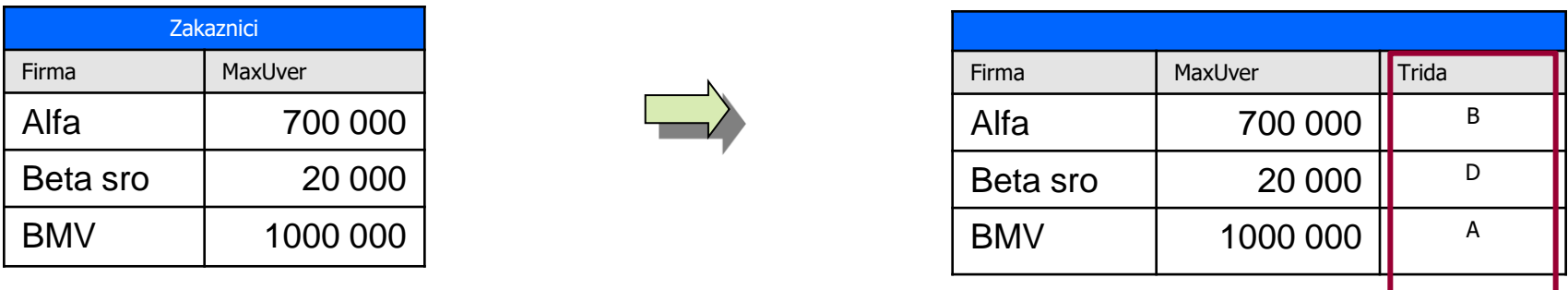

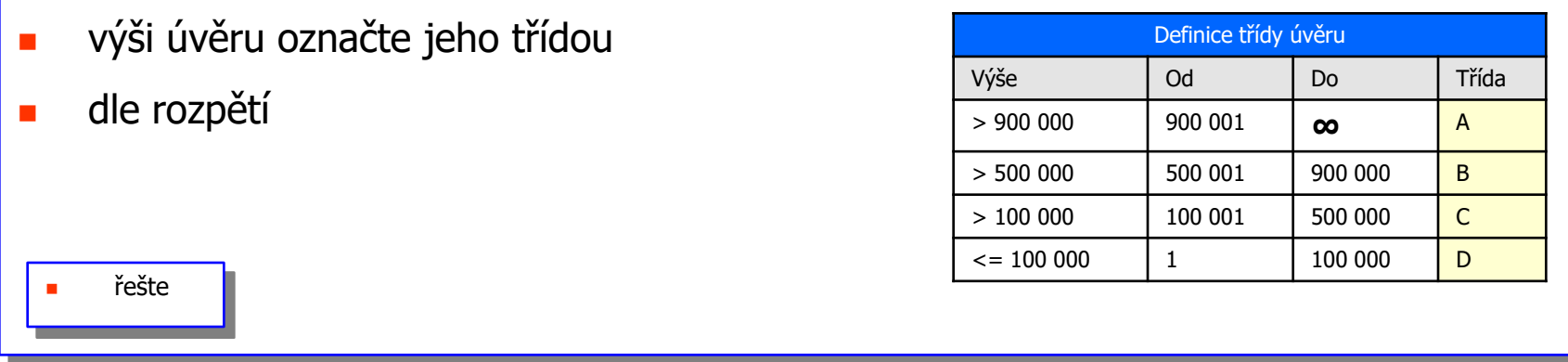

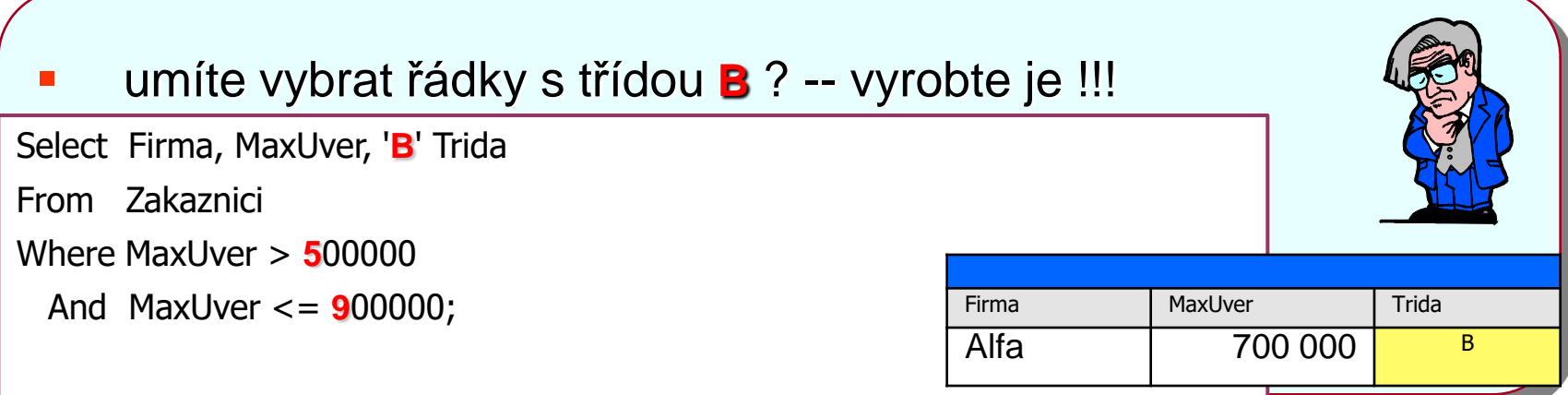

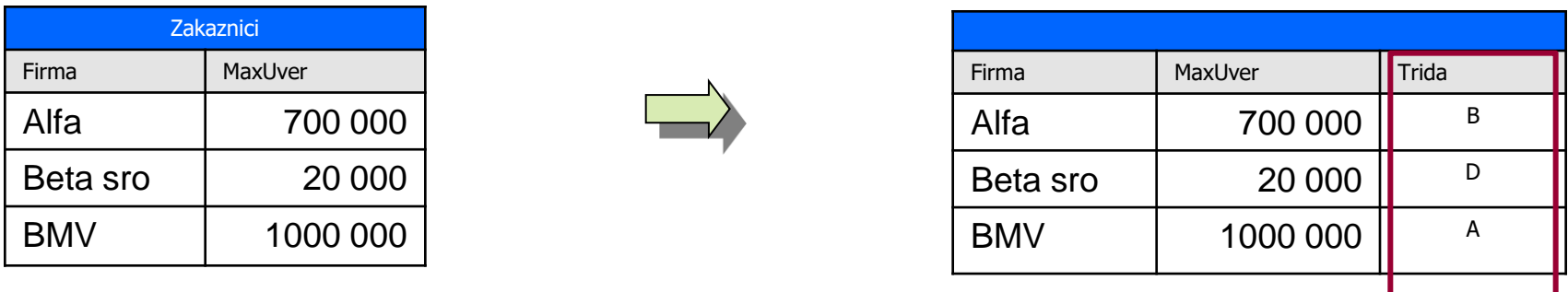

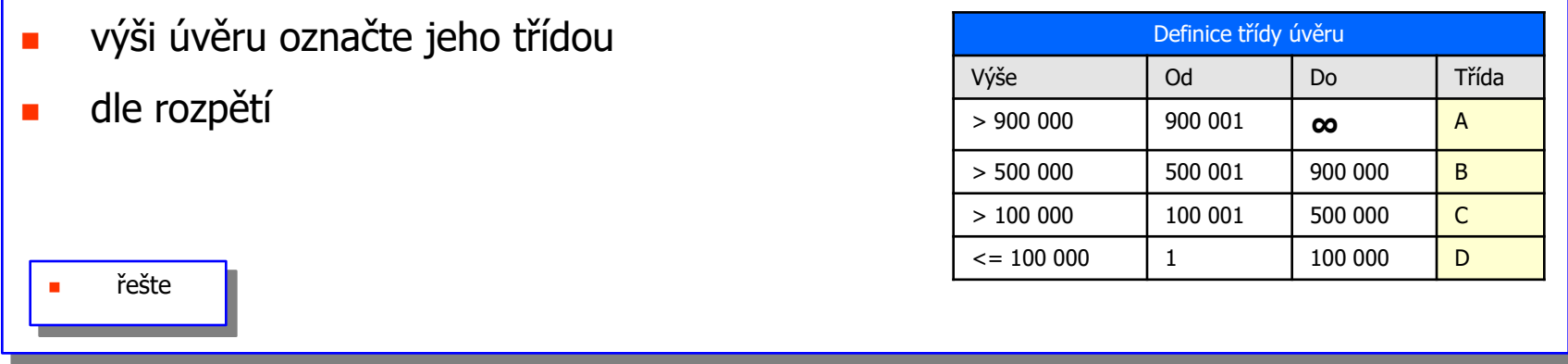

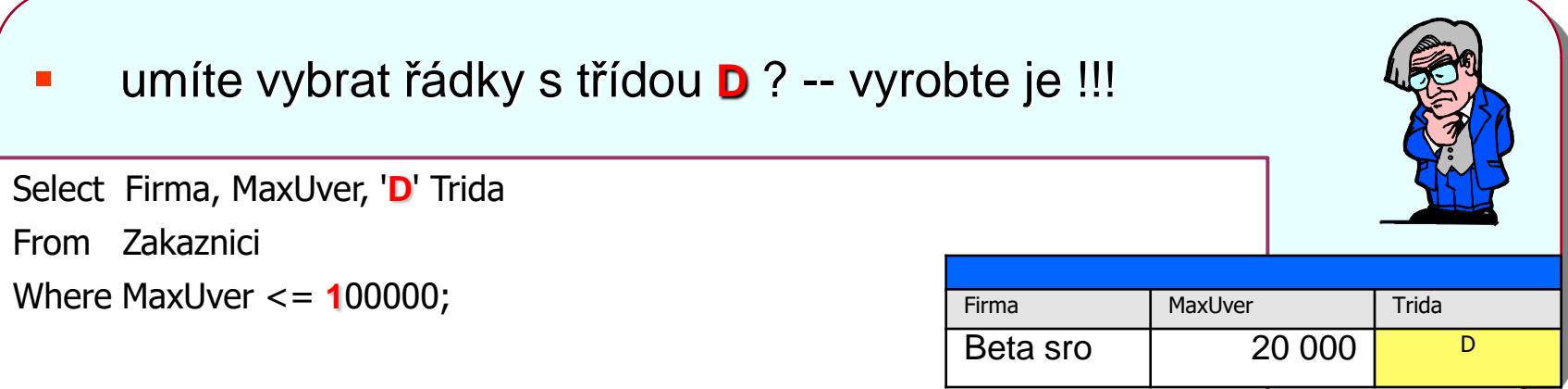

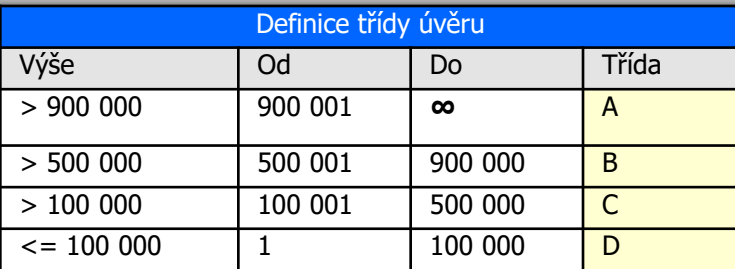

Select Firma, MaxUver, '**A**' Trida From Zakaznici Where MaxUver **> 900000**;

Select Firma, MaxUver, '**B**' Trida From Zakaznici Where MaxUver **> 500000** And MaxUver **<= 900000**;

Select Firma, MaxUver, '**C**' Trida From Zakaznici Where MaxUver **> 100000** And MaxUver **<= 500000**;

Select Firma, MaxUver, '**D**' Trida From Zakaznici Where MaxUver **<= 100000**;

**Datové a procesní modely**

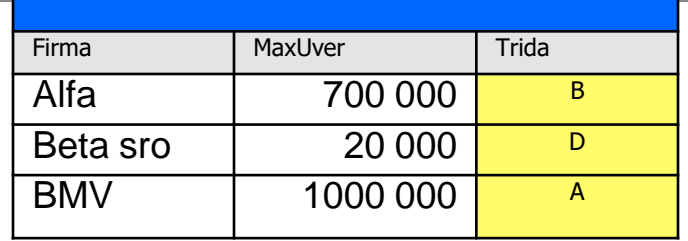

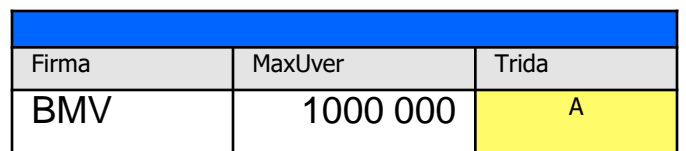

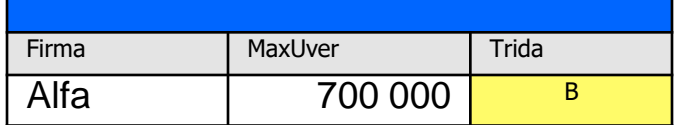

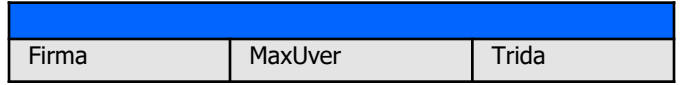

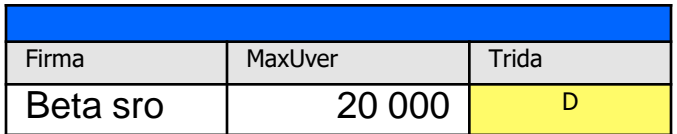

**Datové a procesní modely**

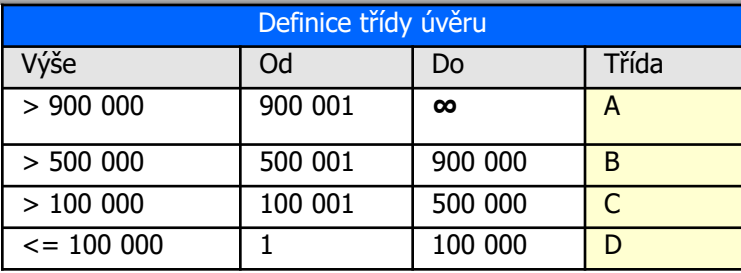

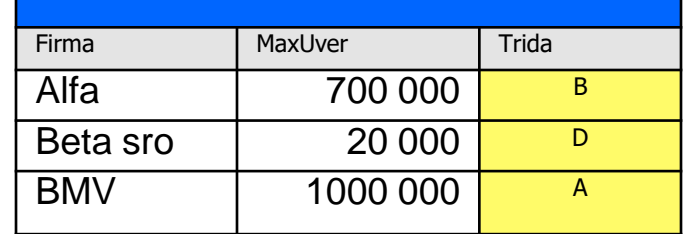

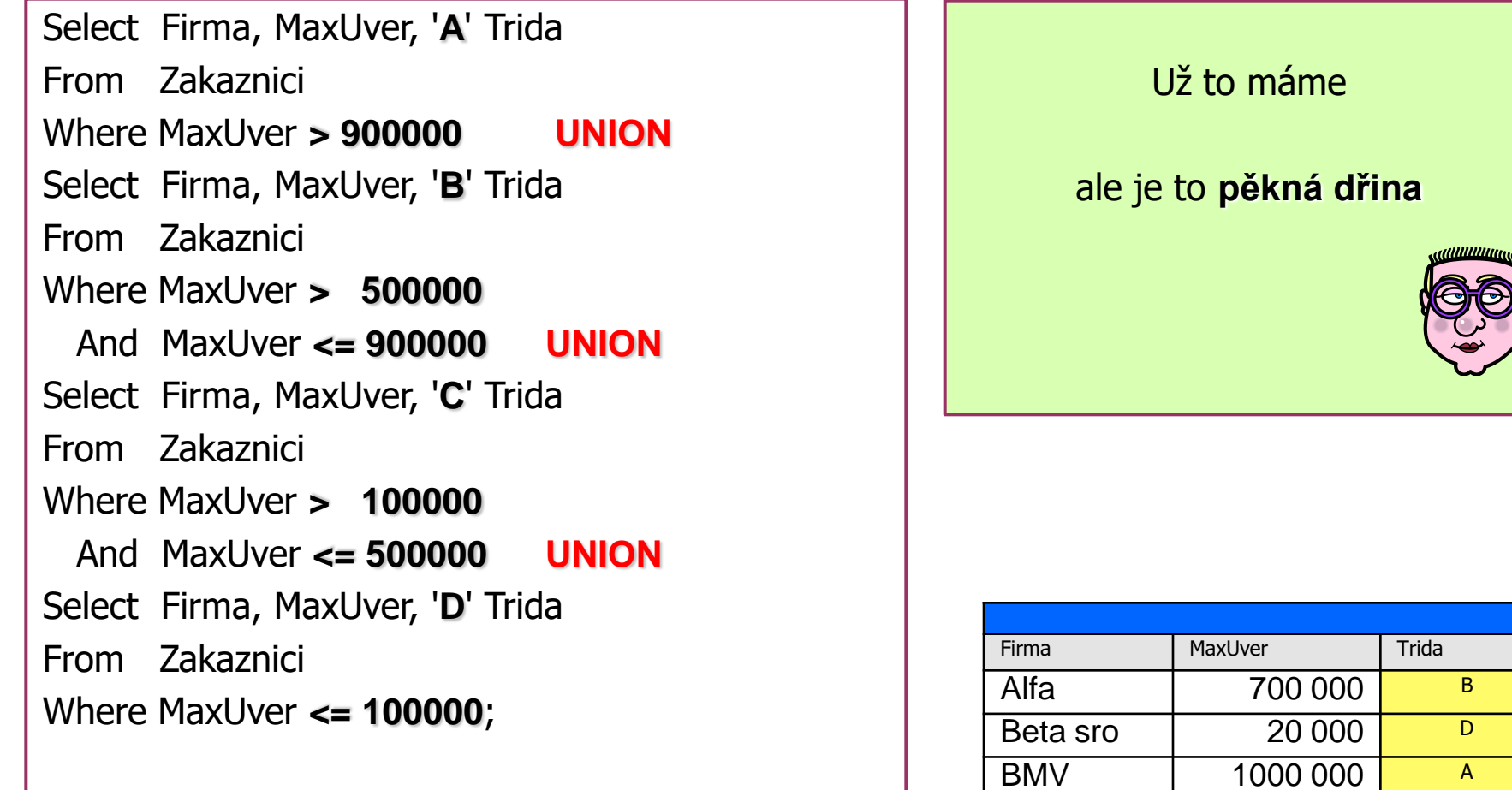

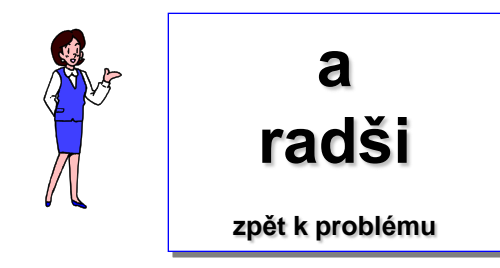

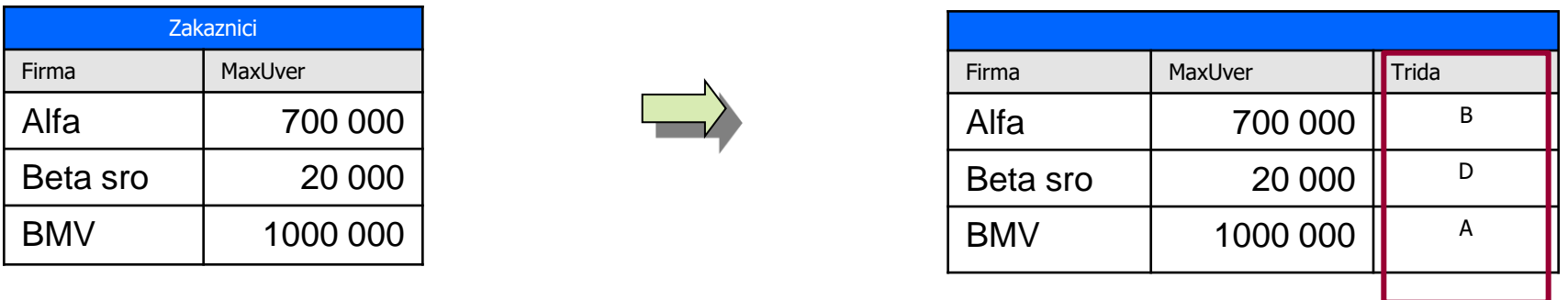

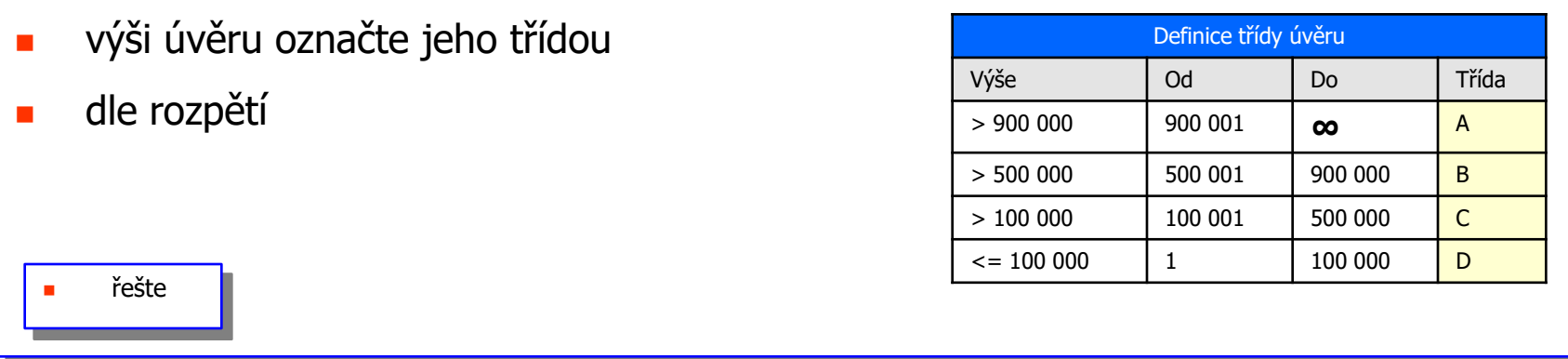

- SQL neprocedurální jazyk
- nelze několika povely vytvářet algoritmus
- povely jsou na sobě [procesně] nezávislé
- SQL má však v sobě bohatou algoritmickou funkcionalitu
- SQL umožňuje zadat algoritmizaci dovnitř jednoho povelu

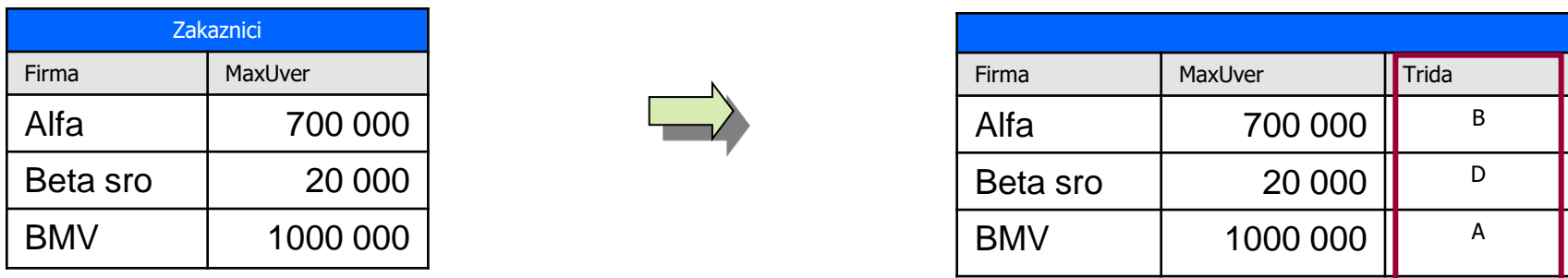

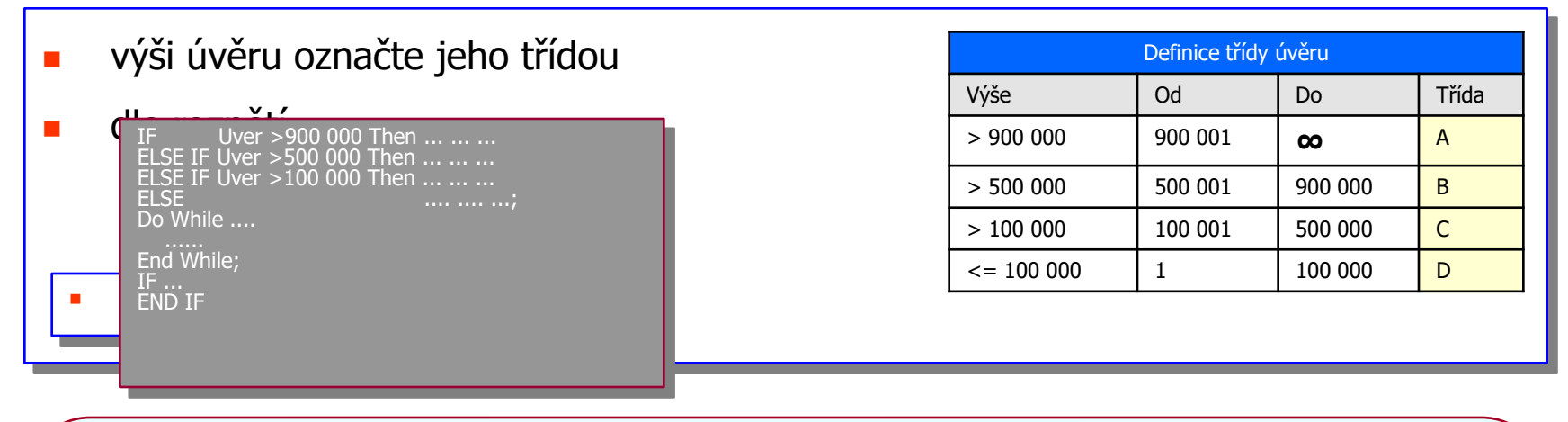

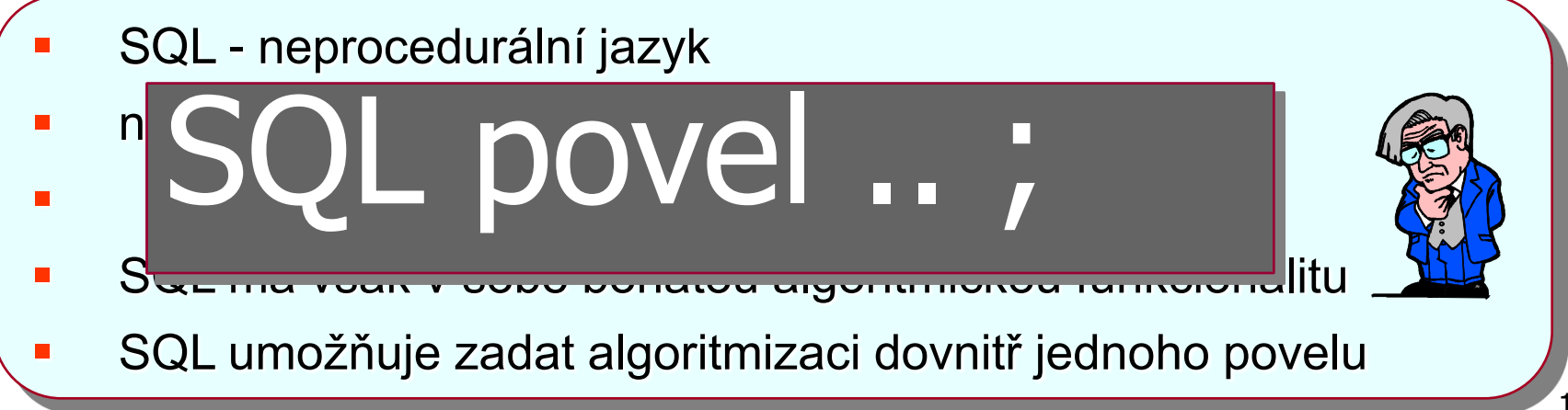

Select Sloupec1 [, Sloupec2, Sloupec 3, ... ] From Tab1 [Join Tab2 ON Výraz-Podmínka … ] Where Podmínka-Výraz Group By Sloupec1 [, Sloupec2, Sloupec3 ...] Having Podmínka-Výraz Order By Sloupec1 [, Sloupec2, Sloupec 3, ... ]

Select Sloupec1 [, Sloupec2, Sloupec 3, ... ] From Tab1 [Join Tab2 ON **Výraz-Podmínka** … ] Where **Podmínka-Výraz** Group By Sloupec1 [, Sloupec2, Sloupec3 ...] Having **Podmínka-Výraz** Order By Sloupec1 [, Sloupec2, Sloupec 3, ... ]

Select **Výraz1** [ , **Výraz2** , **Výraz3**, … ] From Tab1 [Join Tab2 ON **Výraz-Podmínka** … ] Where **Podmínka-Výraz** Group By **Výraz1** [ , **Výraz2**, **Výraz3** … ] Having **Podmínka-Výraz** Order By **Výraz1** [, **Výraz2** , **Výraz3**, … ]

- **•** operátor CASE [neboli podmíněný výraz] umožňuje
- **Provádět jednoduchá rozhodnutí** 
	- z na úrovni VÝRAZU
- **Externe interior interior de la province de la province de la province de la province de la province de la province de la province de la province de la province de la province de la province de la province de la province**

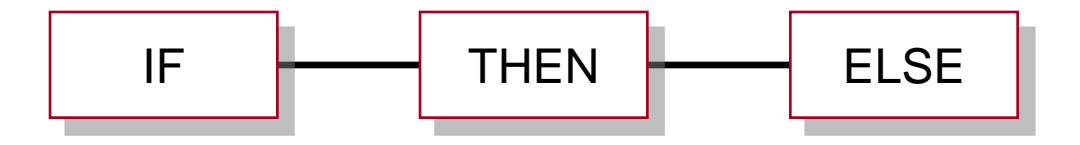

**vyhodnocení výrazu**

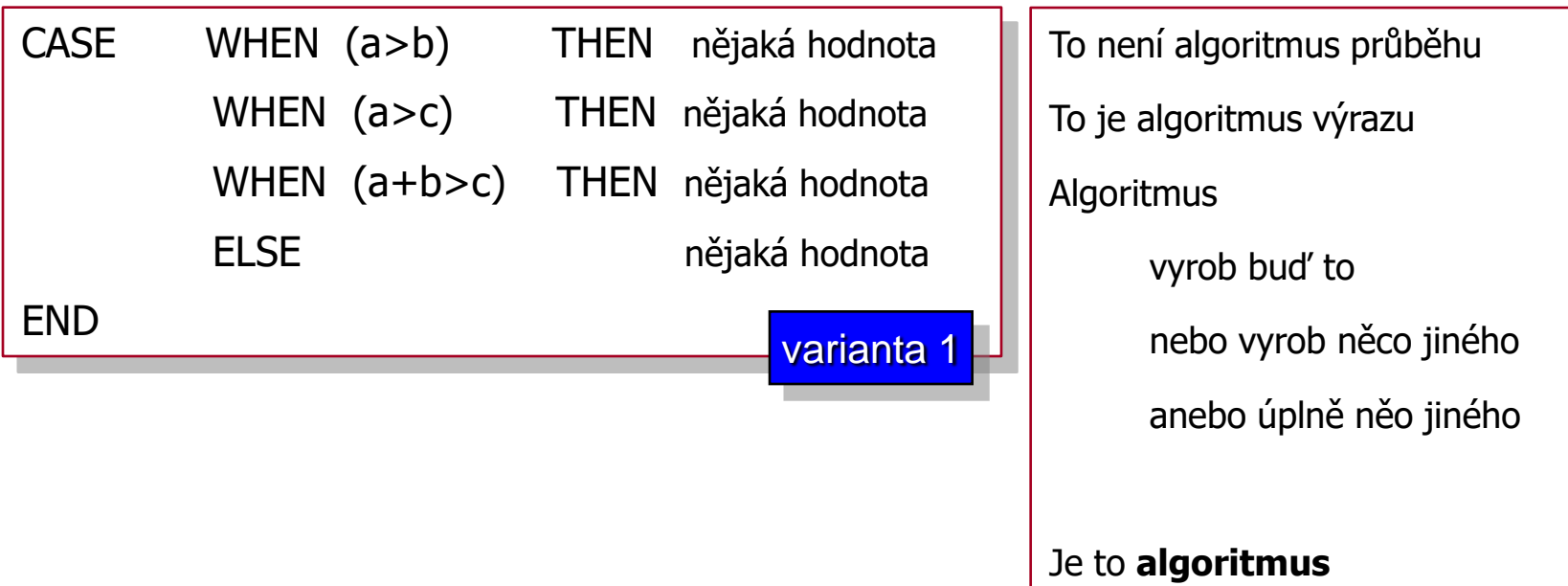

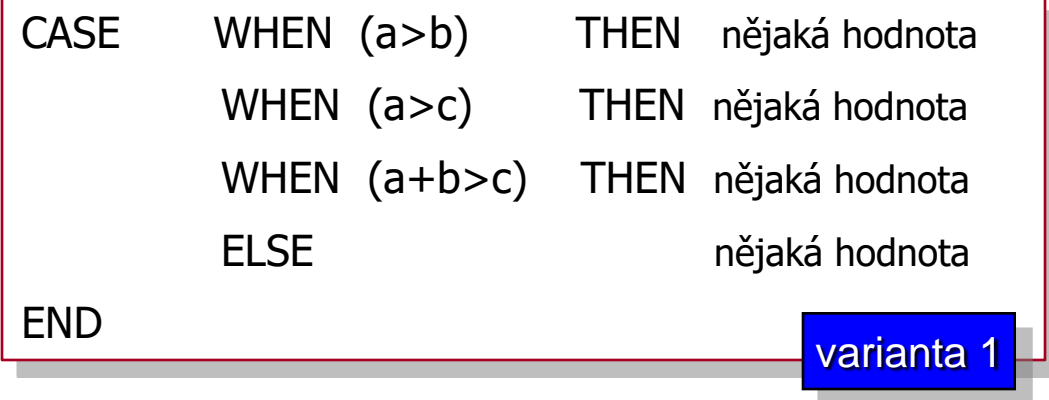

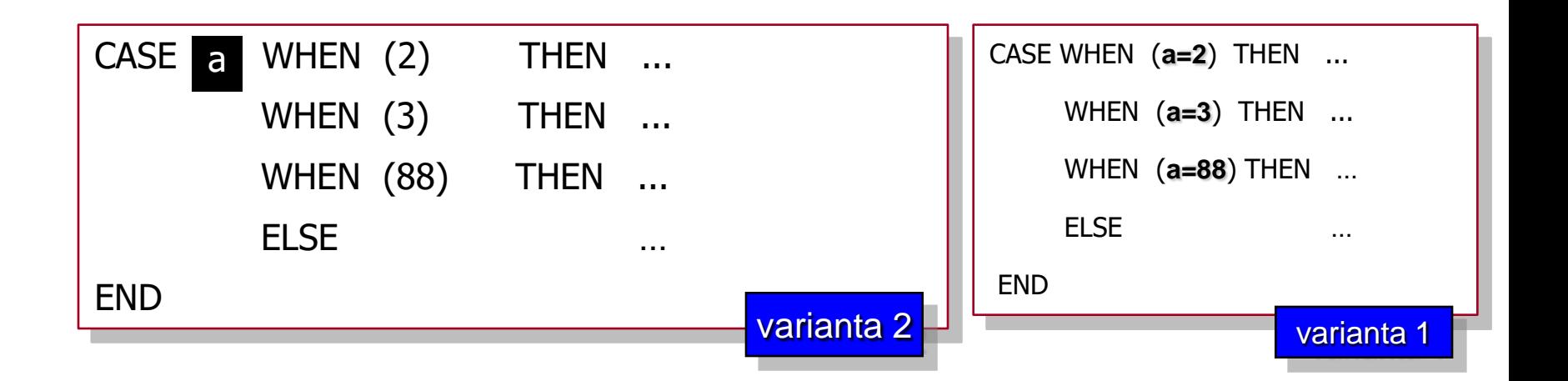

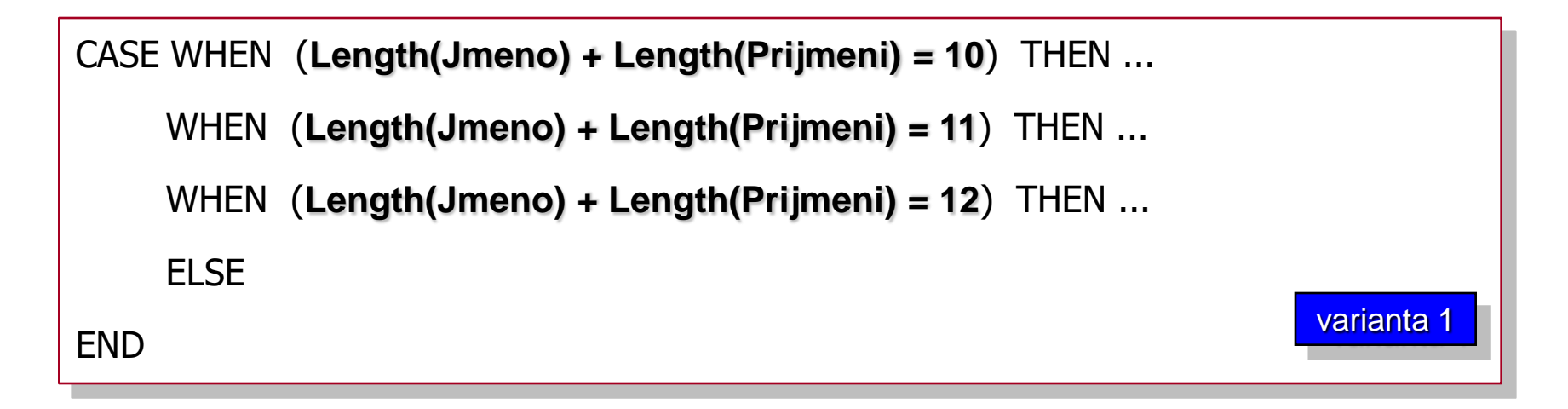

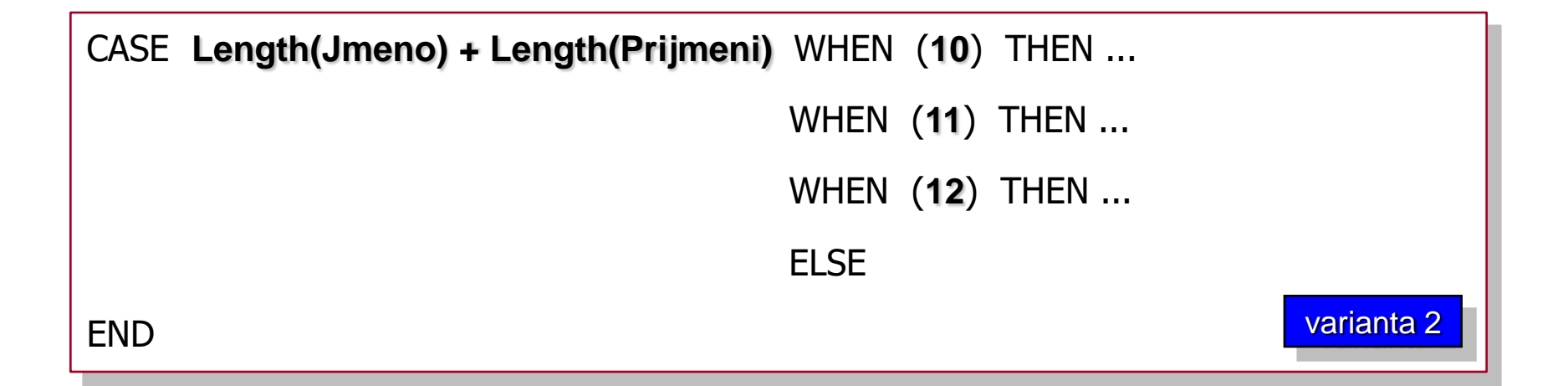

#### **Podmíněný operátor Case - varianta 1**

**Datové a procesní modely**

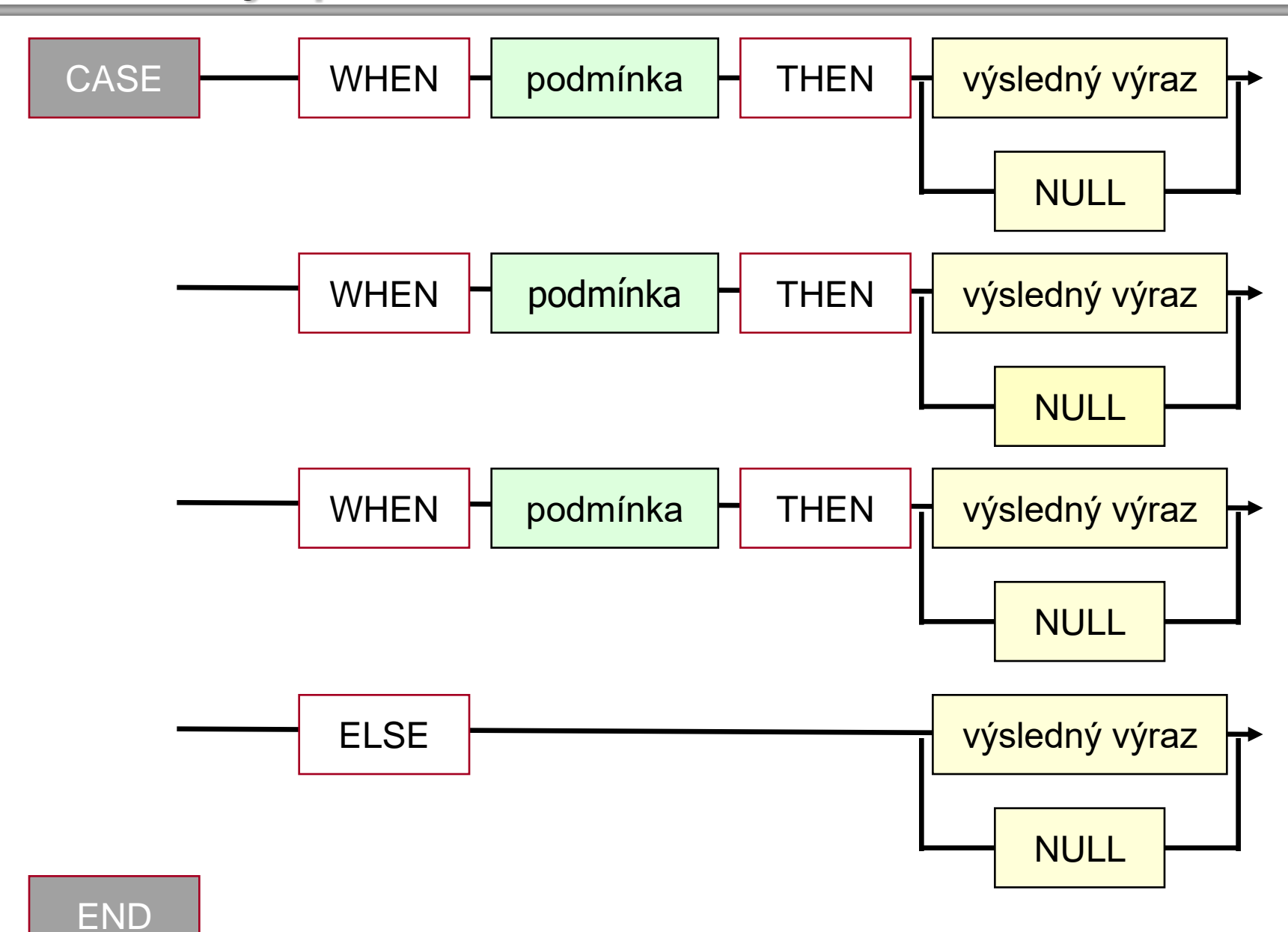

#### **Podmíněný operátor Case - varianta 2**

**Datové a procesní modely**

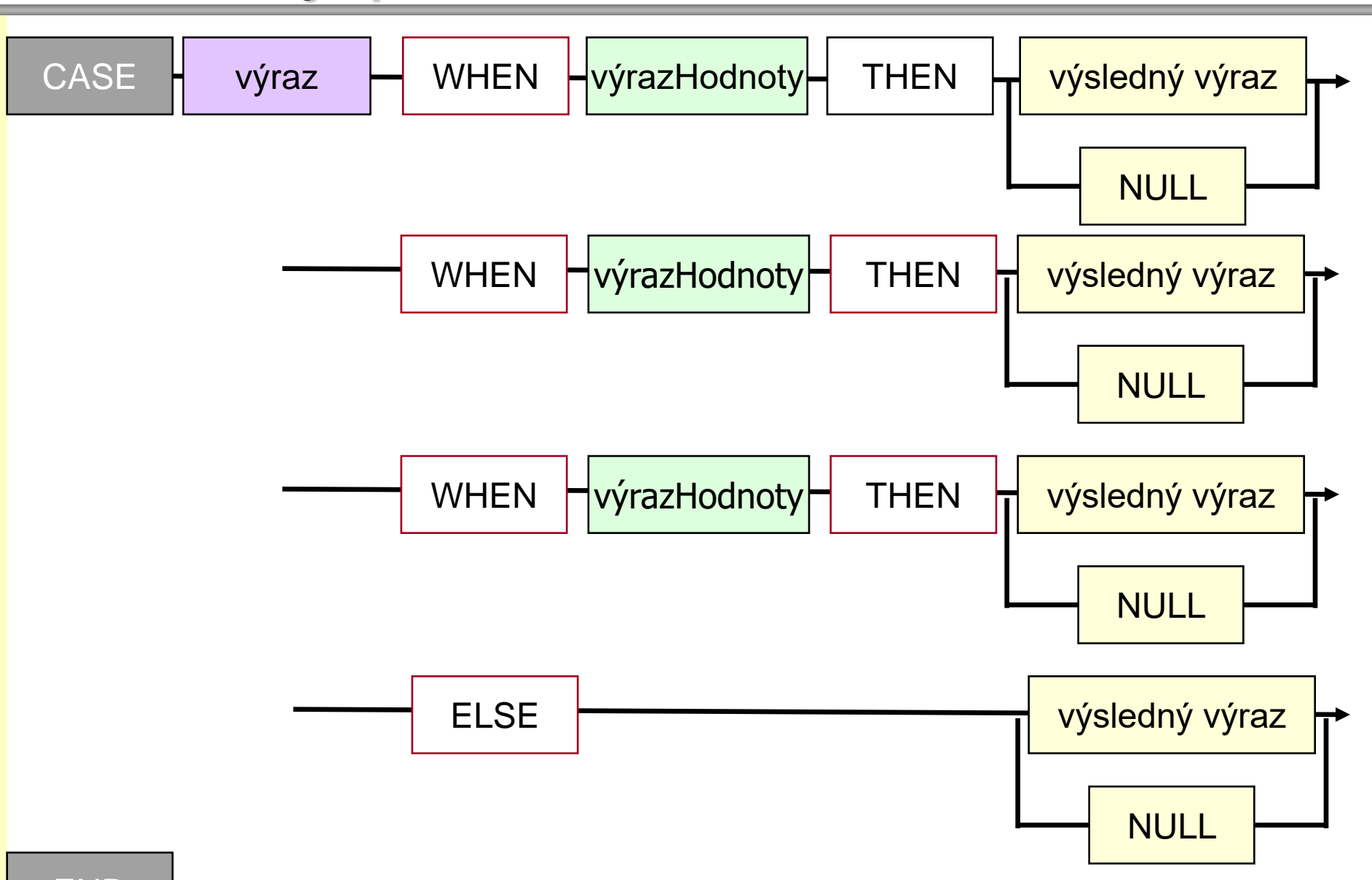

#### **Datové a procesní modely**

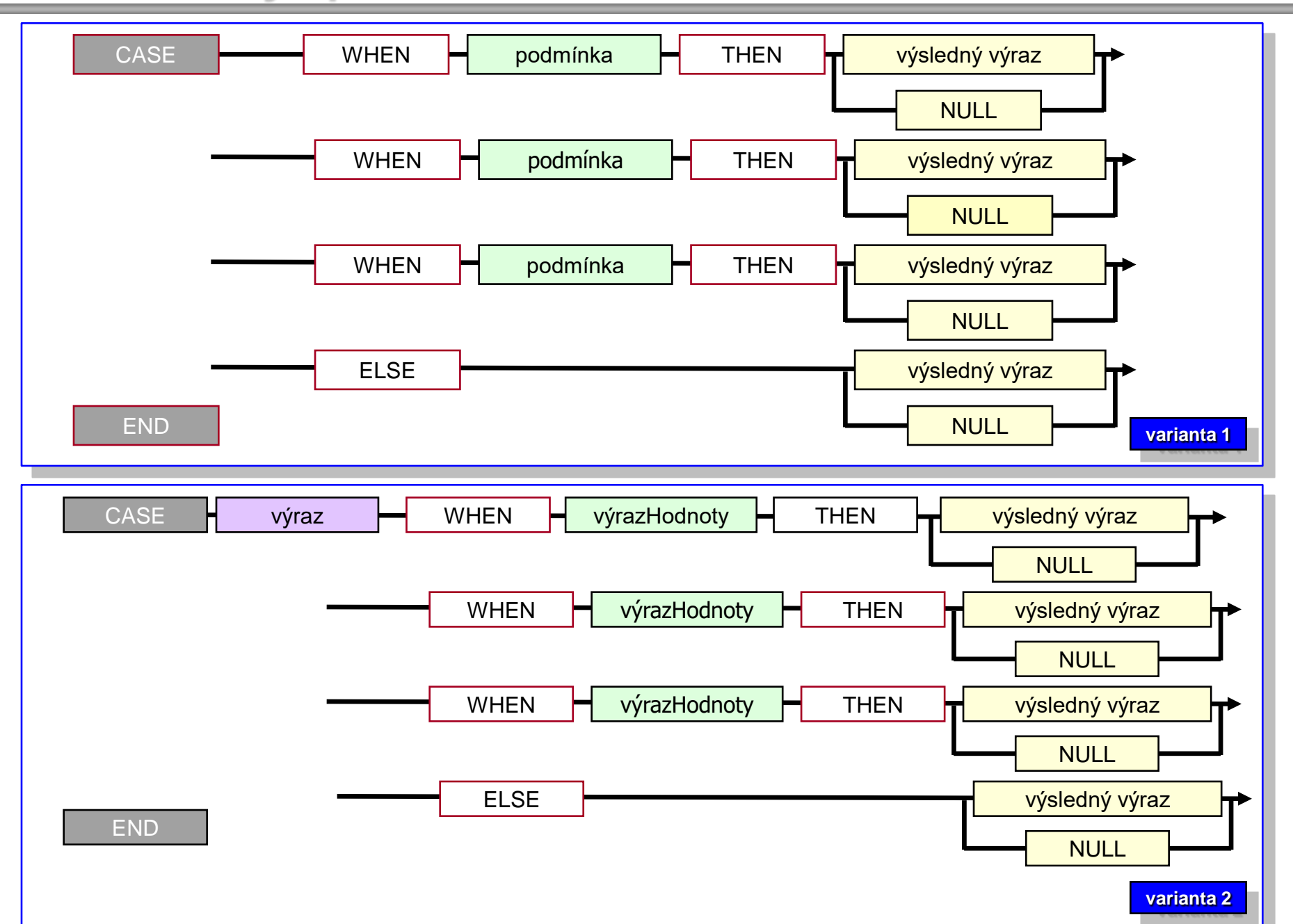

**Datové a procesní modely**

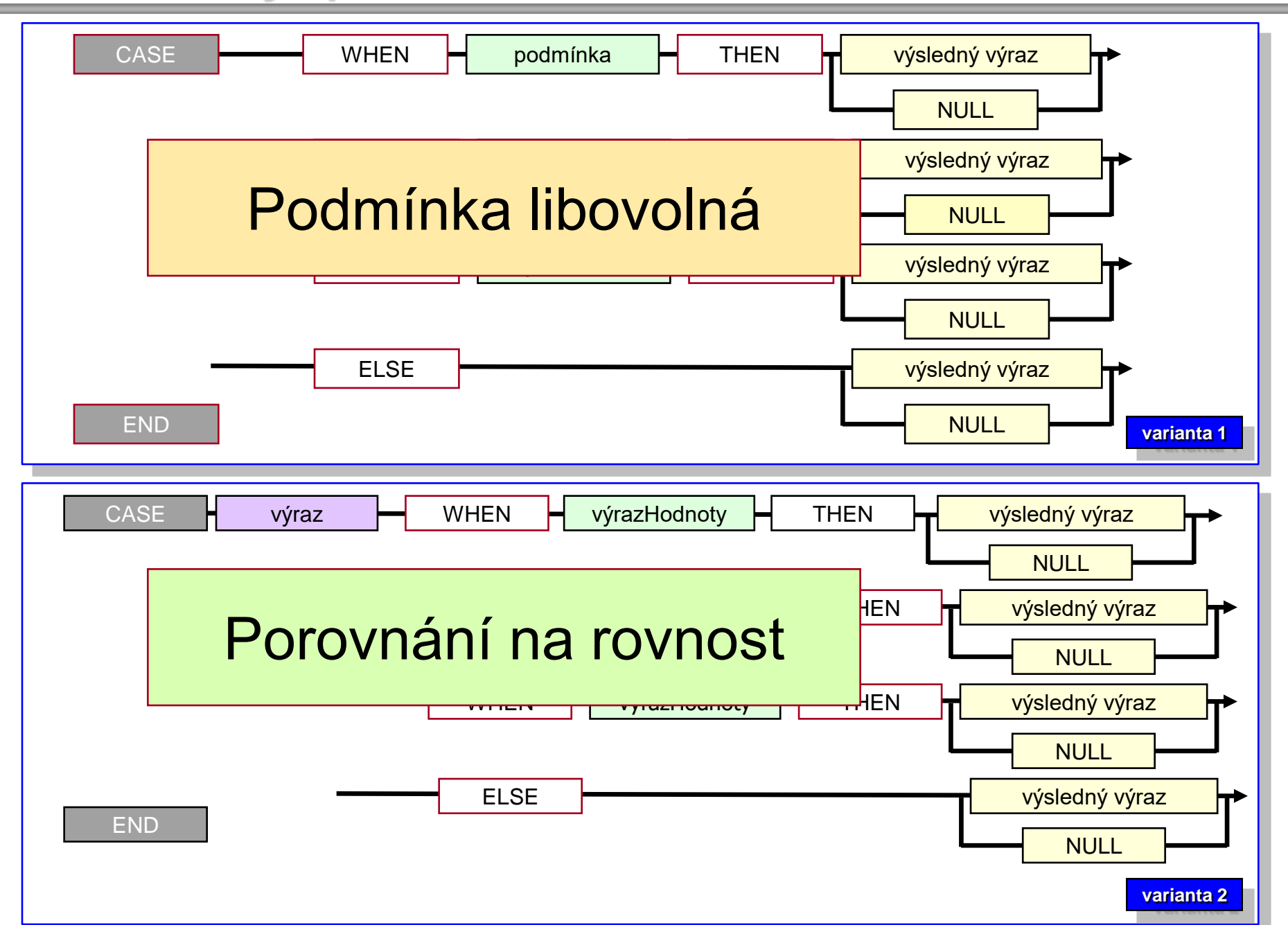

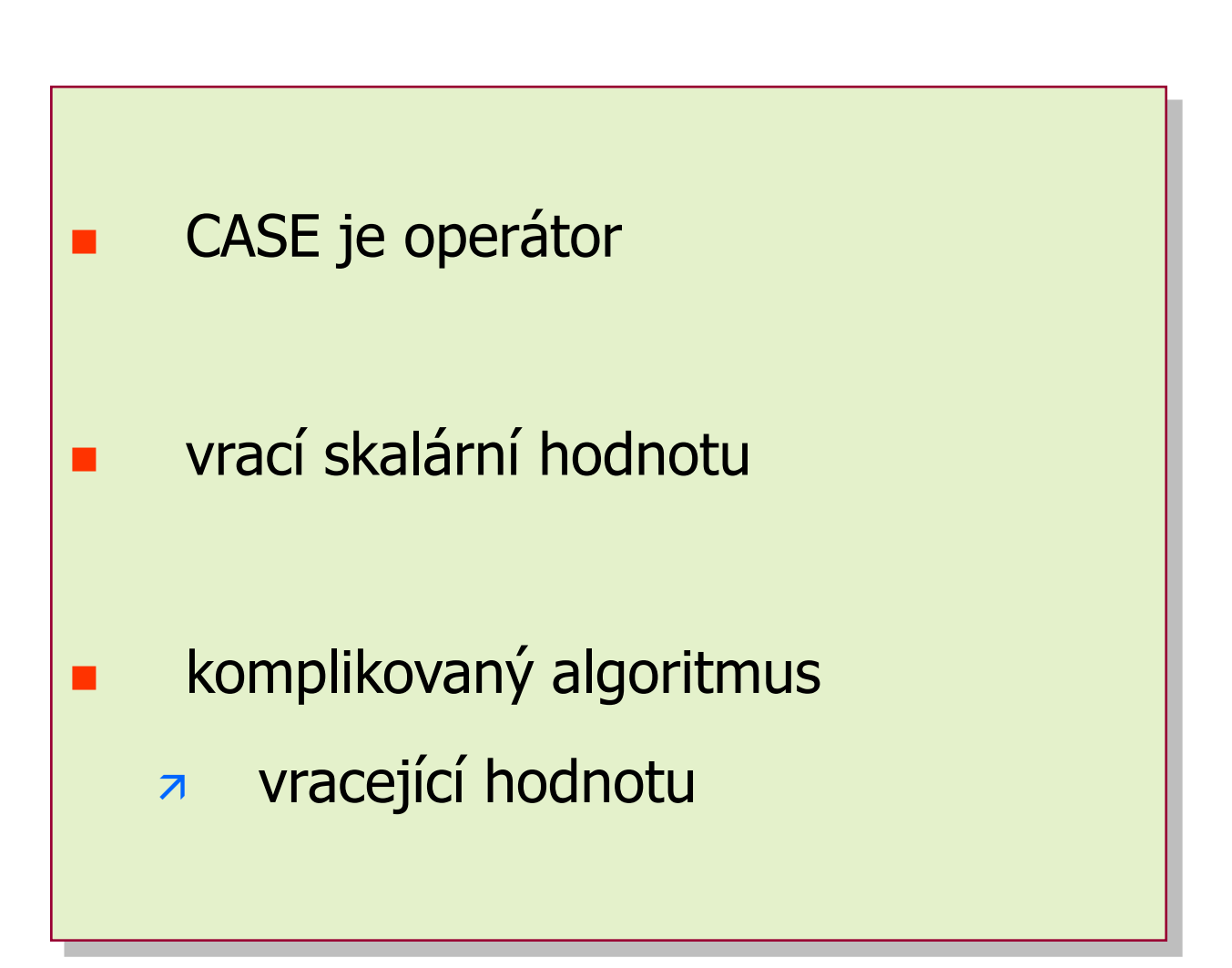

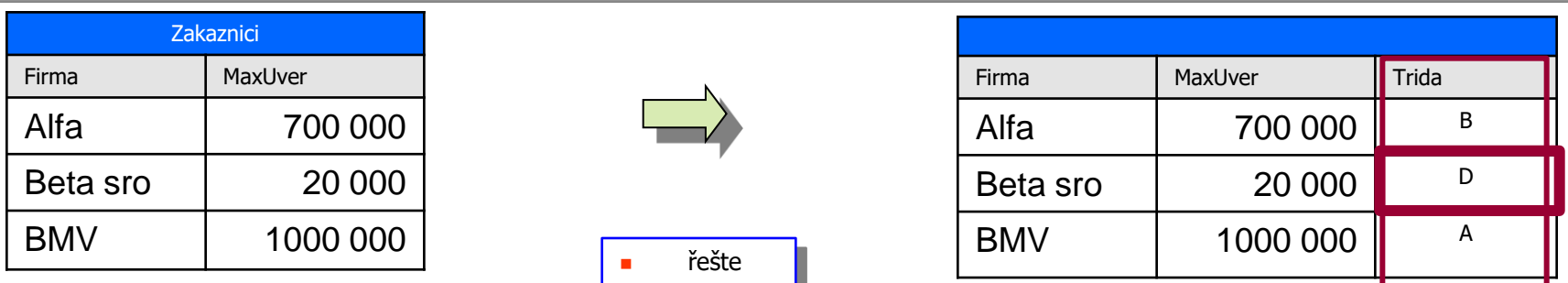

SELECT Firma, MaxUver ,

a 3. sloupec si "vyrobíme" sami výrazem

buď 'A' nebo 'B' nebo cokoliv jiného

podmíněných operátorem CASE

dle hodnoty ve sloupci MaxUver

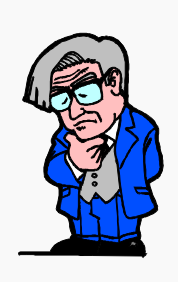

FROM Zakaznici

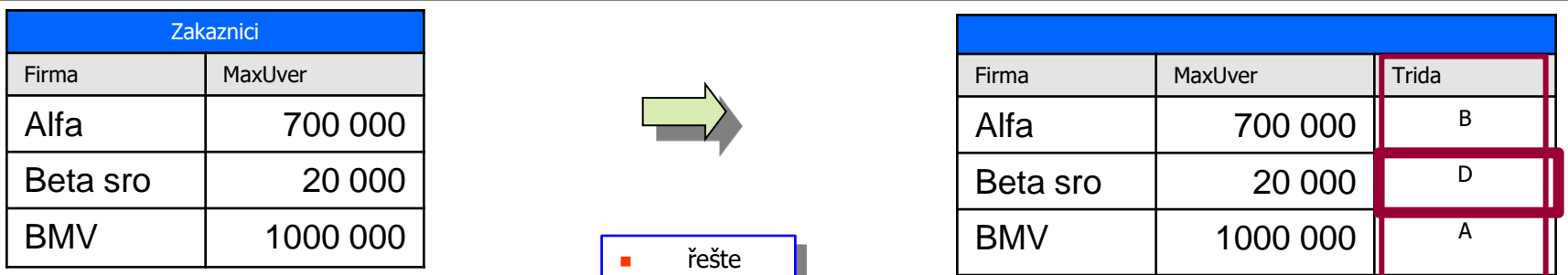

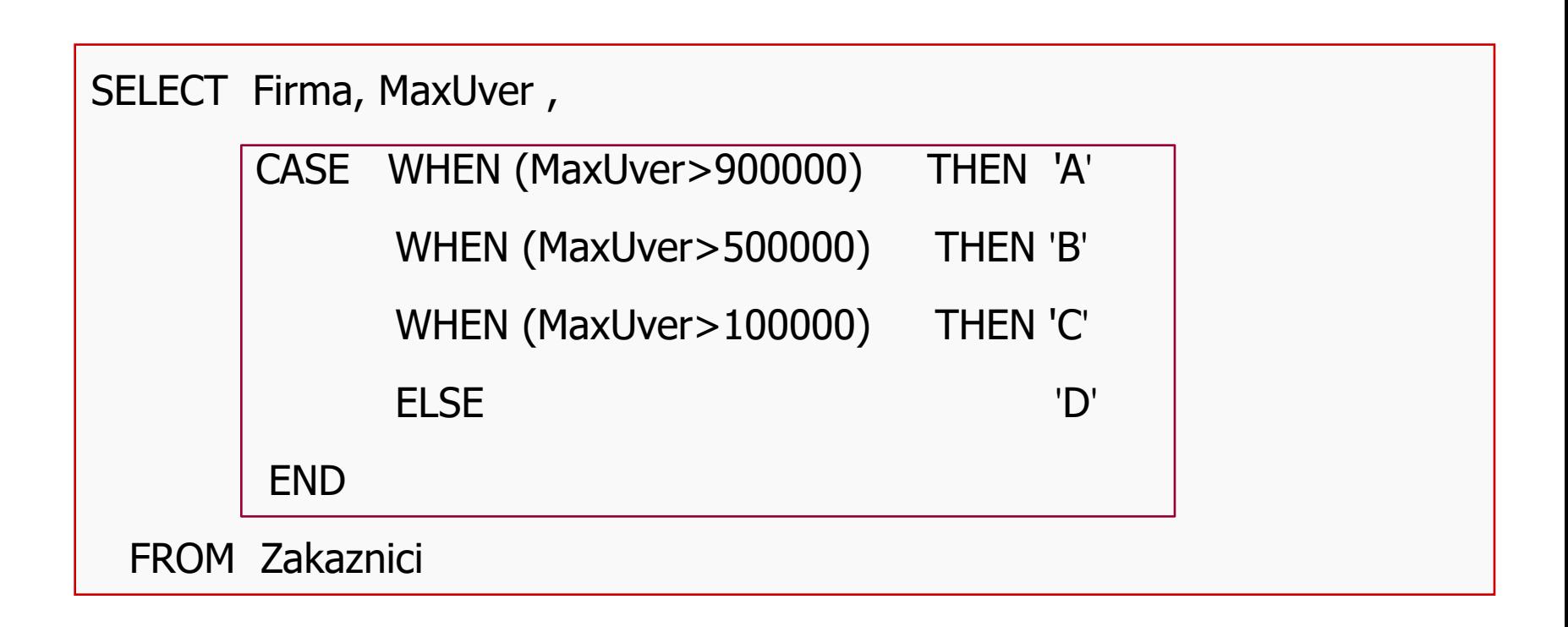

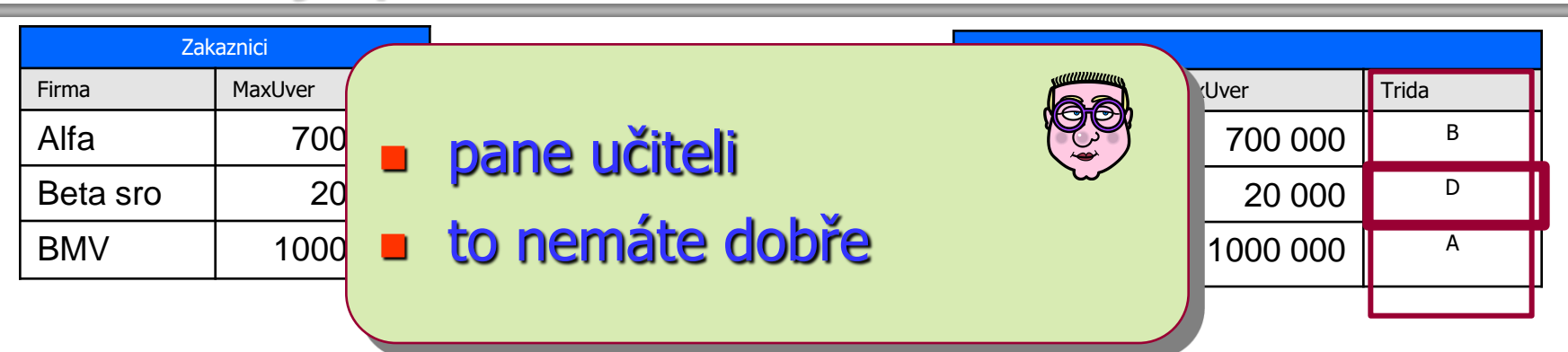

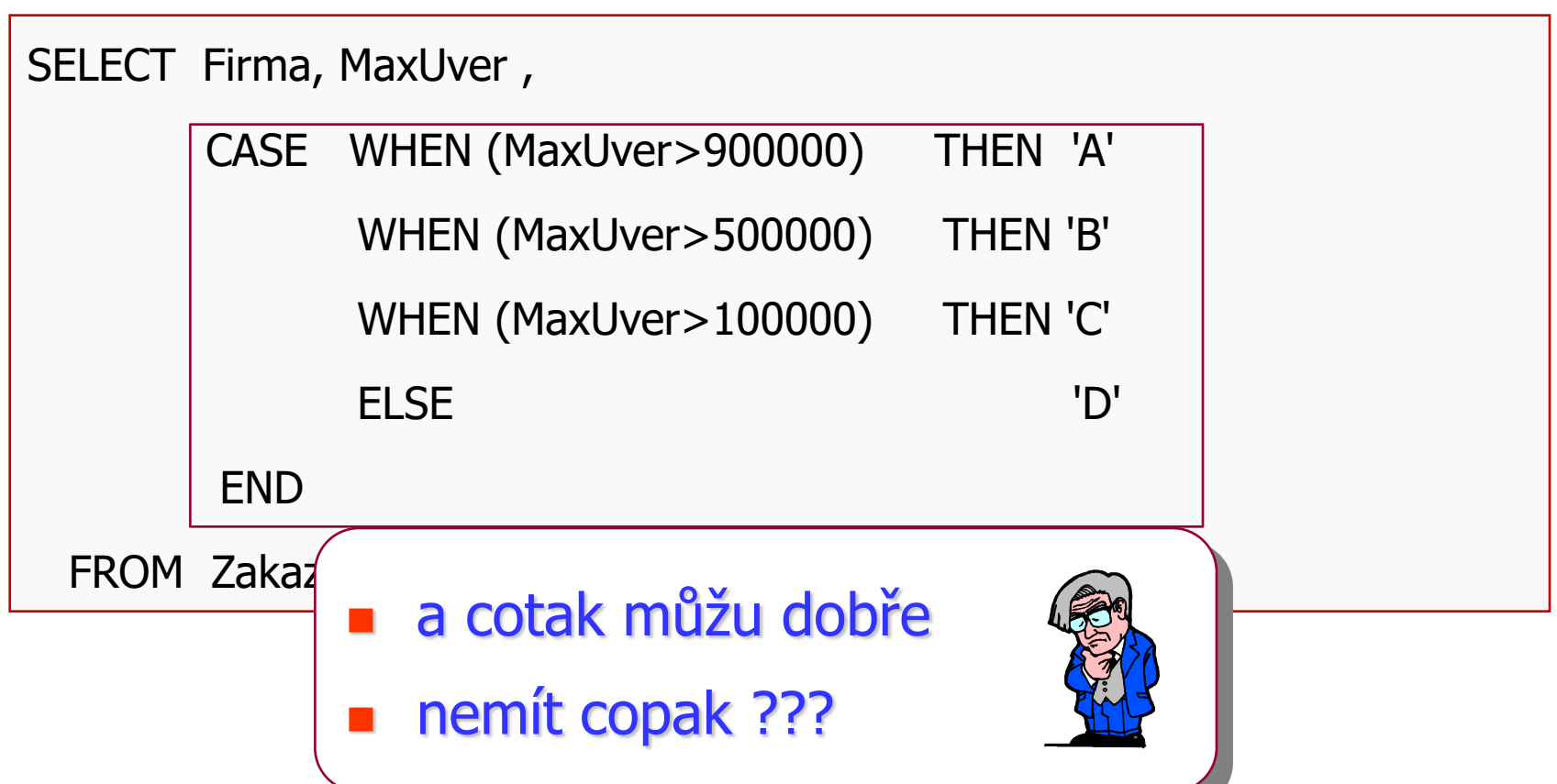

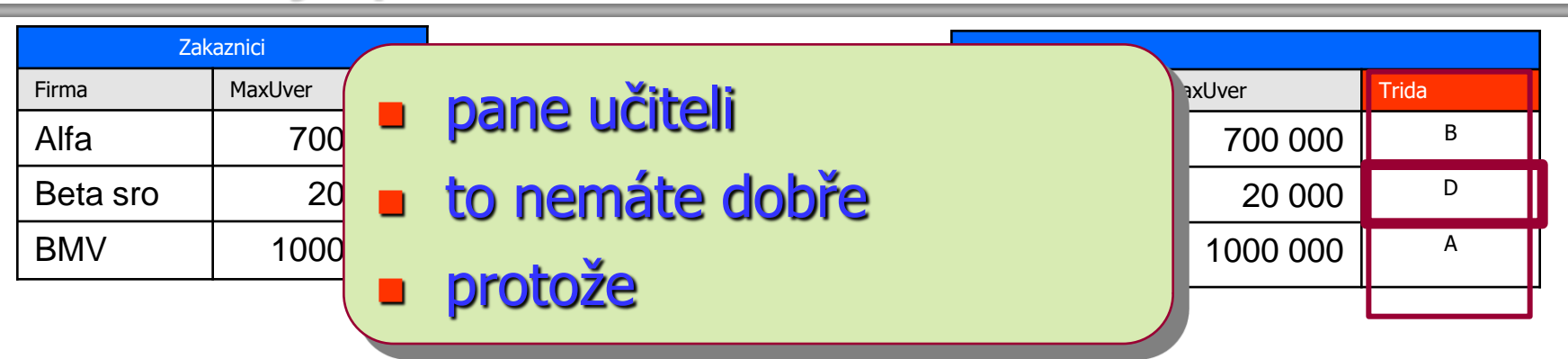

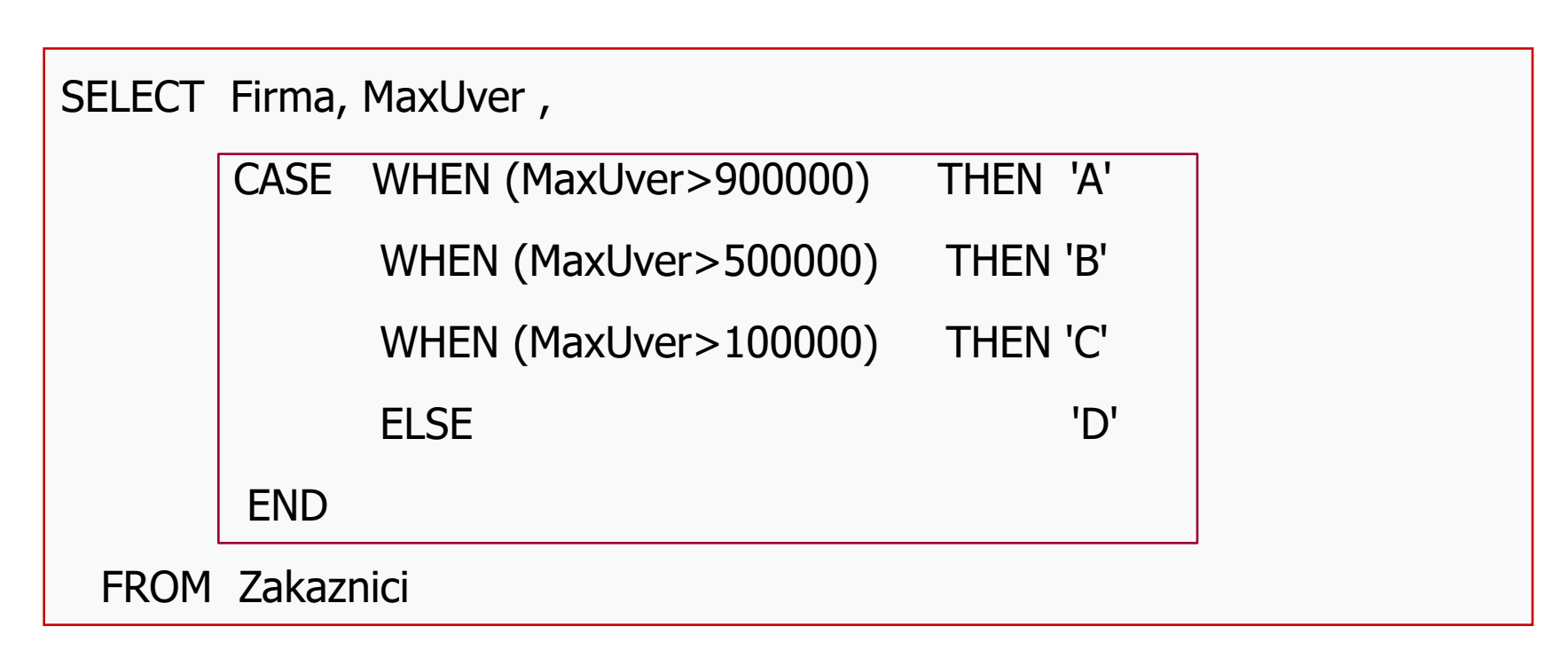

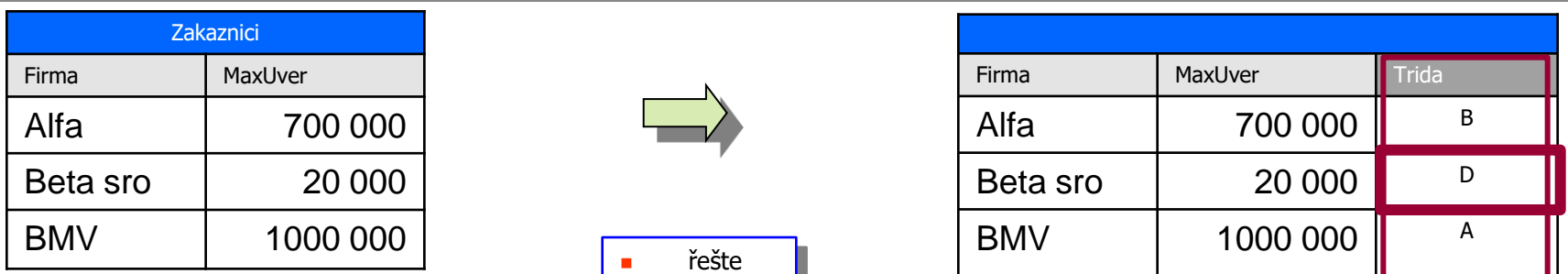

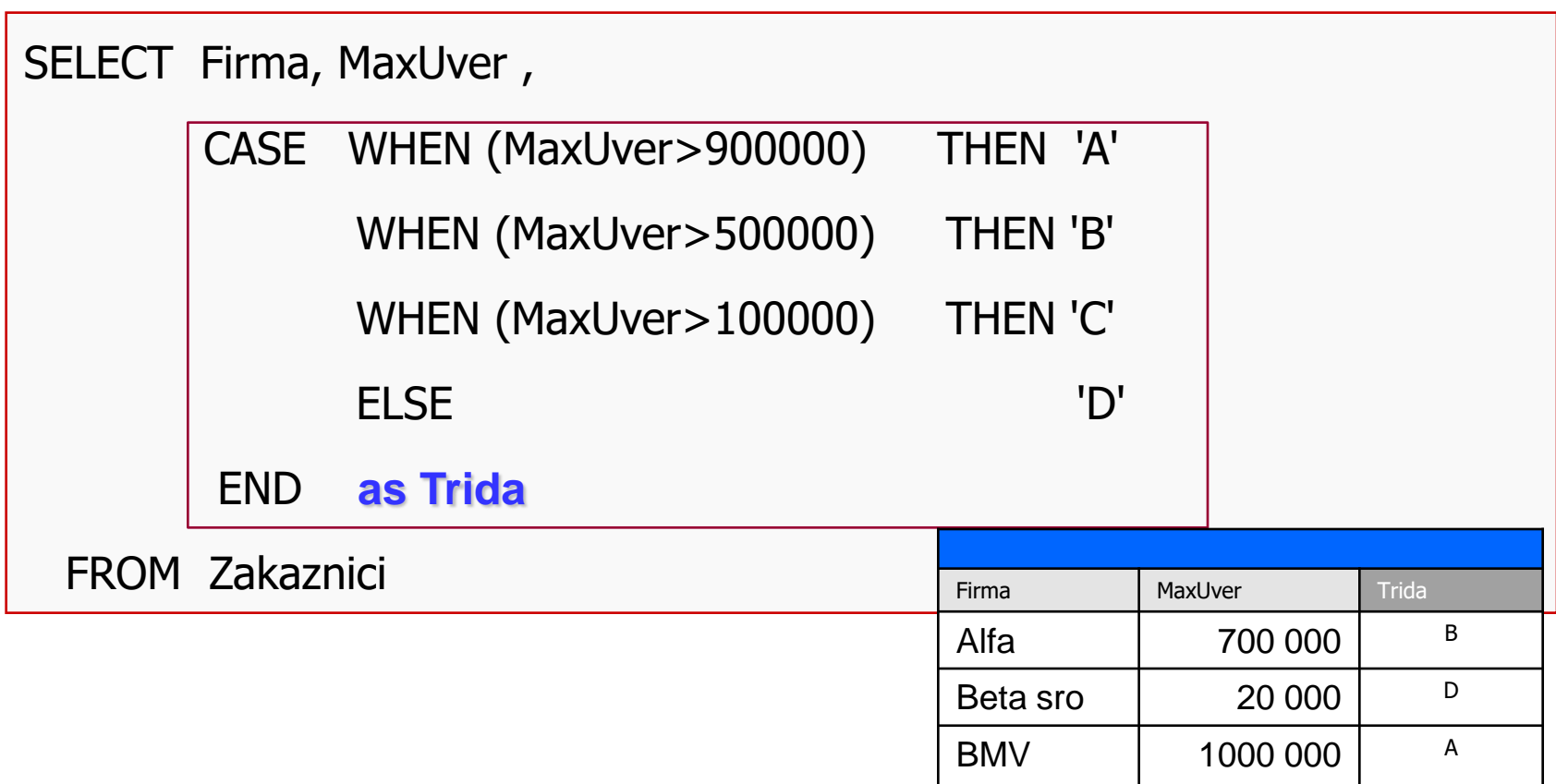

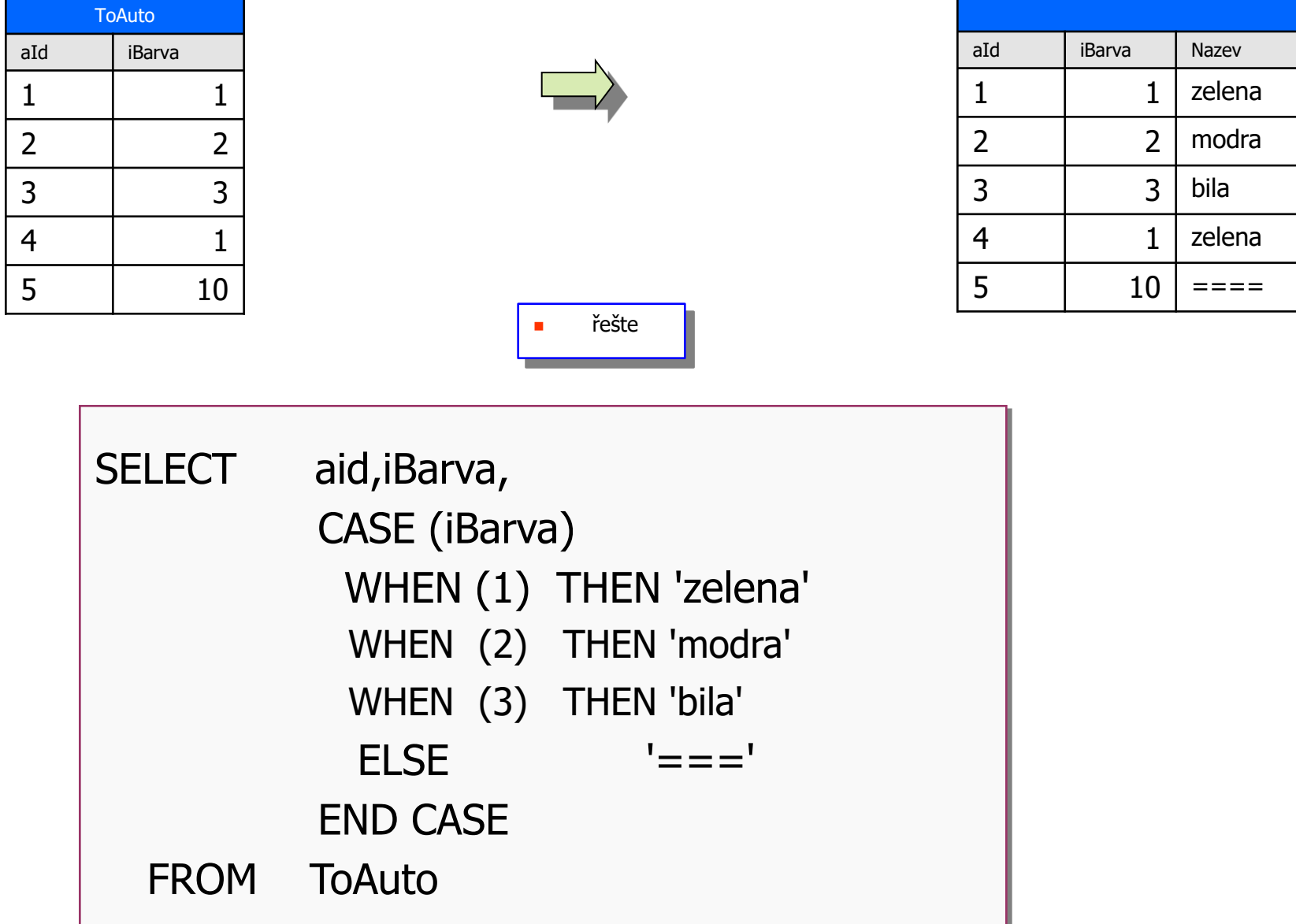

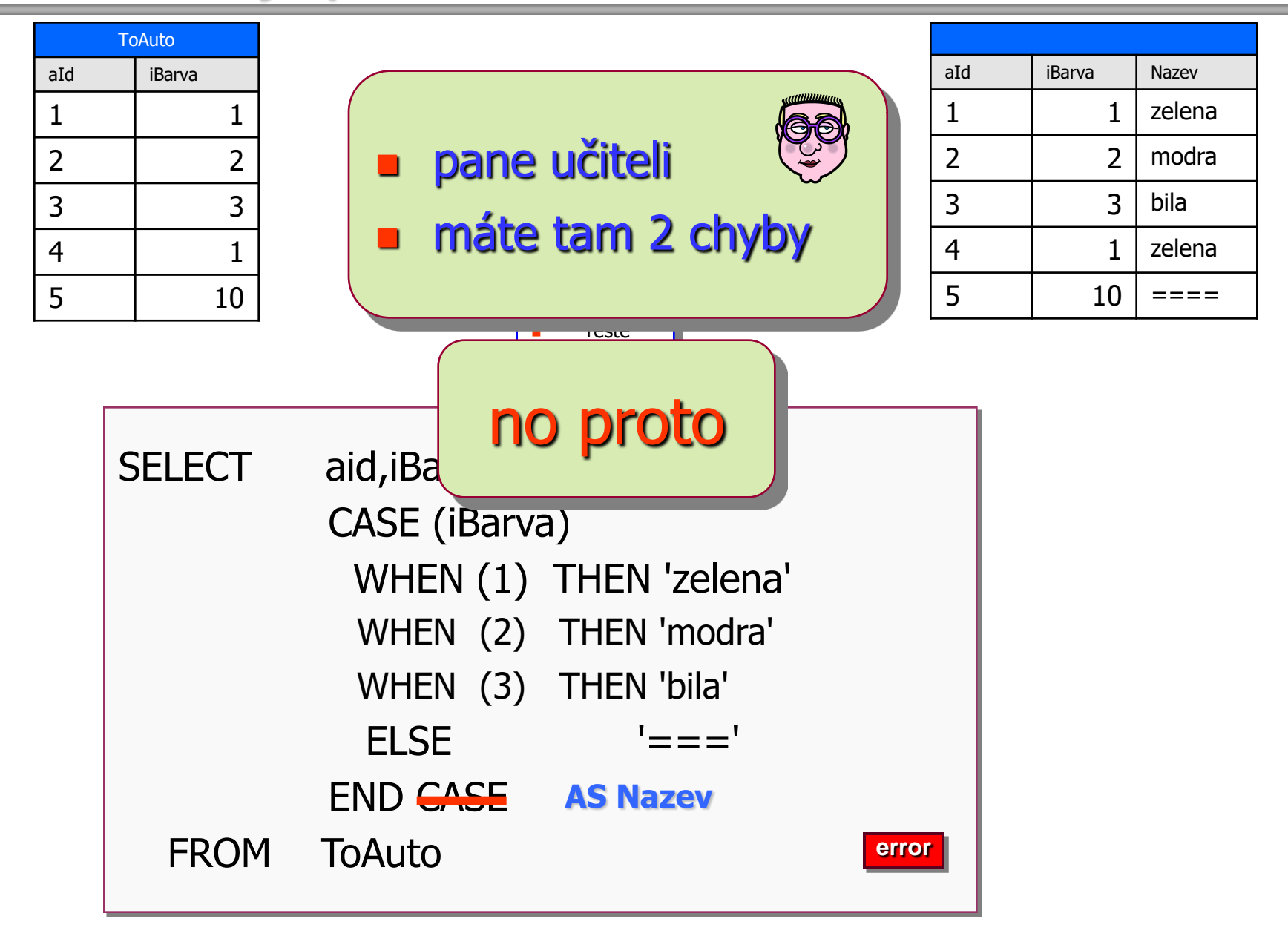

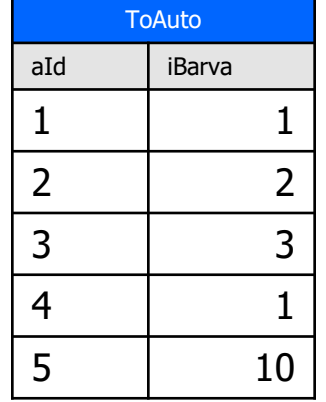

- **není operátor CASE ani žádný podobný**
- **vyřešte úkol**
- **bez použití CASE**
- **SELECT** vyrobí totéž

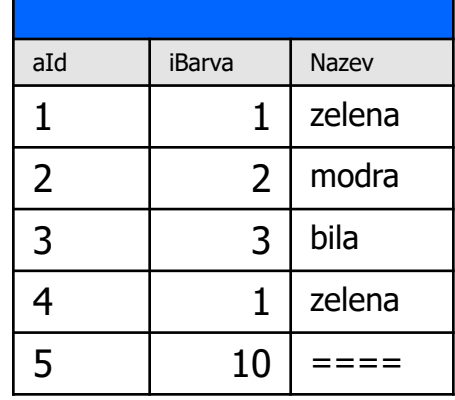

řešte

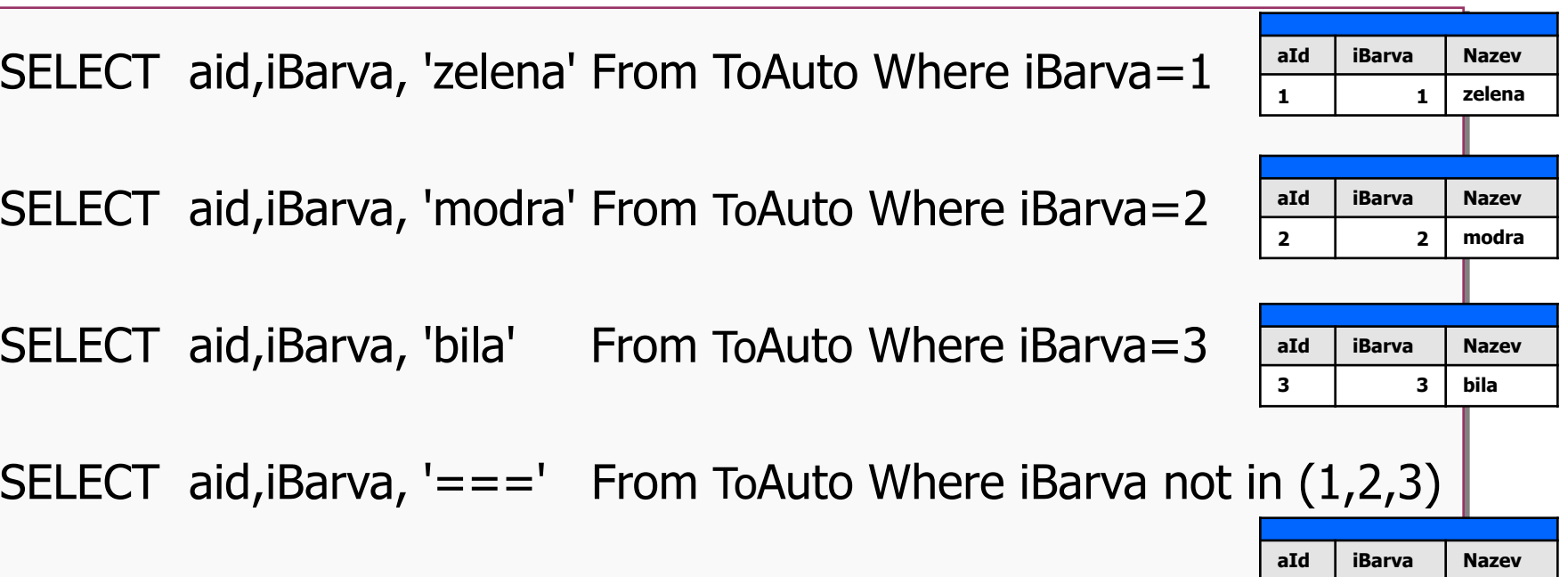

**5 10 ====**

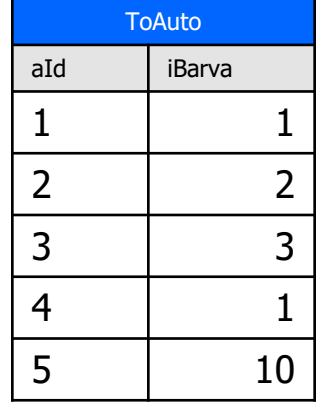

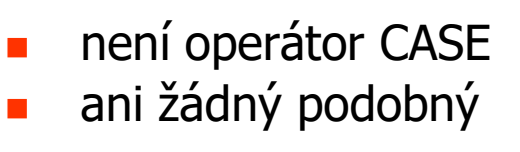

**vyřešte úkol** 

**bez použití CASE** 

**SELECT** vyrobí totéž

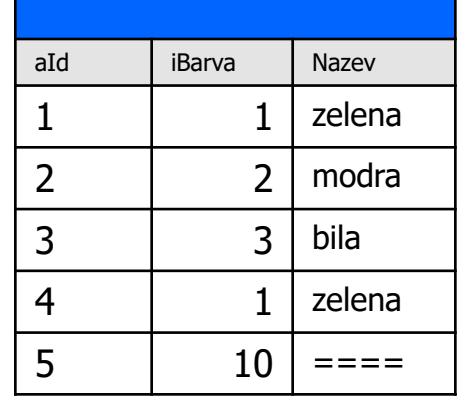

řešte

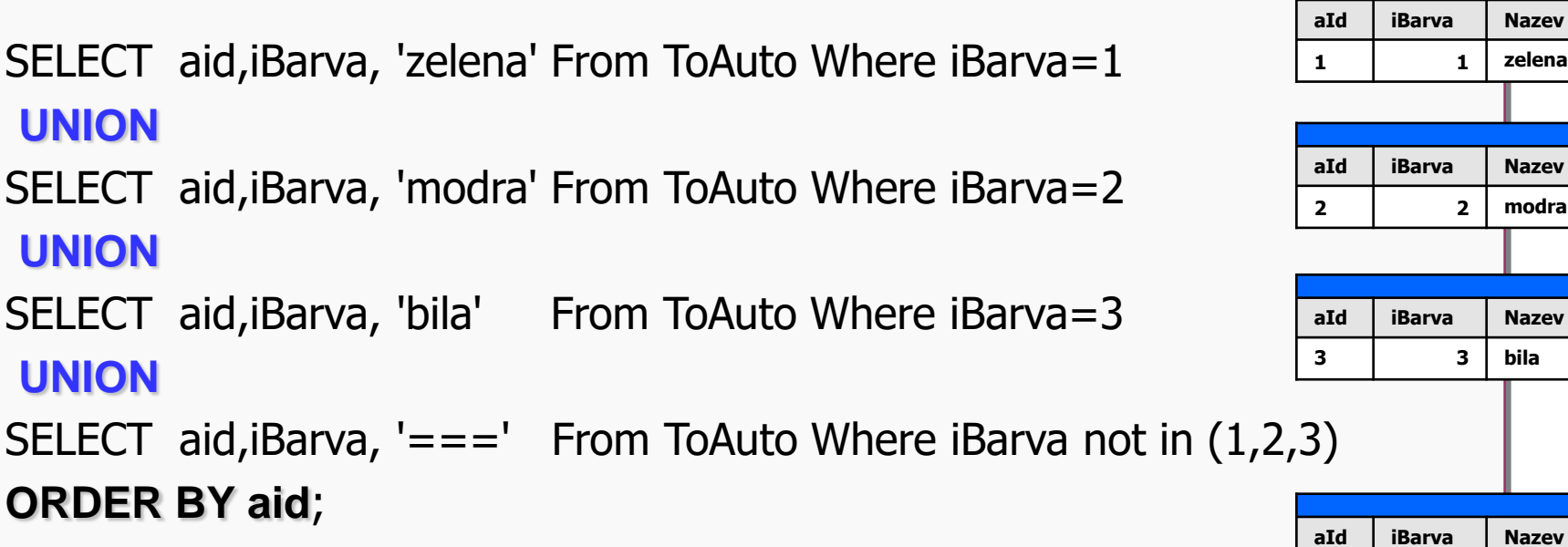

**5 10 ====**

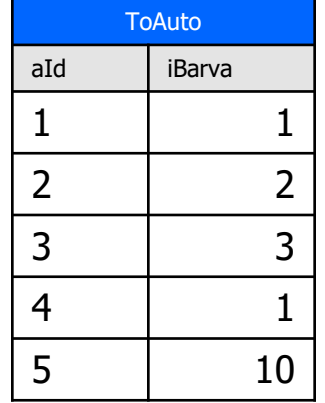

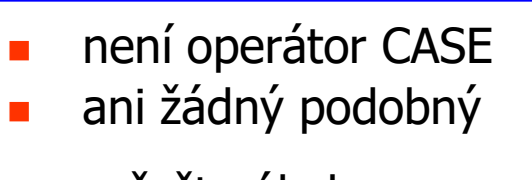

- **v**yřešte úkol
- **bez použití CASE**
- **SELECT vyrobí totéž**

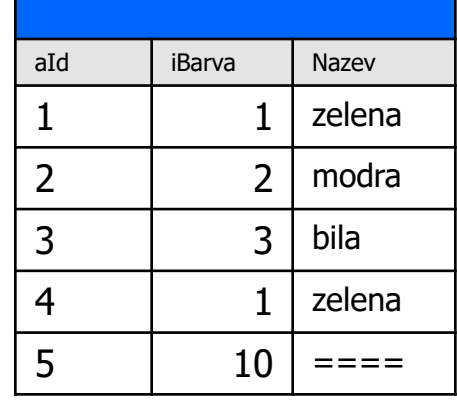

řešte

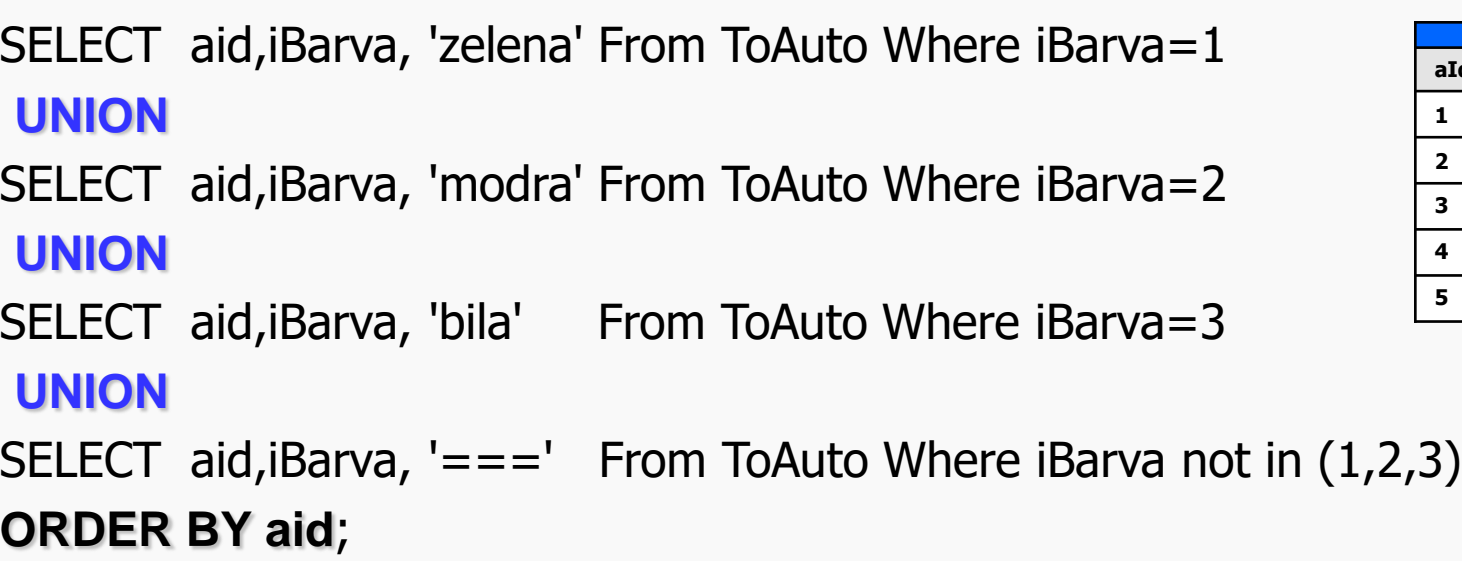

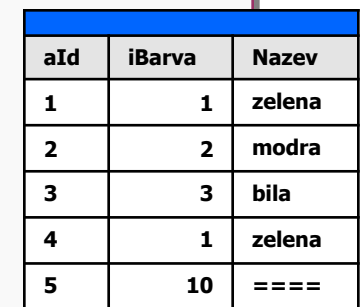

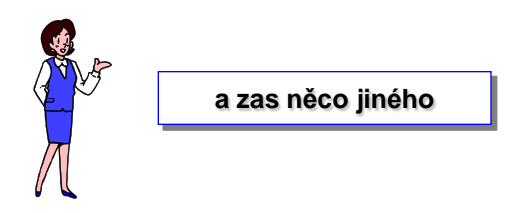

#### **Coalesce - varianta Case**

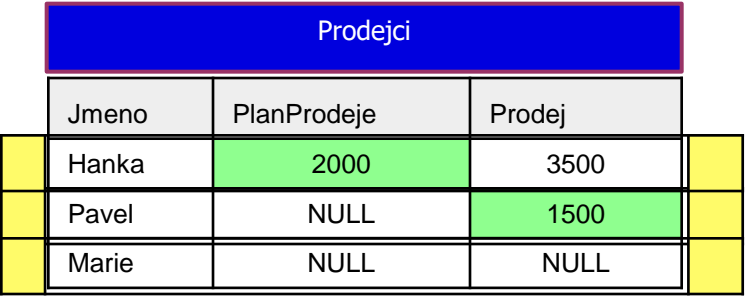

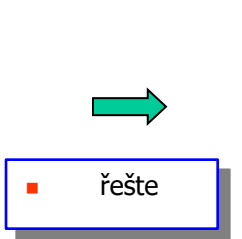

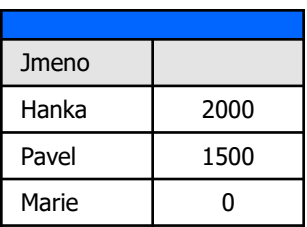

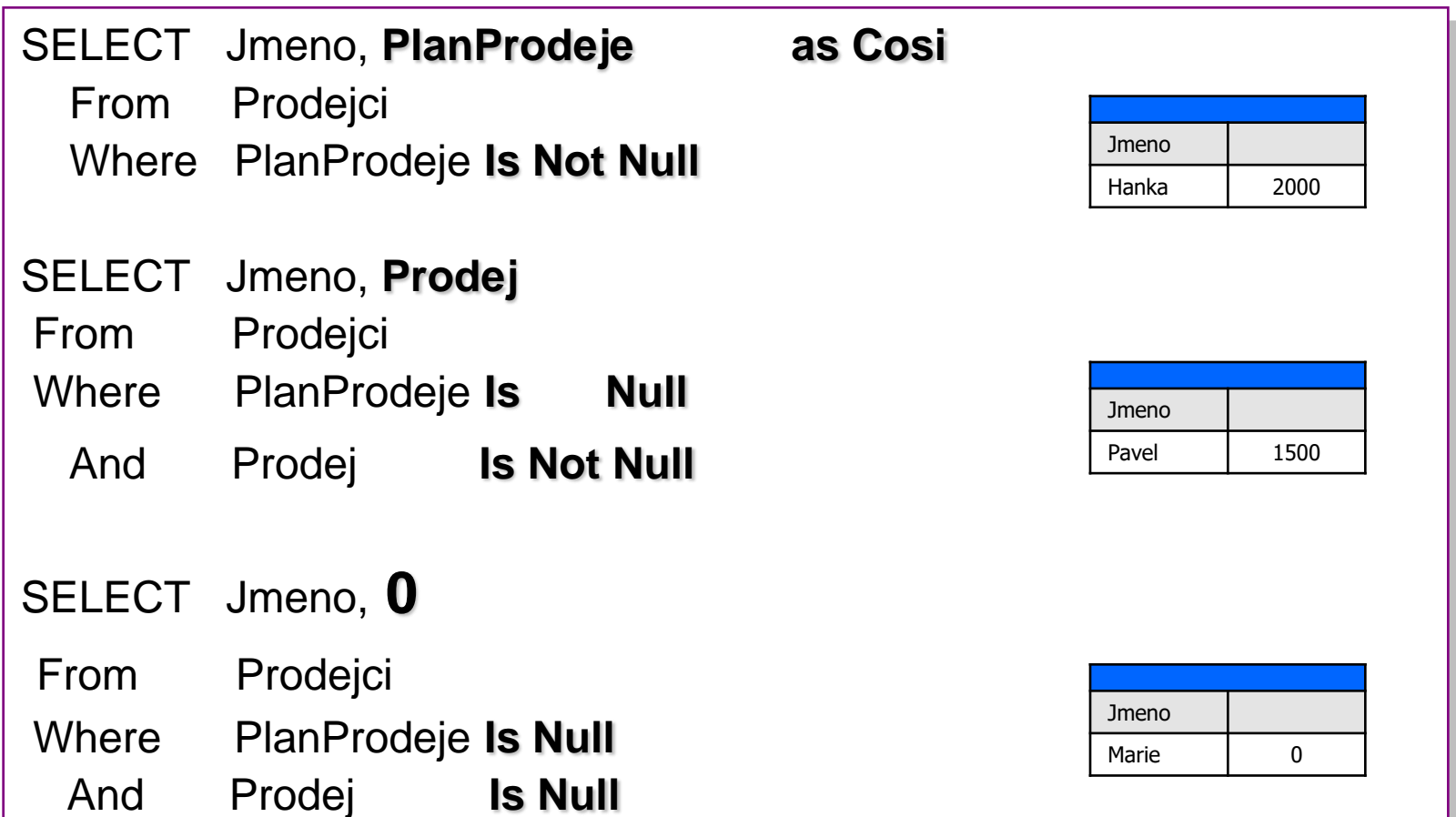
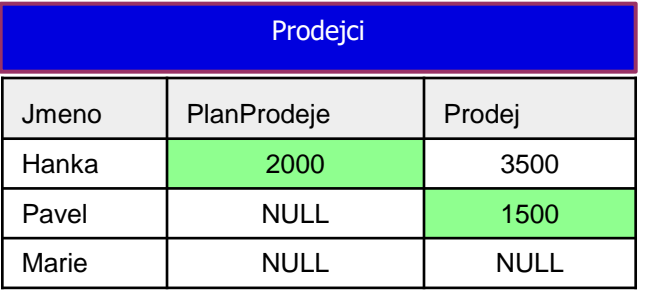

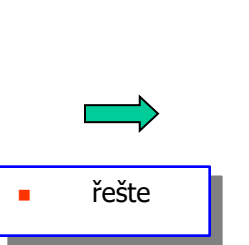

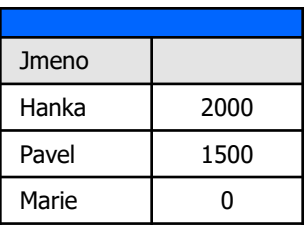

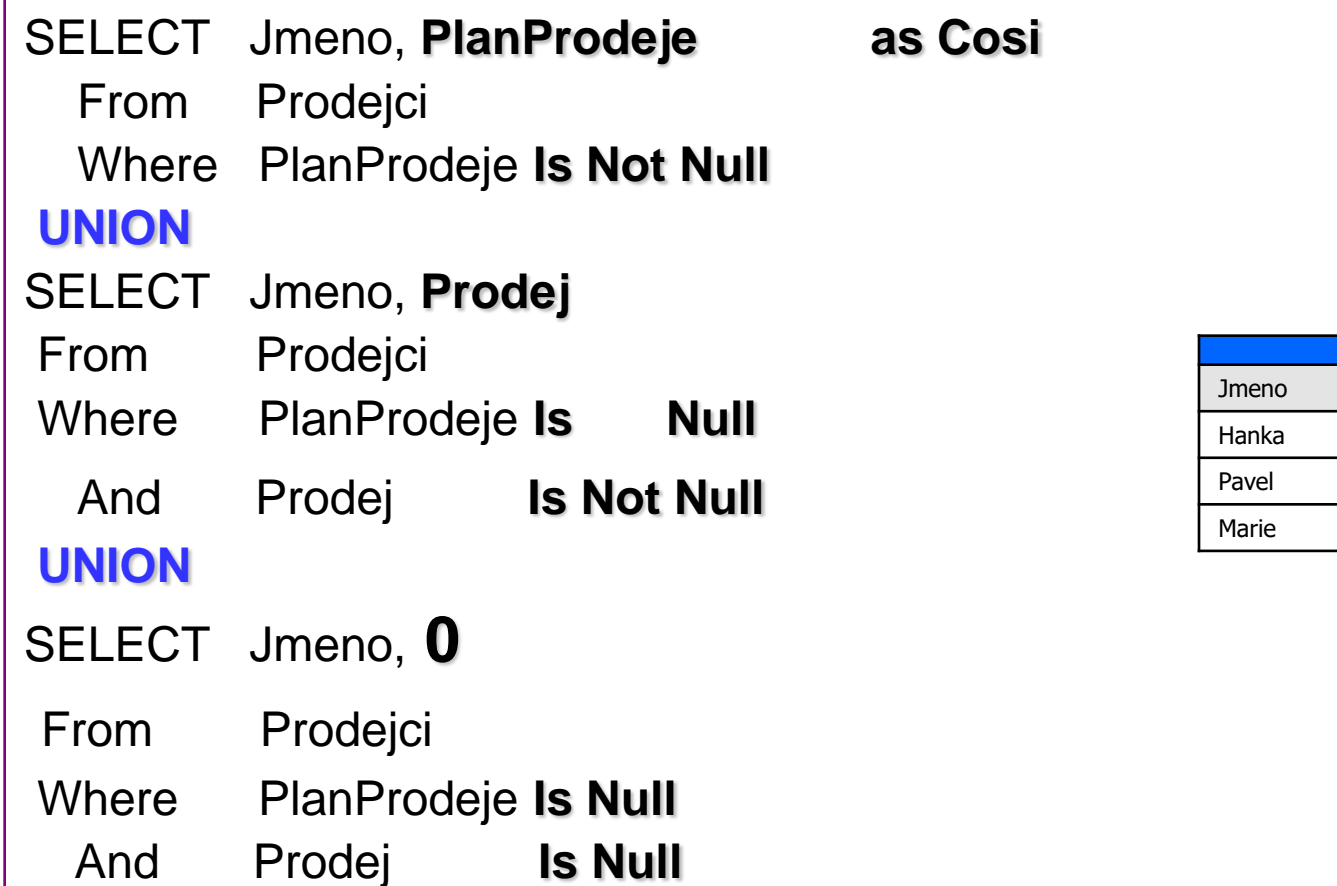

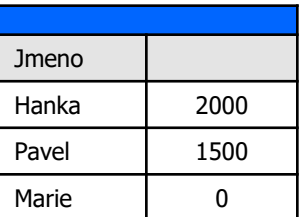

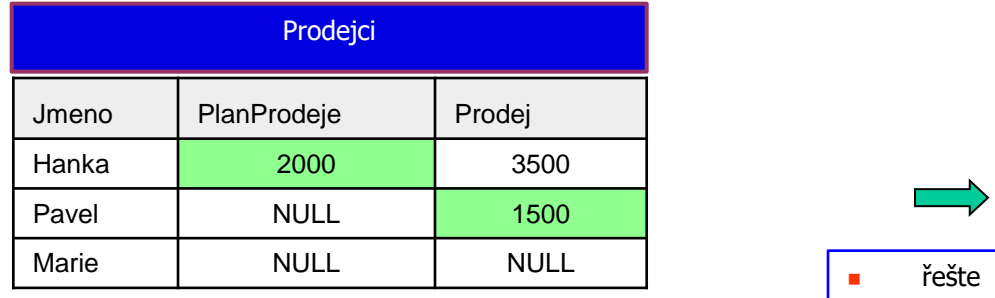

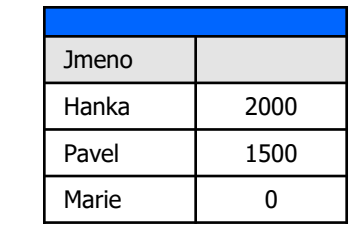

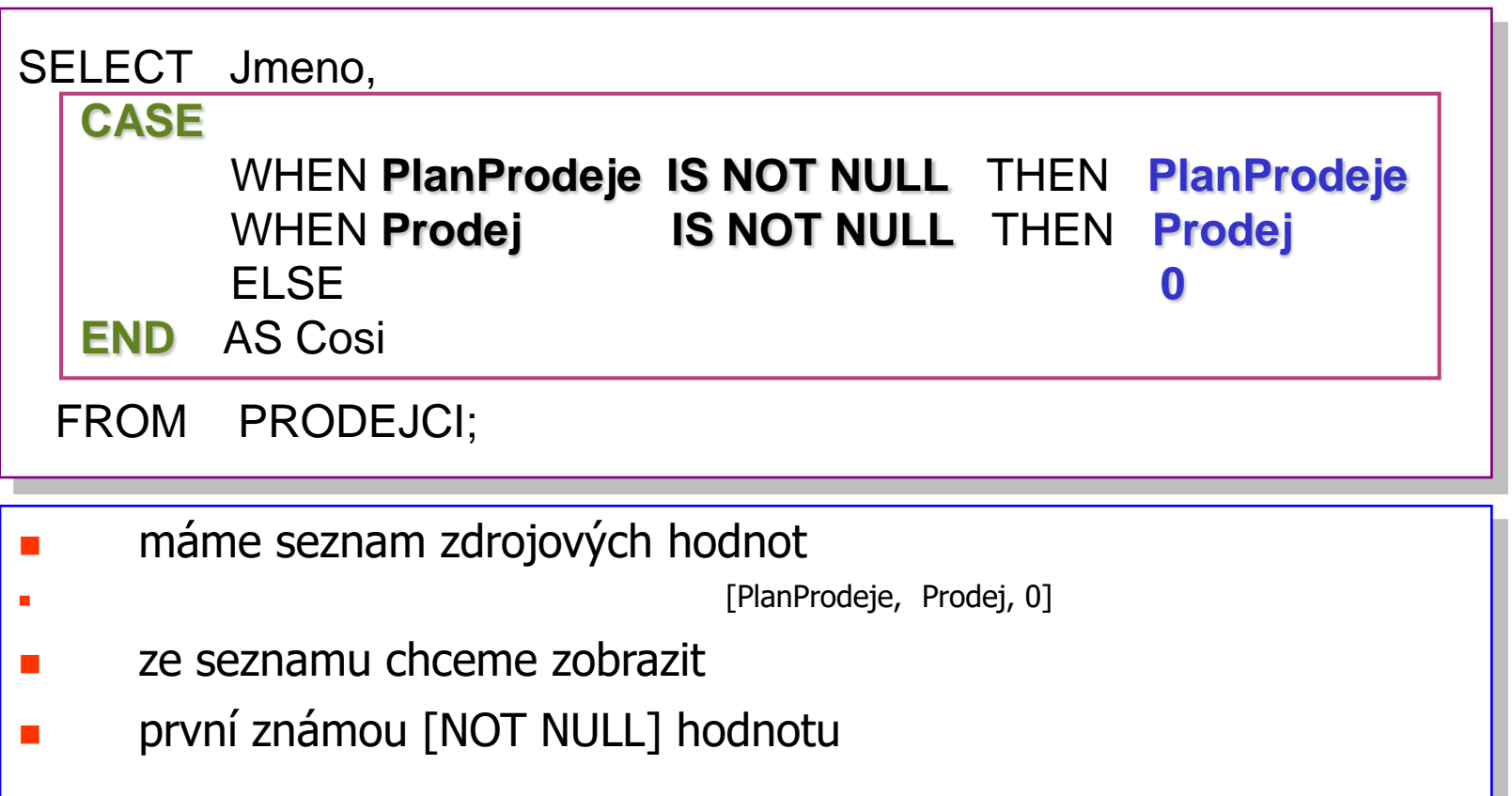

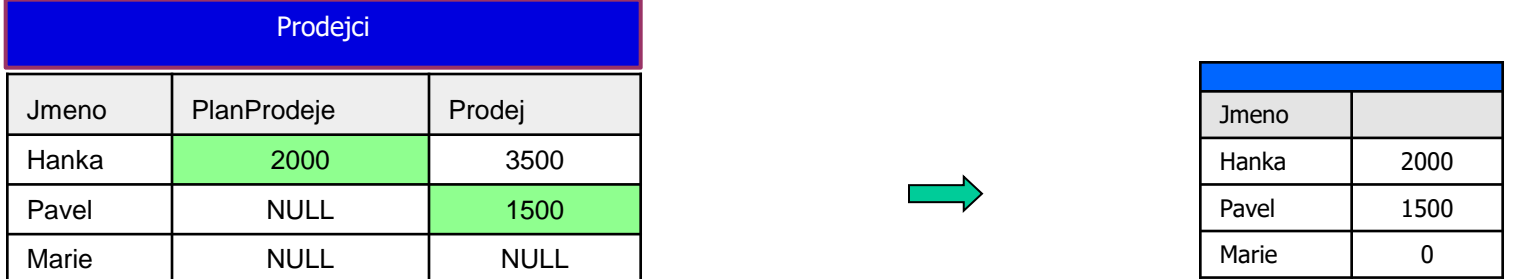

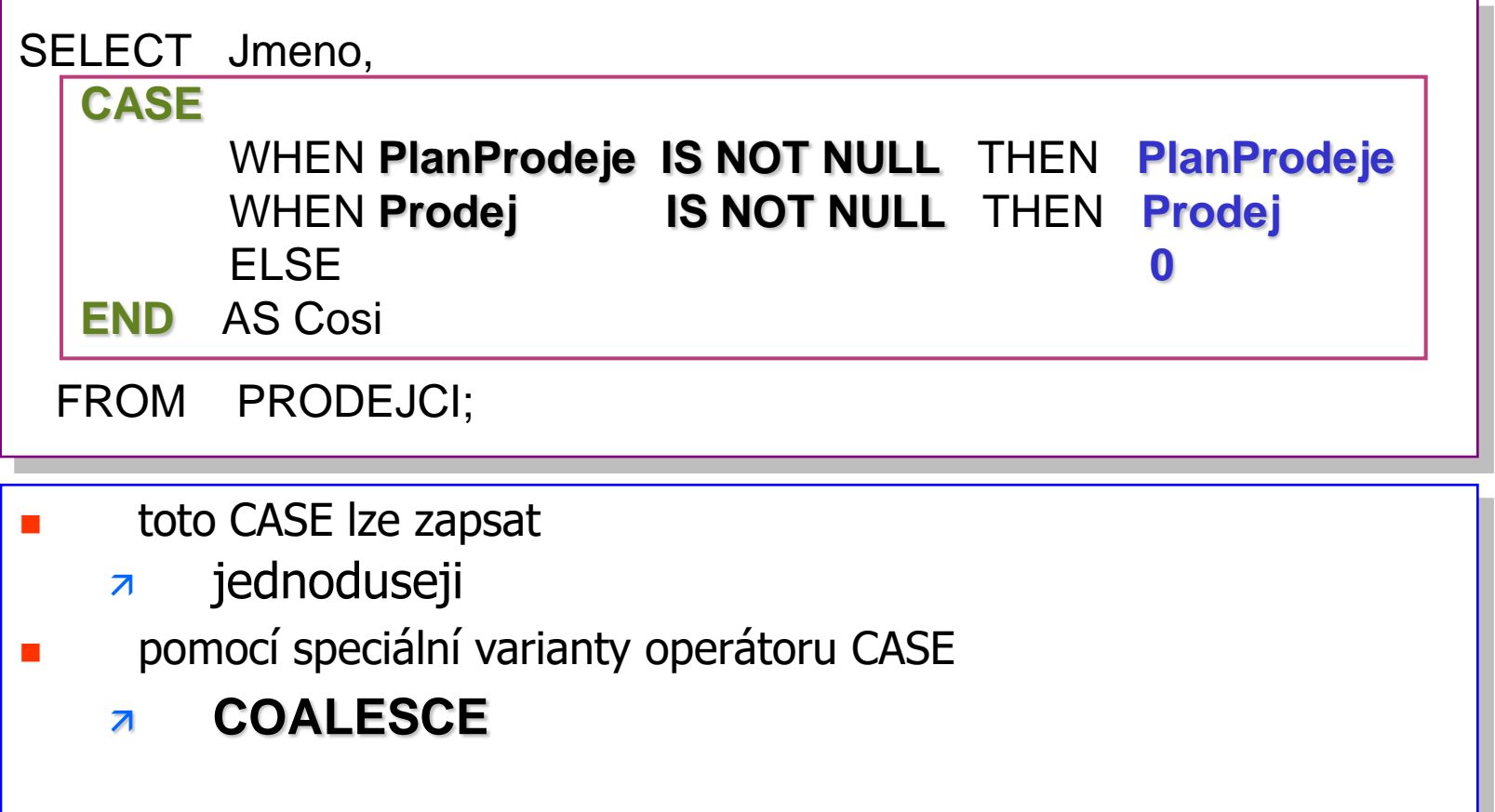

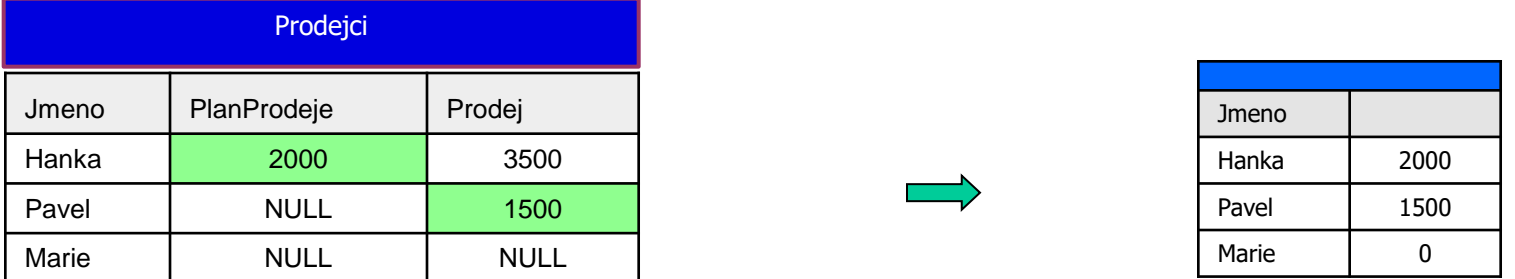

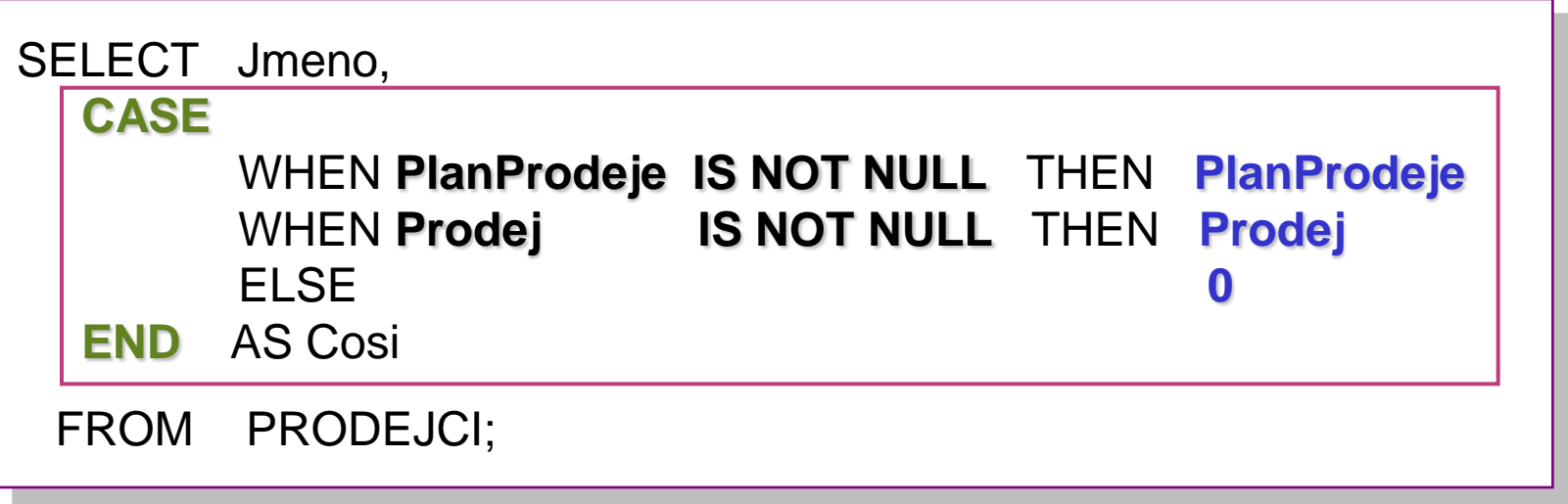

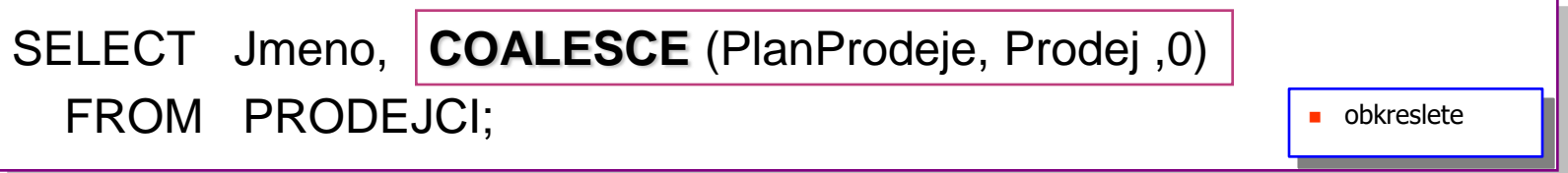

**COALESCE** (výraz1, výraz2, výraz3, ...)

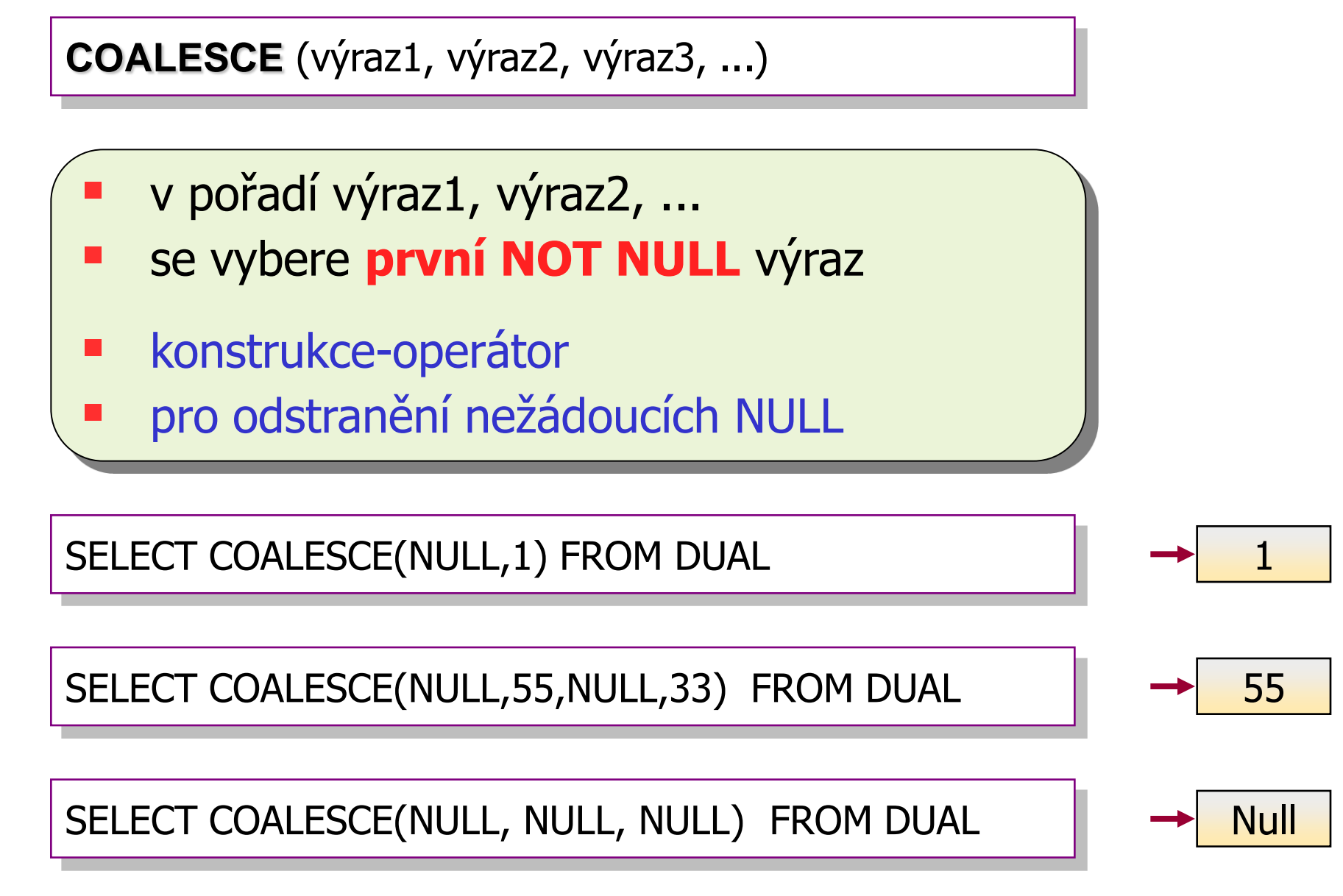

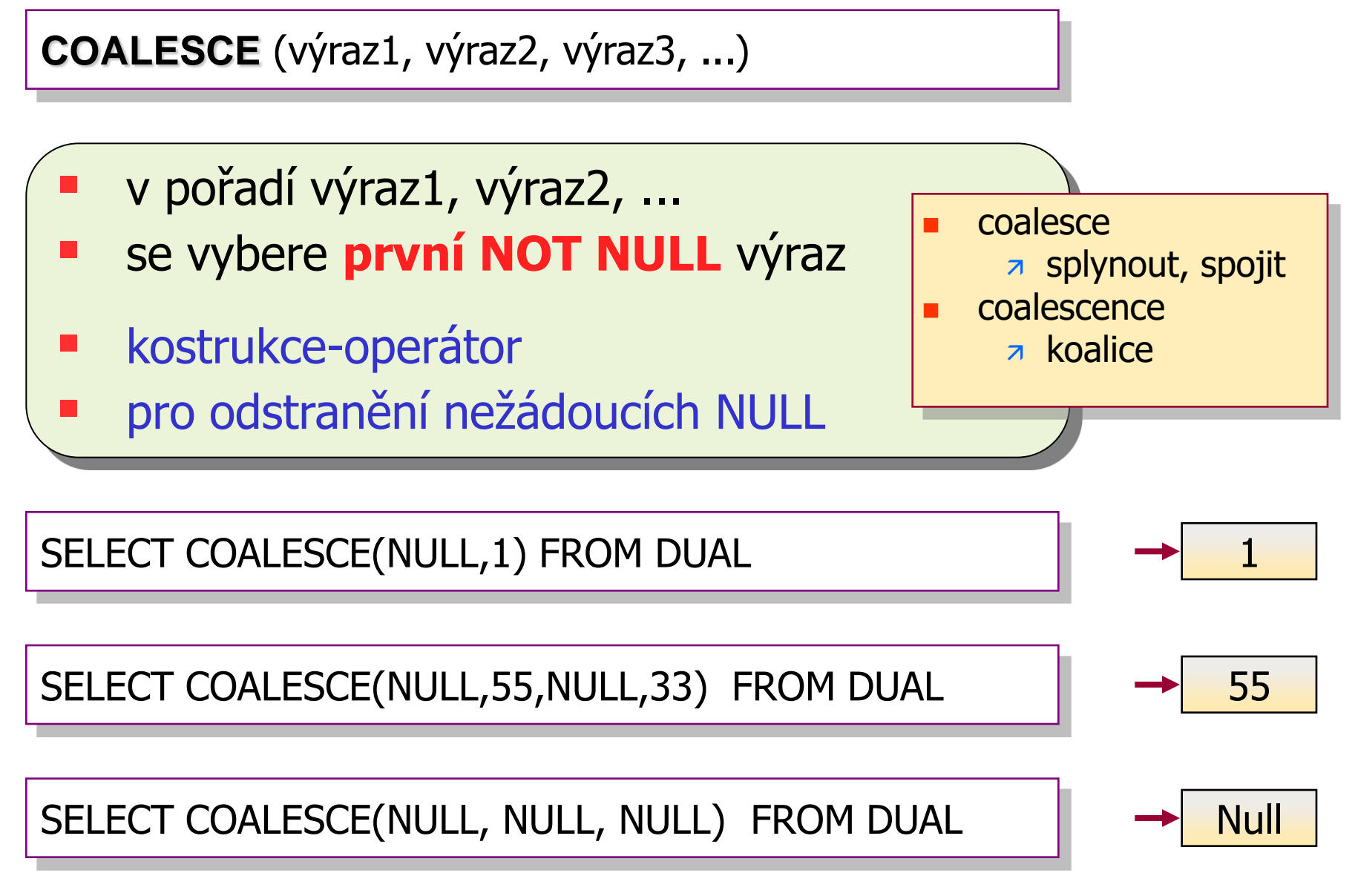

## **Podmíněný operátor Case**

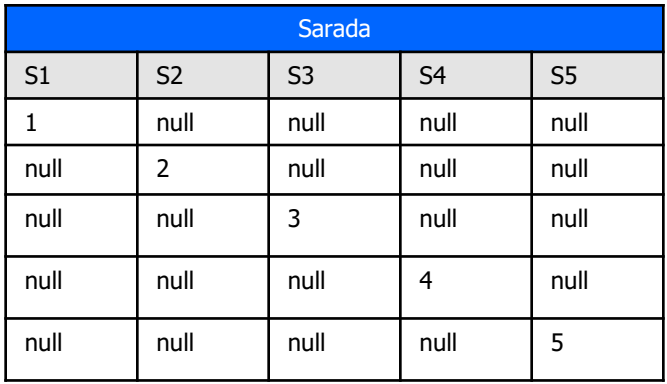

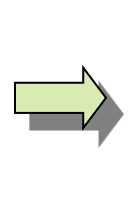

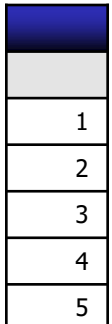

v každém řádku vypište první nenulový sloupec

 řešte SELECT COALESCE (S1, S2, S3, S4, S5) From Sarada;

**u** úlohu řešte pomocí CASE

řešte

## **Podmíněný operátor Case**

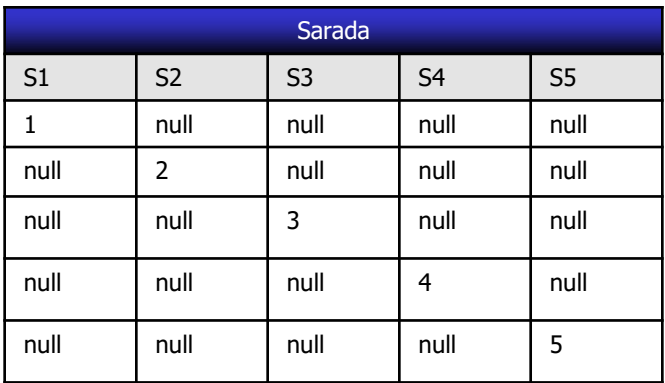

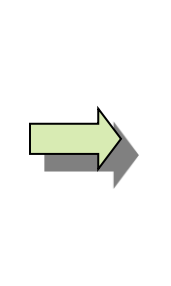

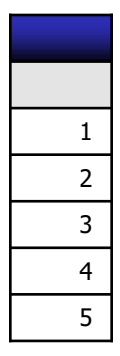

SELECT COALESCE (S1, S2, S3, S4, S5) From Sarada;

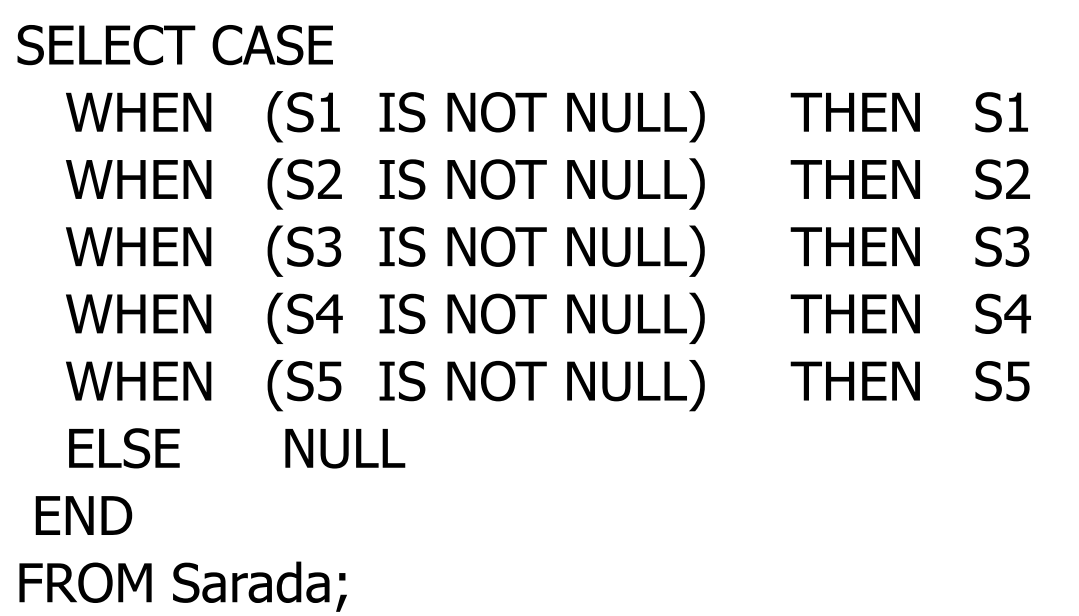

#### COALESCE (výraz1, výraz2, výraz3,.., výrazN)

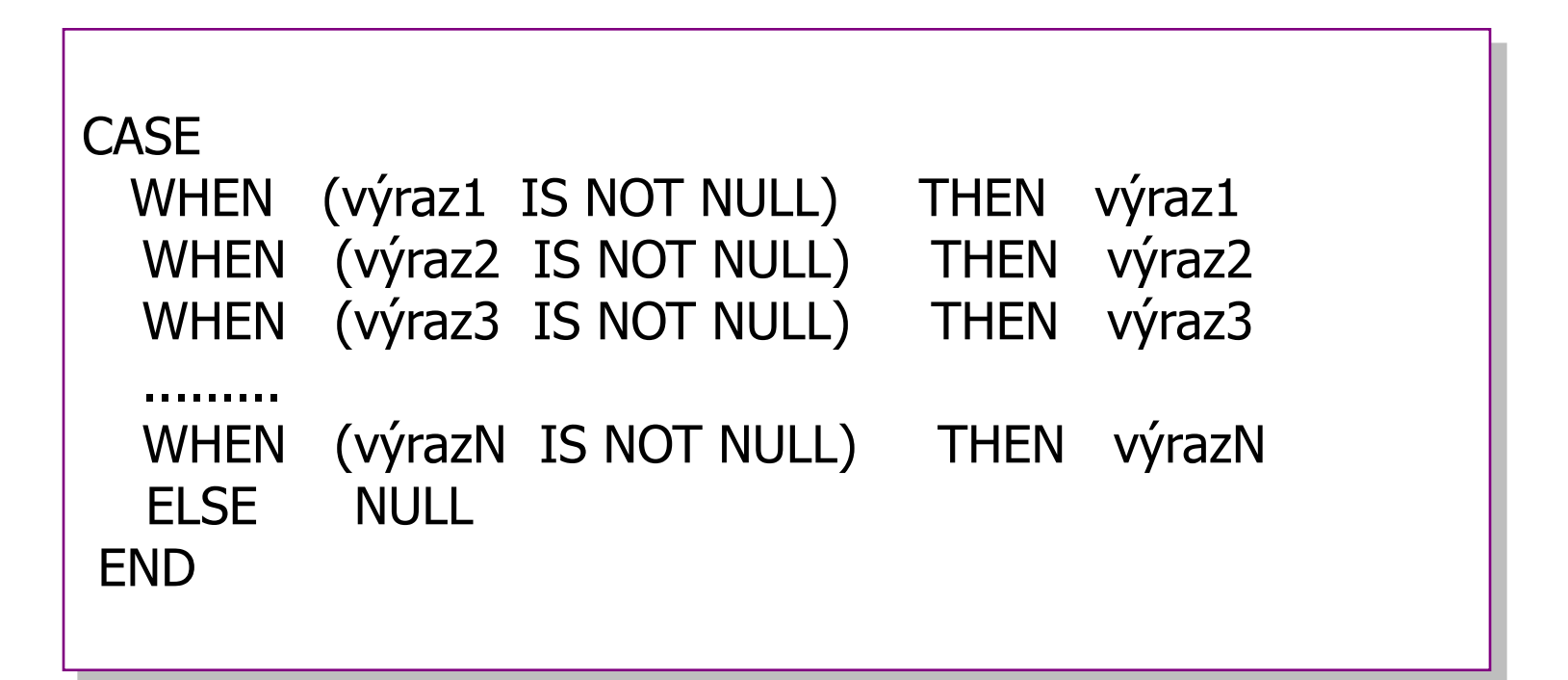

- ve standardu **SQL 2008**
- **byla rozšířena funkcionalita CASE**
- pro jedno THEN
	- $\overline{z}$  se dá uvést
	- $\overline{z}$  SEZNAM WHEN podmínek
	- z či seznam WHEN hodnost
	- $\overline{z}$  ne pouze jedna WHEN podmínka
	- **z** či jedna WHEN hodnota

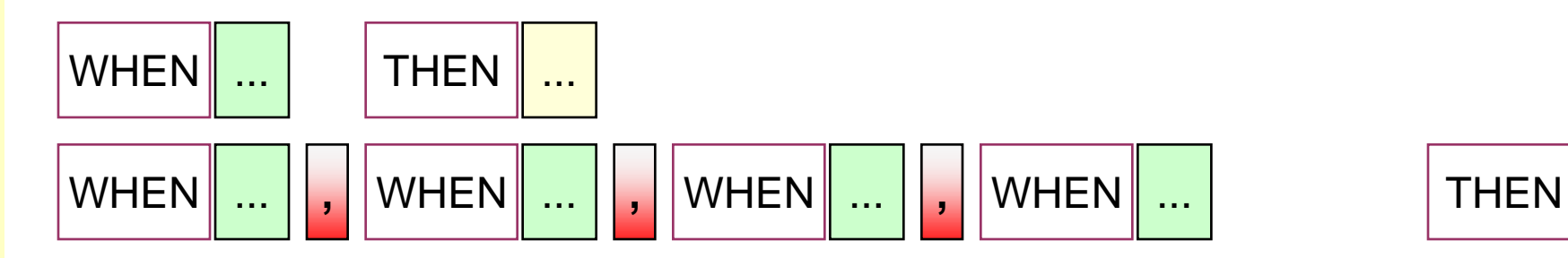

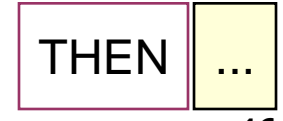

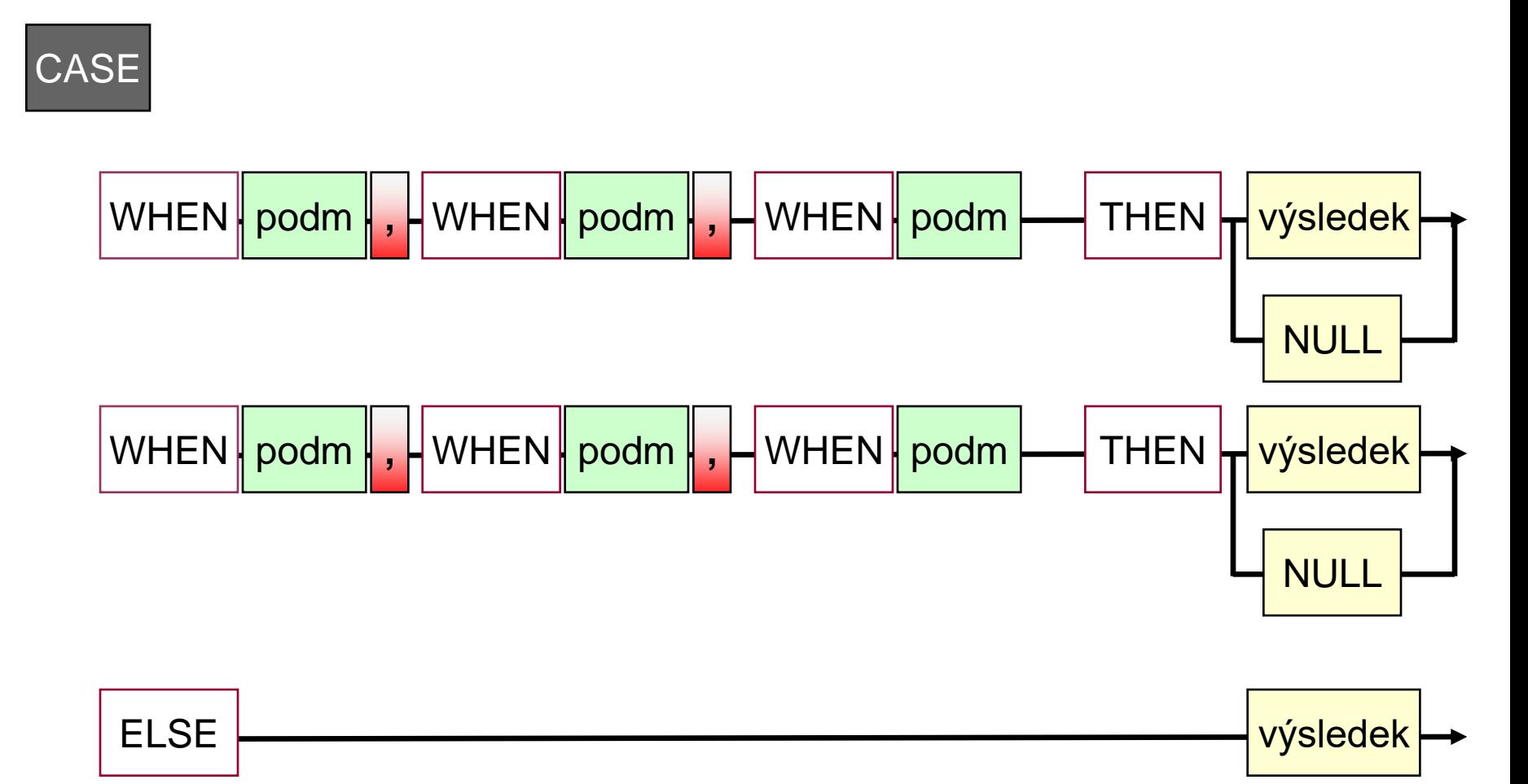

END

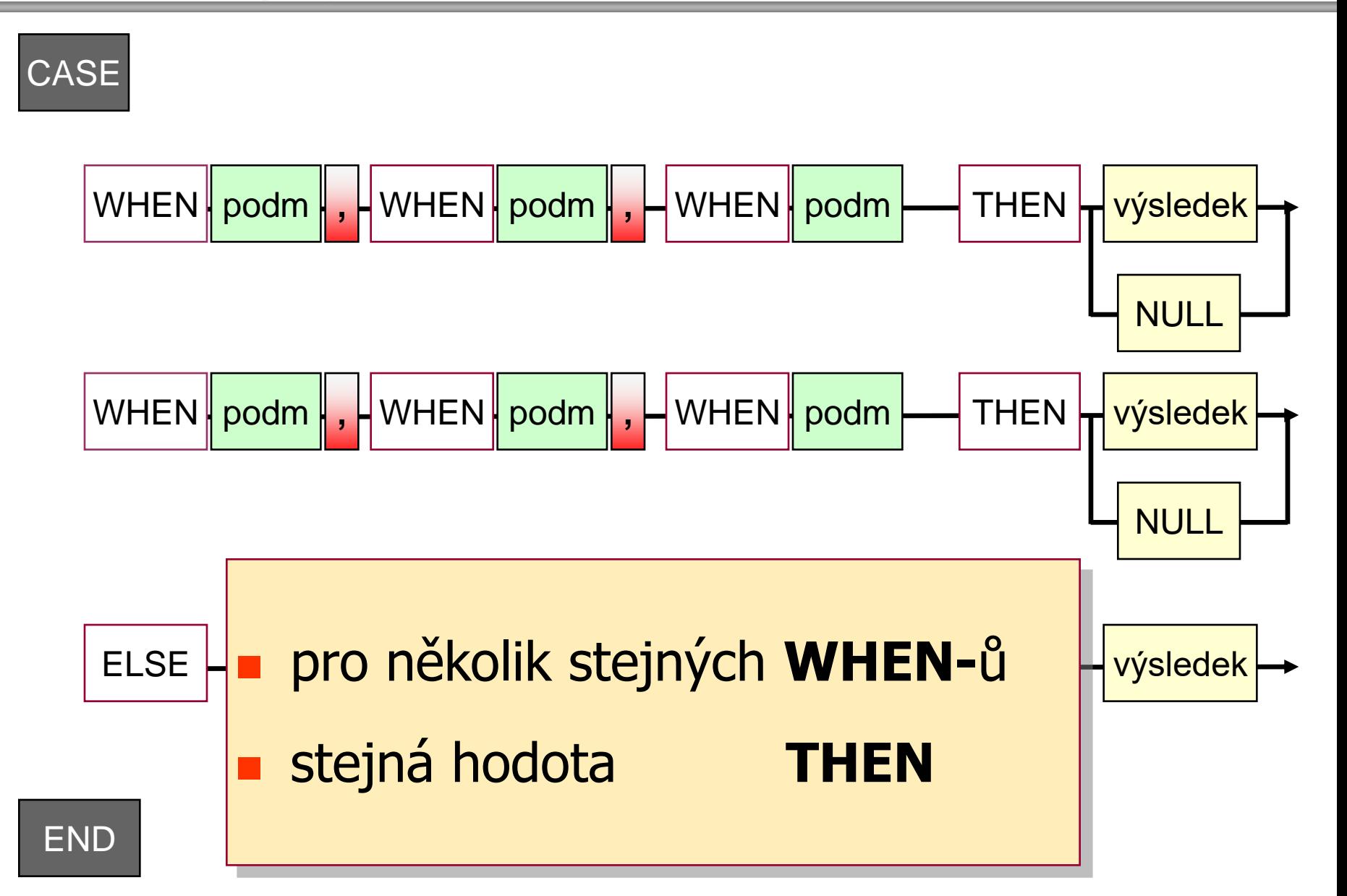

# **Podmíněný operátor Case standard SQL2008**

**Datové a procesní modely**

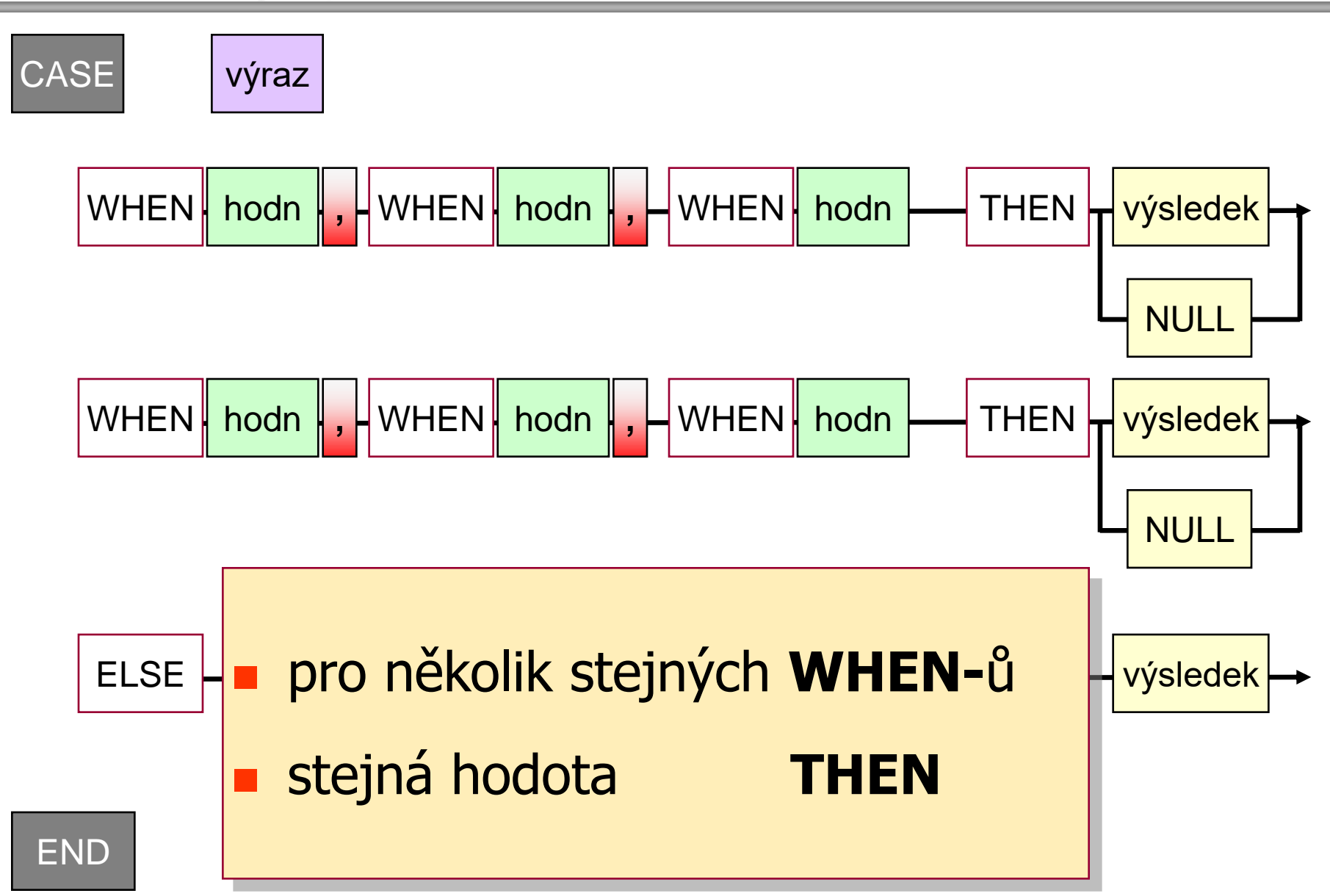

# **Podmíněný operátor Case standard SQL2008**

**Datové a procesní modely**

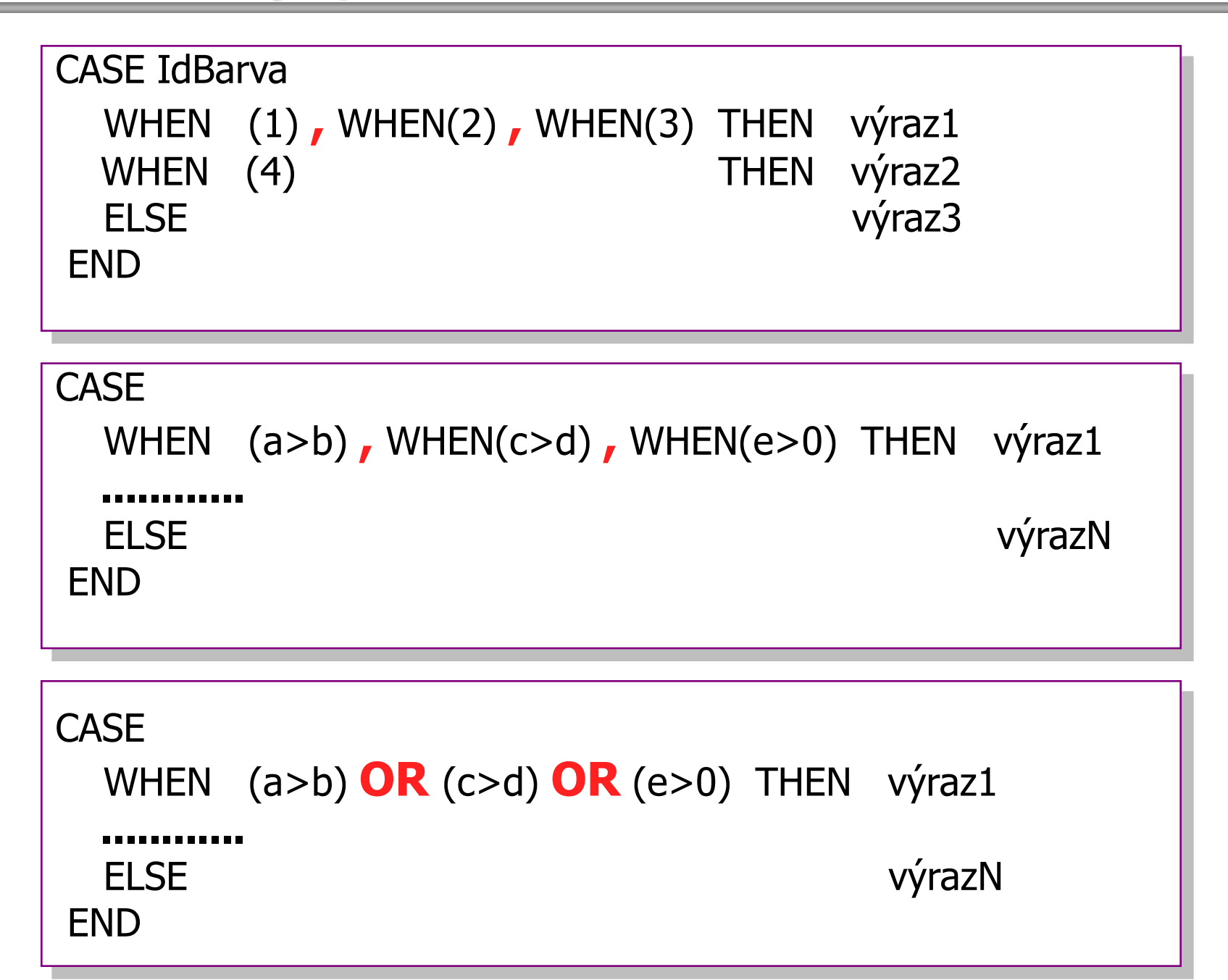

### **Užití operátou CASE - hlavní body**

- potřeba konverze z data-typu na jiný datový typ
	- $\overline{z}$  žádná funkce pro to neexistuje
- sumární řádky [group by] je třeba vytvářet z detailu
	- z netradičně, zvláštním způsobem, podmíněně
- potřeba podmíněného procesu [větvení, IF]
	- z k určení výsledku
- UNIONem se "slepují dohromady"
	- $\overline{z}$  různé části jedné tabulky
- COALESCE varianta CASE
	- **z** pro odstranění nežádoucích hodnot NULL výsledku

### **Užití operátou CASE - hlavní body**

- potřeba konverze z data-typu na jiný datový typ
	- $\overline{z}$  žádná funkce pro to neexistuje
- sumární řádky [group by] je třeba vytvářet z detailu
	- z netradičně, zvláštním způsobem, podmíněně
- potřeba podmíněného procesu [větvení, IF]
	- z k určení výsledku
- UNIONem se "slepují dohromady"
	- $\overline{z}$  různé části jedné tabulky
- COALESCE varianta CASE
	- **z** pro odstranění nežádoucích hodnot NULL výsledku

# **Užití operátou CASE - hlavní body**

později

- potřeba konverze z data-typu na jiný datový typ
	- $\overline{z}$  žádná funkce pro to neexistuje
- sumární řídení řídení řídení řídení prostranení řídení prostranení z detailur z detailur z detailur z detailur<br>Detailur výtvářet z detailur výtvářet z detailur výtvářet z detailur výtvářet z detailur výtvářet z detailur v sumární řádky [group by] je třeba vytvářet z detailu
- netradičně, zvláštním způsobem, podmíněněně zvláštním způsobem, podmíněněně zvláštním způsobem, podmíněněně zv<br>Velké podmíněně způsobem, podmíněně zvláštním způsobem, podmíněně za podmíněně za podmíněně za podmíněně za po potřeba podmíněného procesu [větvení, IF]]<br>Podmíněného procesu [větvení, IF] z netradičně, zvláštním způsobem, podmíněně
	- z k určení výsledku
- UNIONem se "slepují dohromady"
	- $\overline{z}$  různé části jedné tabulky
- COALESCE varianta CASE
	- **z** pro odstranění nežádoucích hodnot NULL výsledku

54

# **Operátor CASE**

- **Propřináší obrovskou sílu pro alikace DB**
- **EXEC** zjednodušuje přístup [prezentace -SELECT]
- **i** aktualizaci [UPDATE] DB dat
	- z většinou i efektivnější SELECT či UPDATE
- činí SQL zápis čtivější
- **numohdy pouhým CASE výrazem** 
	- $\overline{z}$  lze nahradit potřebu psaní uživatelských DB rutin
- zkracuje dobu vývoje aplikace
- CASE konstrukce
	- z by měla být komponentou každémo SQL vývojáře

 nepřehánět, **nezatěžovat** DB prostředí nevytvářet zbytečně komplikované konstrukce

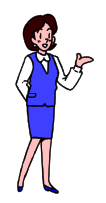

**trochu to zdramatizujeme**

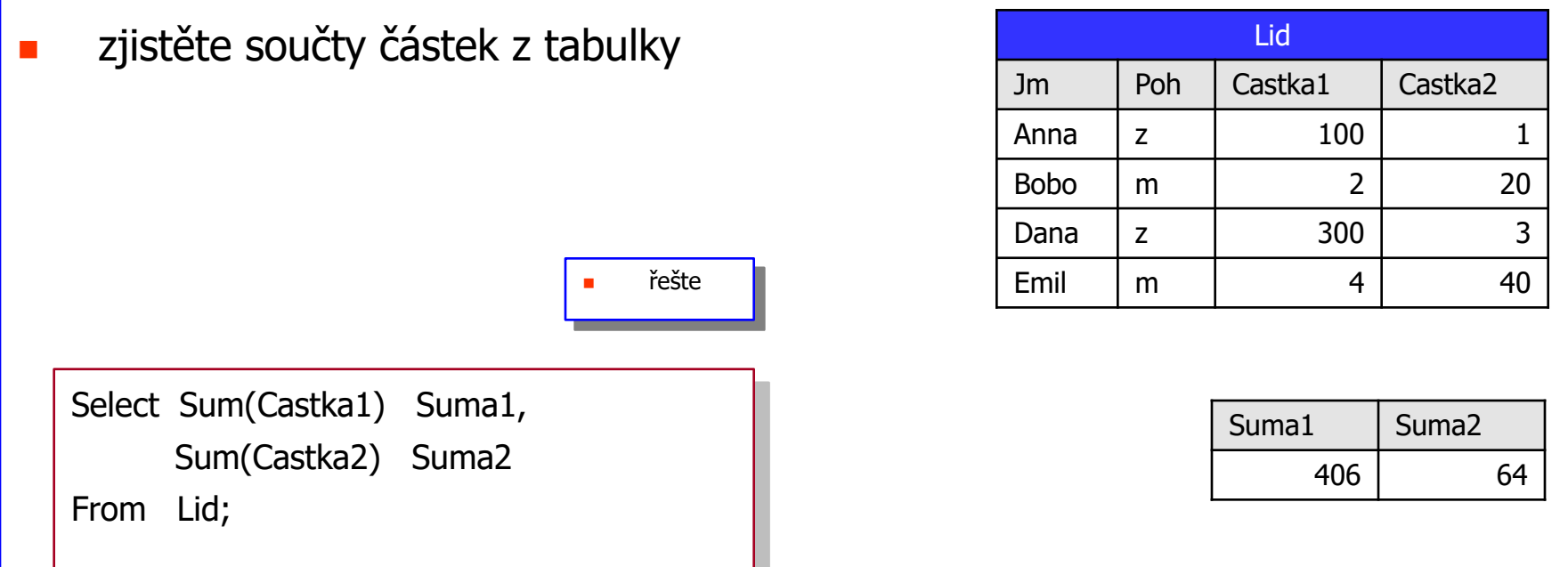

- zjistěte **součet** částek z tabulky
- **avšak**
- **pro ženy načítejte Částku1**
- pro muže Částku2

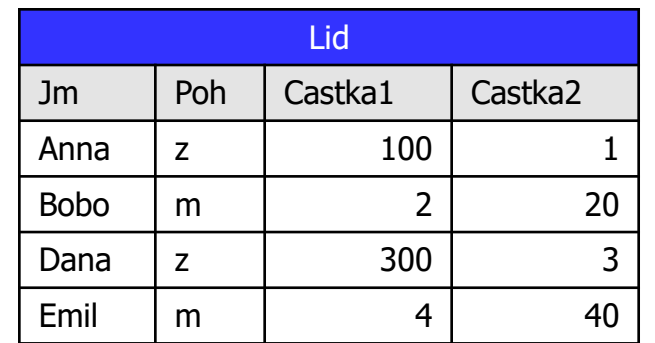

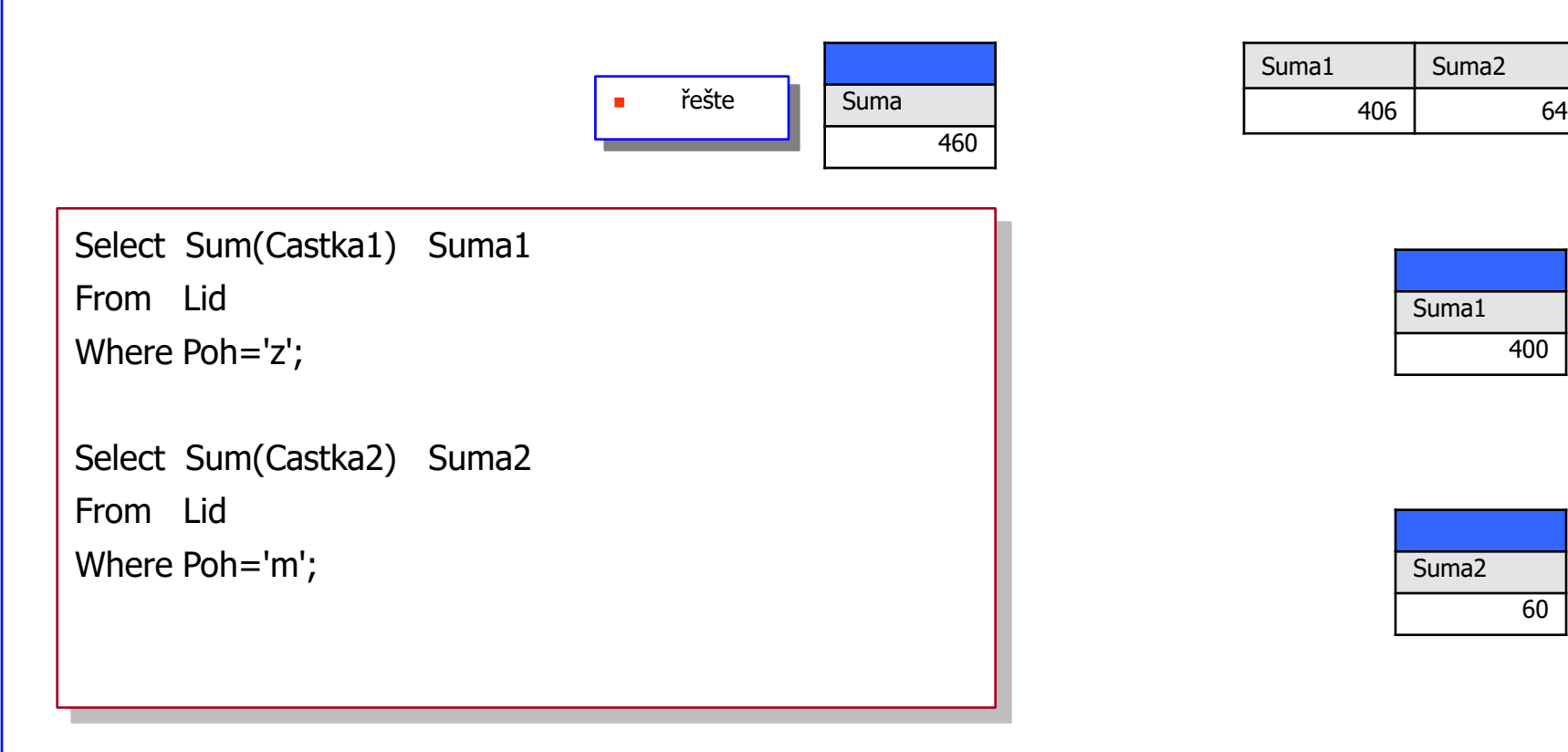

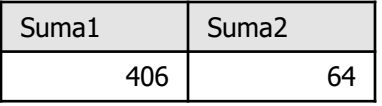

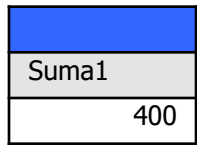

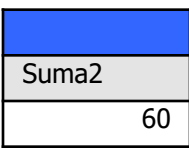

- zjistěte **součet** částek z tabulky
- **avšak**
- **Pro ženy načítejte Částku1**
- **pro muže** Částku2

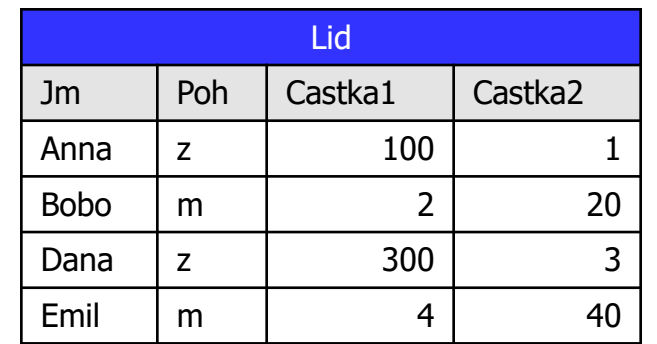

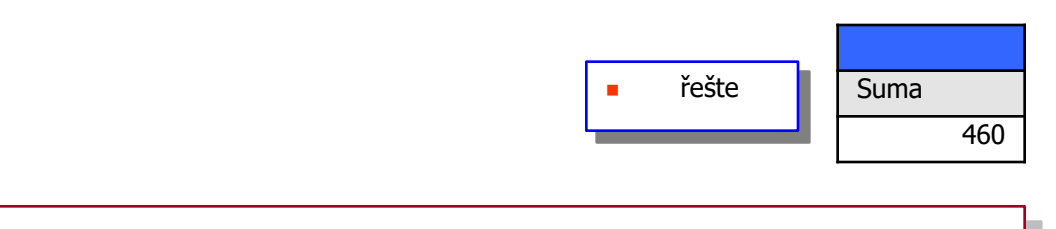

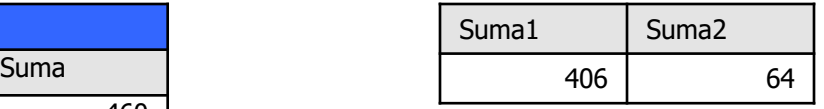

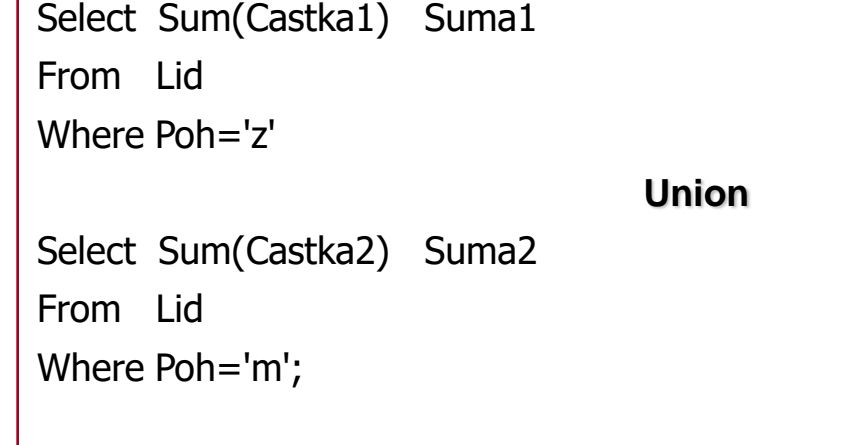

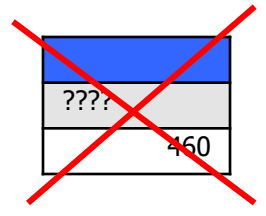

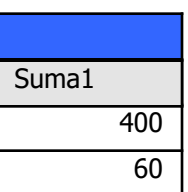

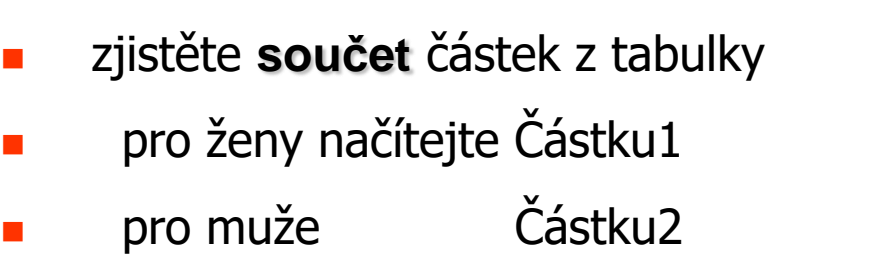

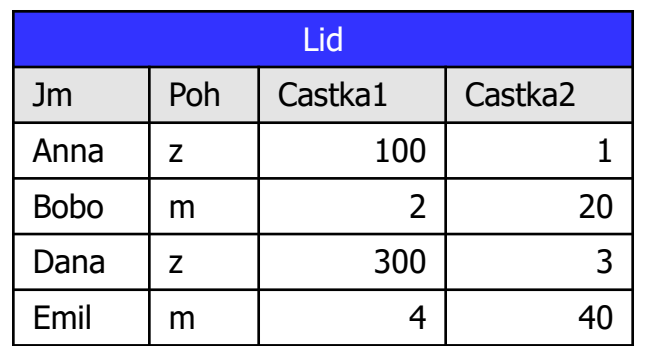

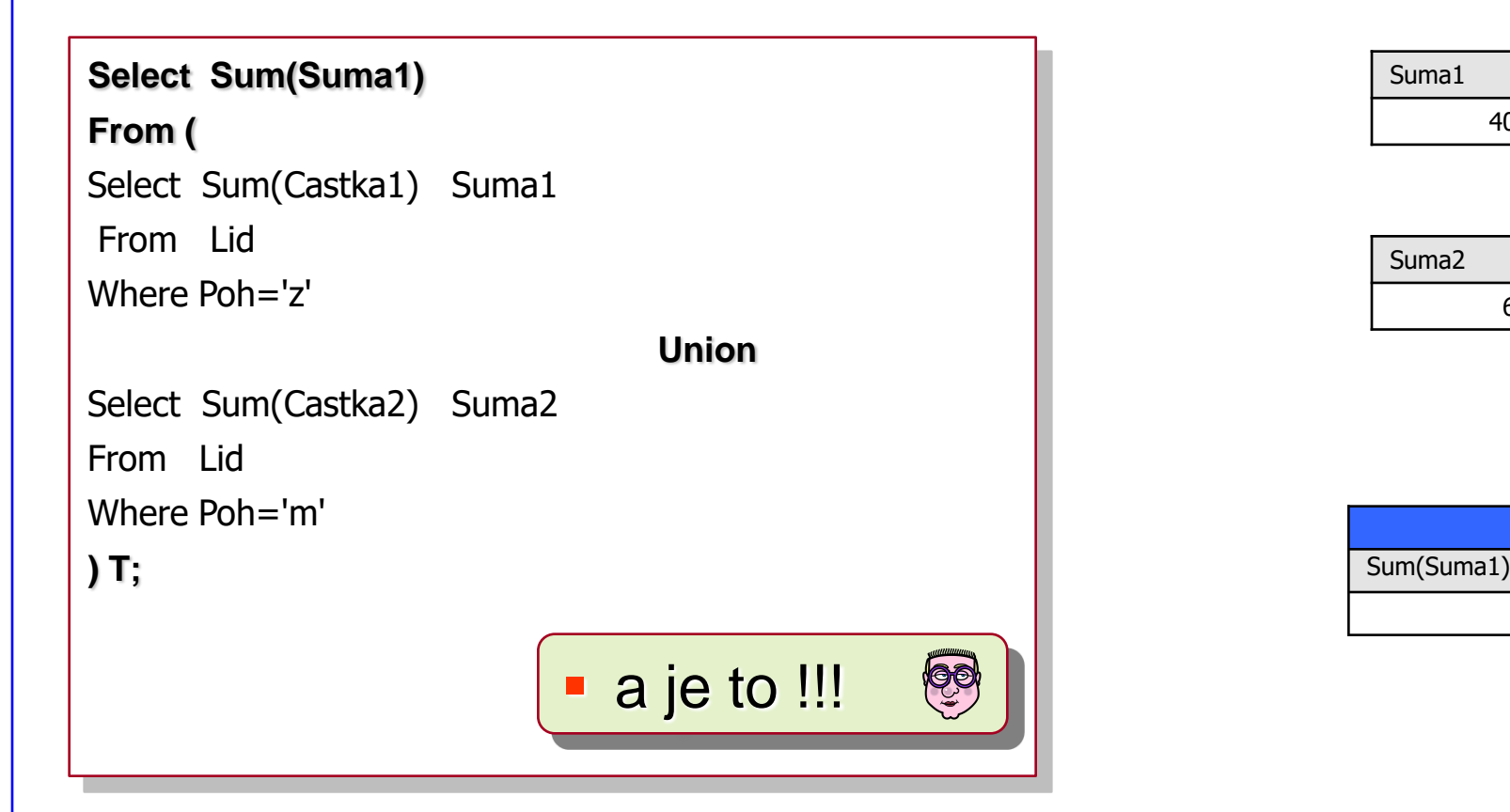

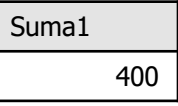

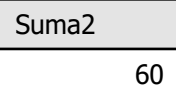

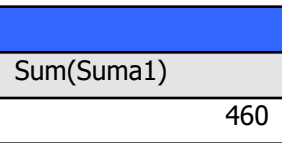

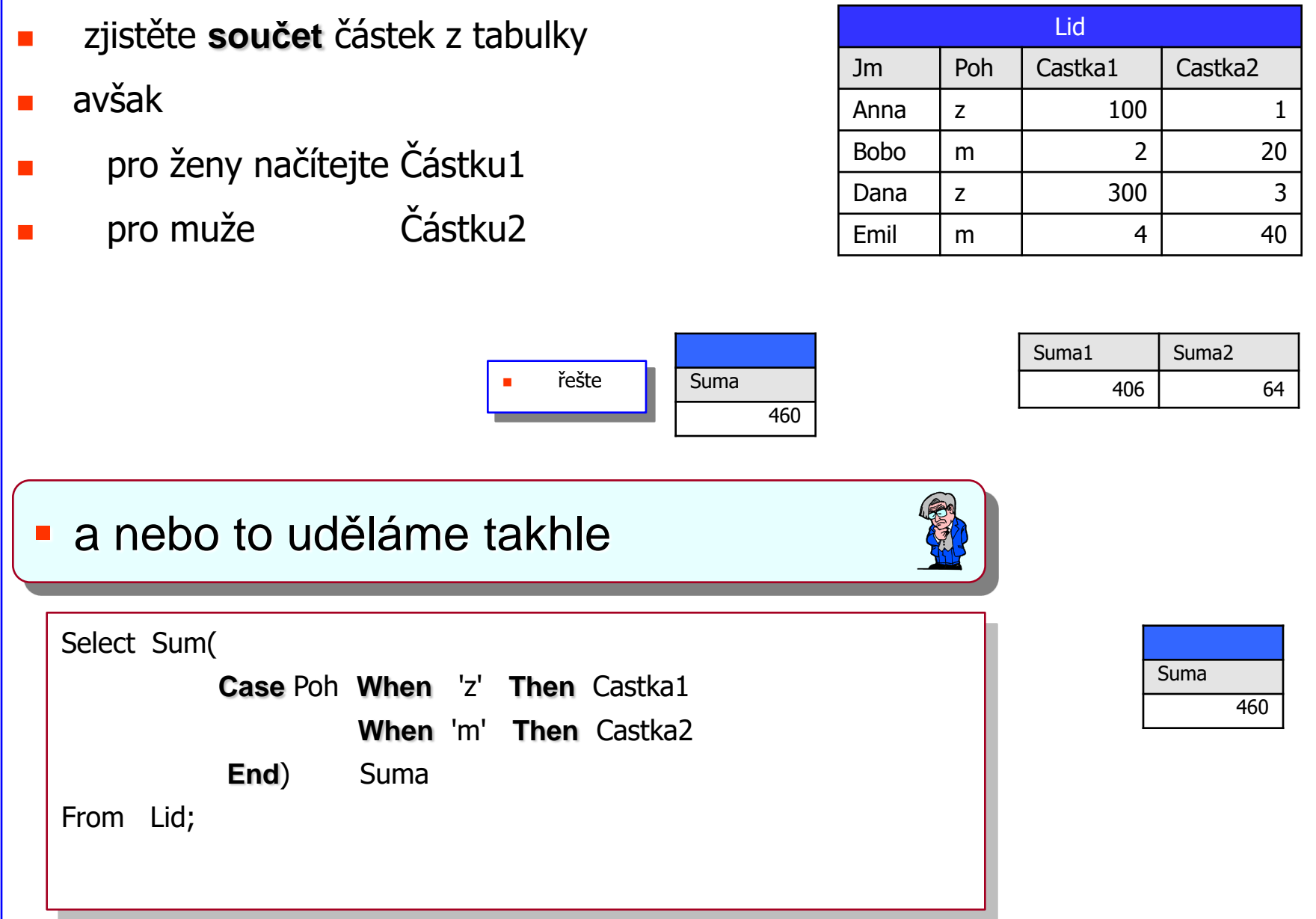

**Datové a procesní modely**

## **Podmíněný operátor Case**

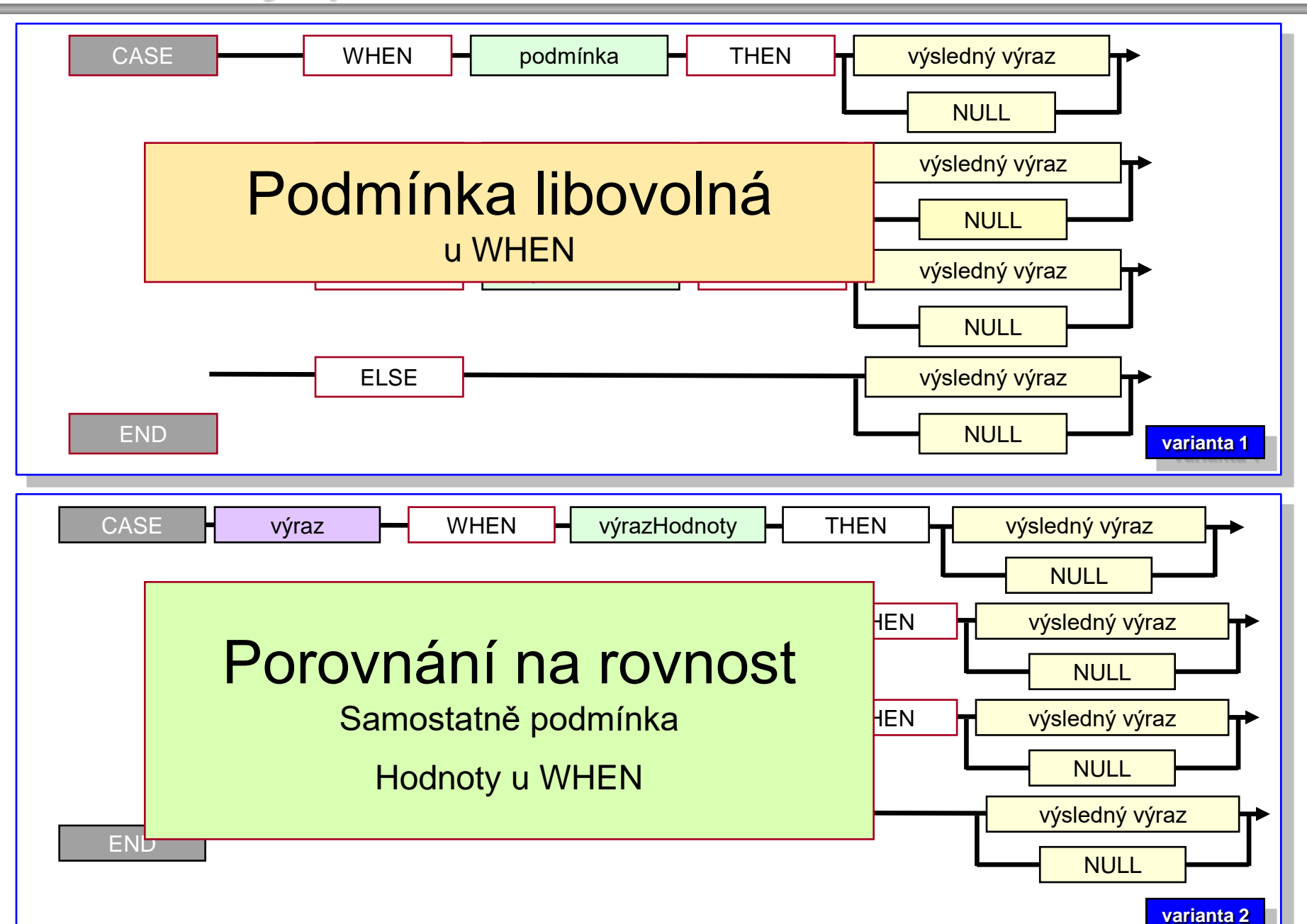

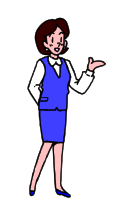

#### **a teď malé šarády**

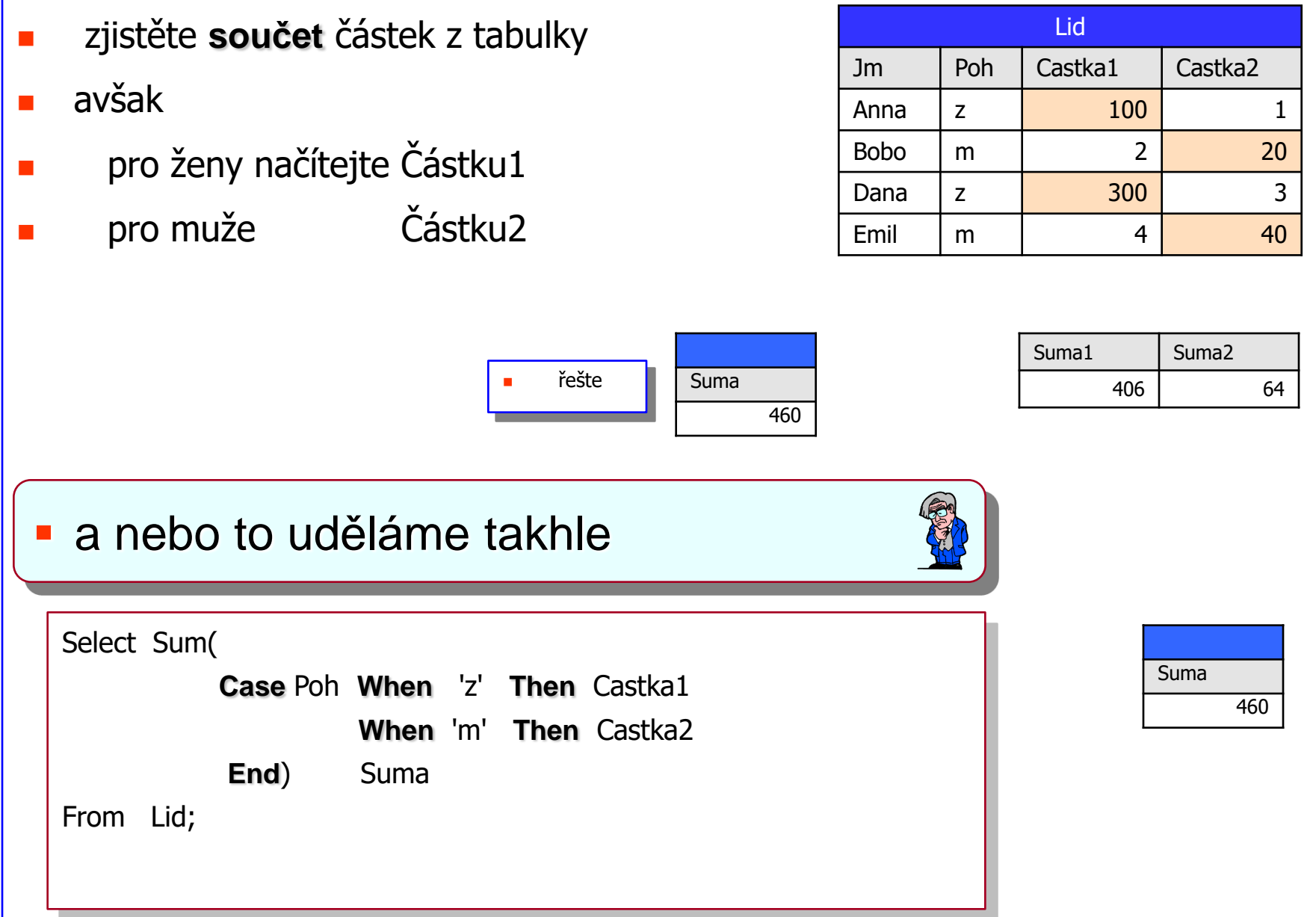

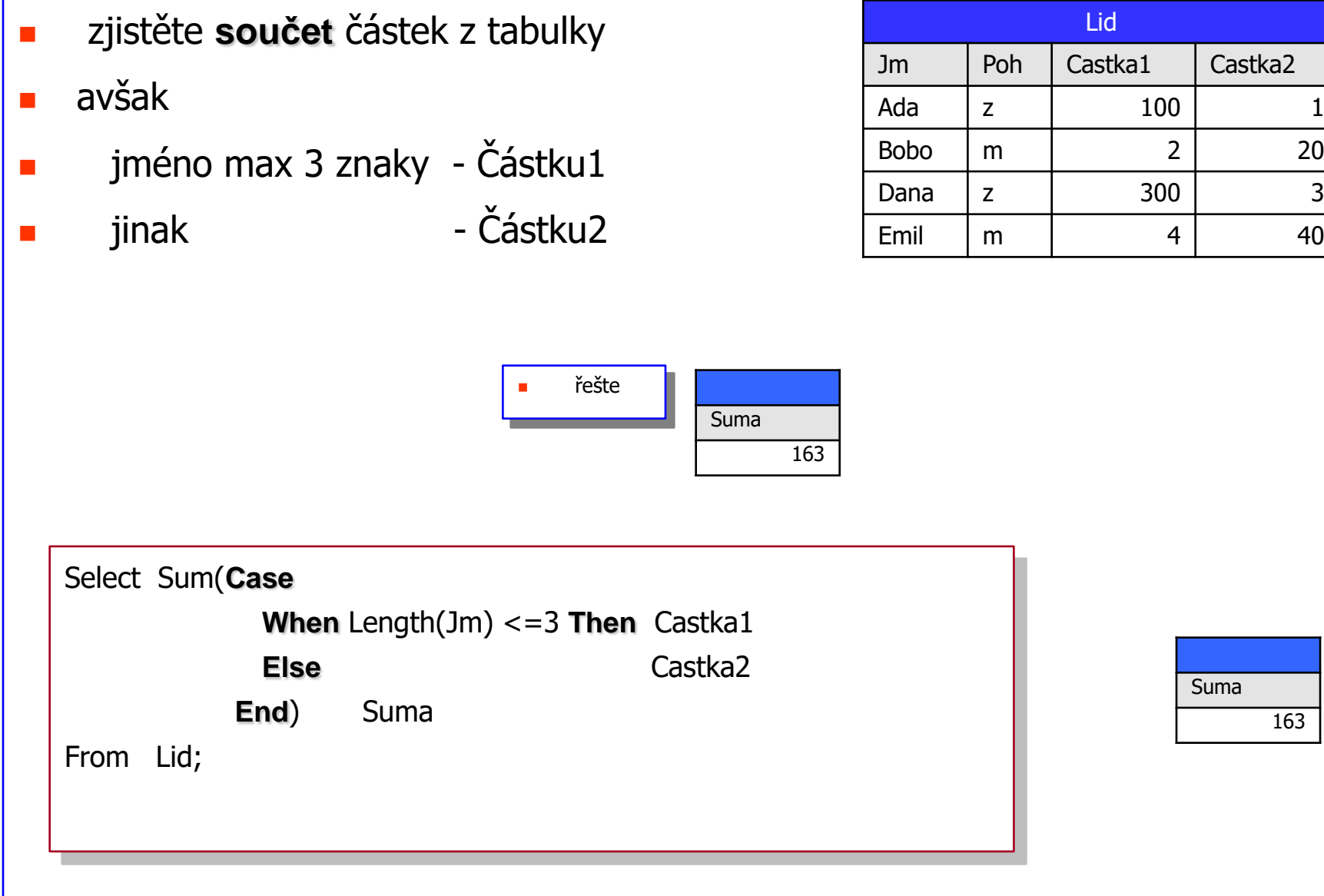

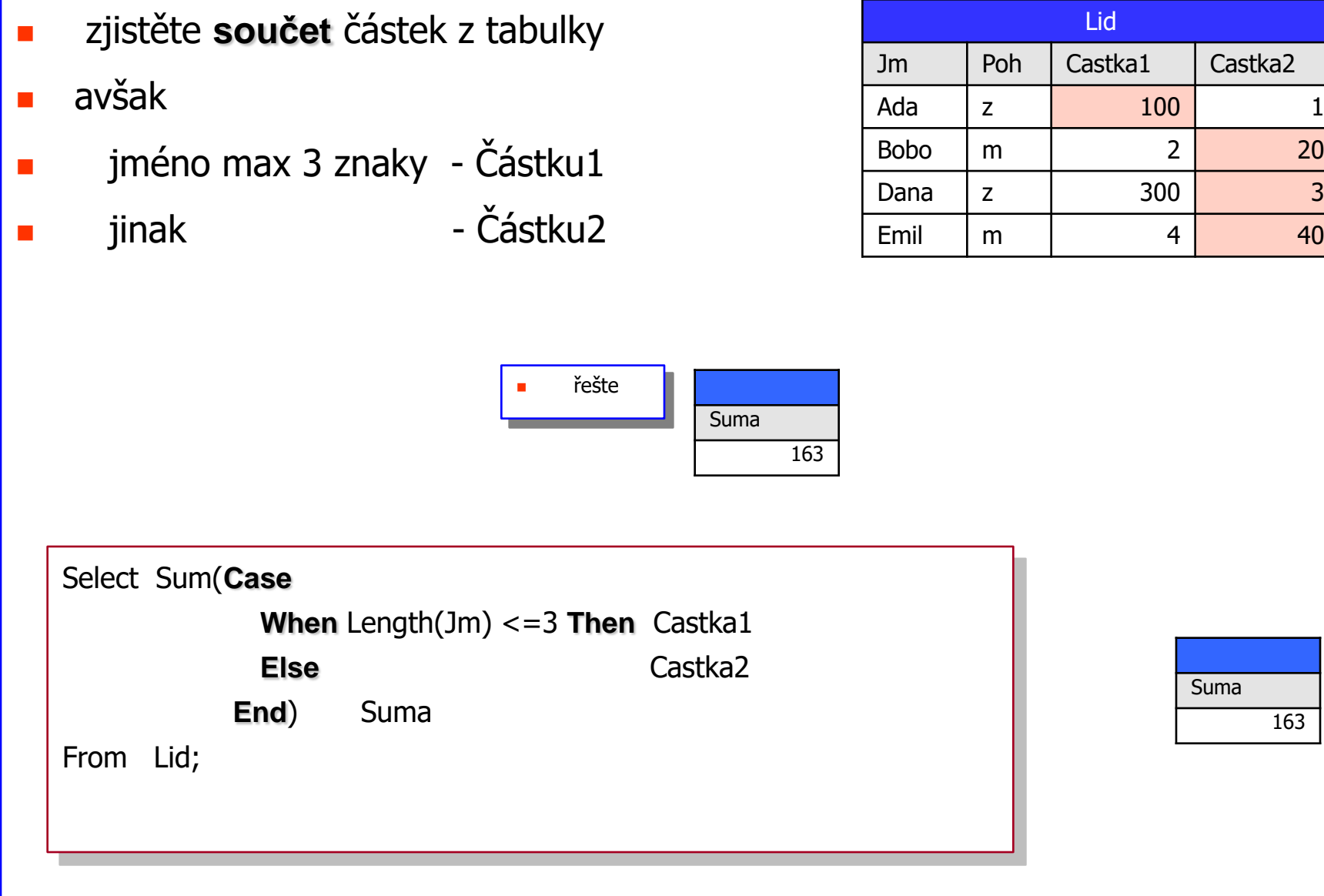

### **Datové a procesní modely Standardní a nestandartní funkce a operátory pro NULL**

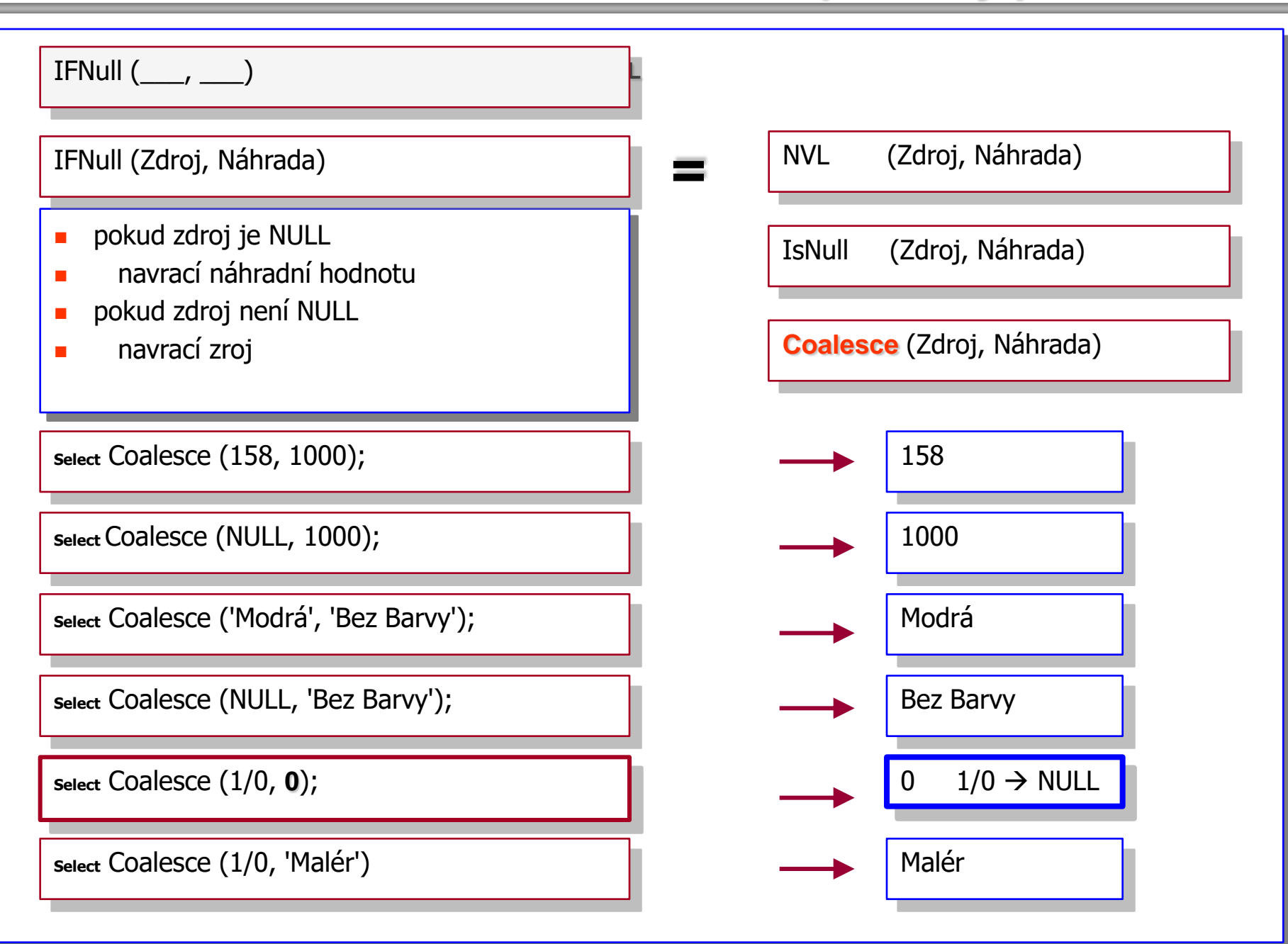

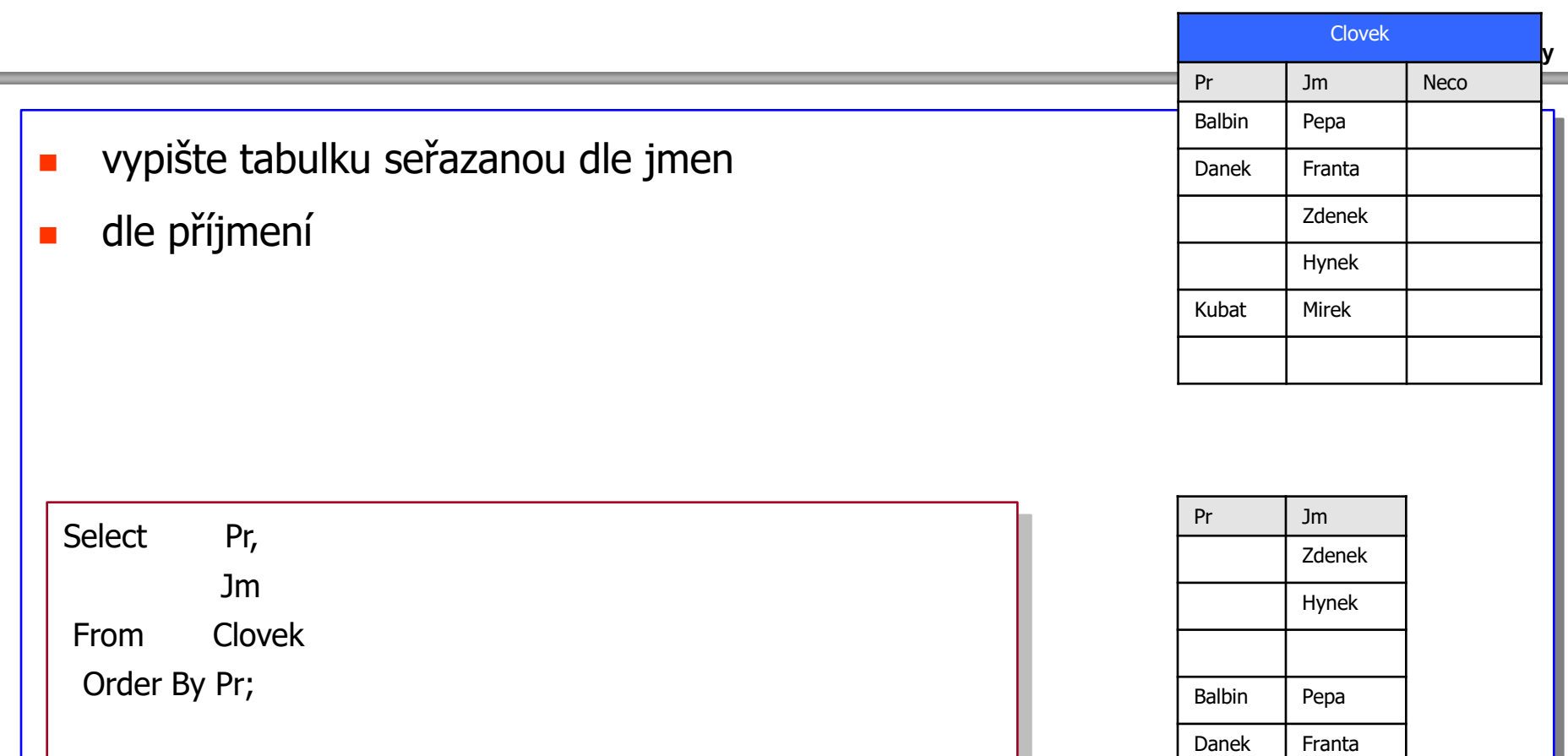

67

Kubat | Mirek

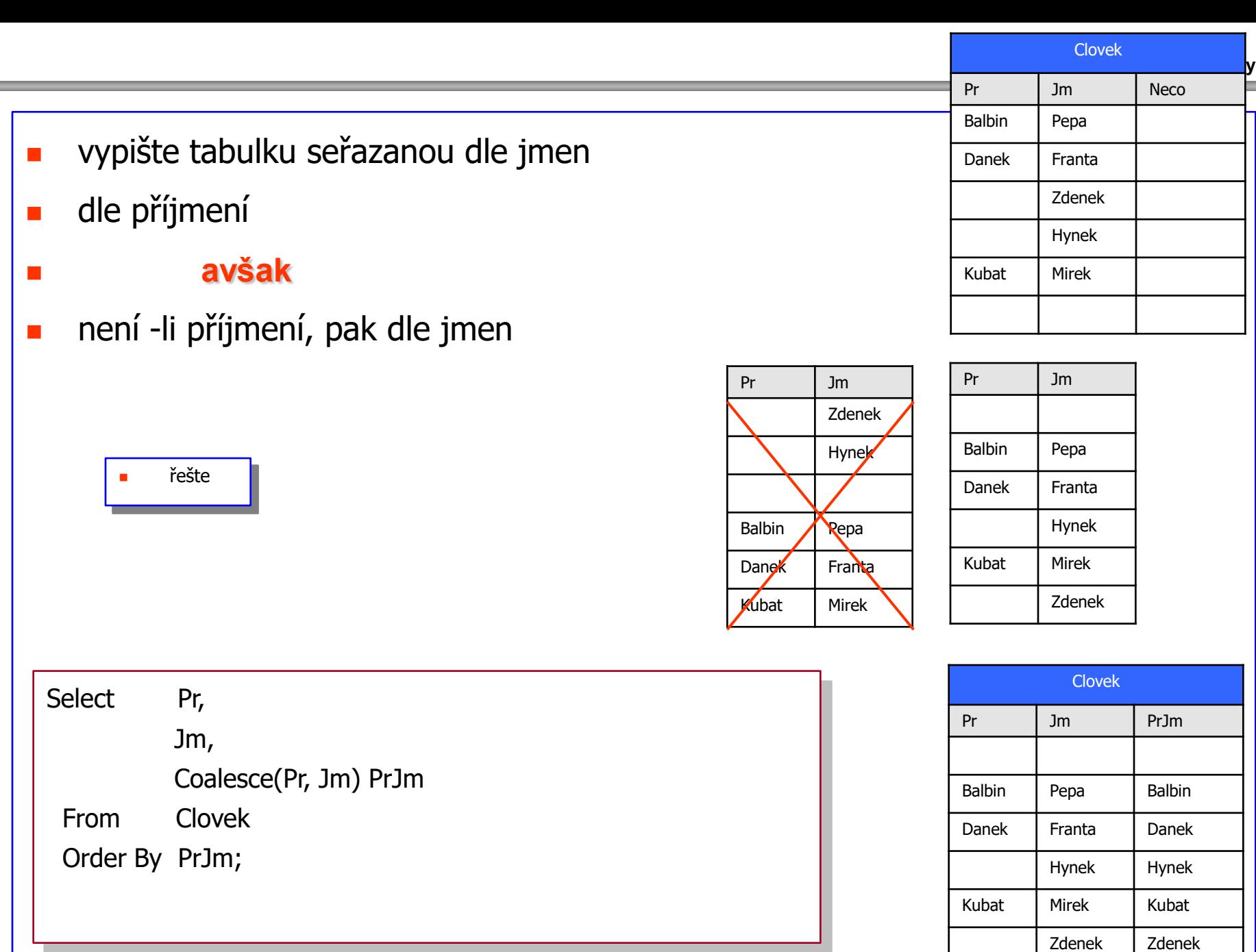

- **vypište tabulku seřazanou dle jmen**
- **dle příjmení**

#### **avšak**

není -li příjmení, pak dle jmen

**F** řešte

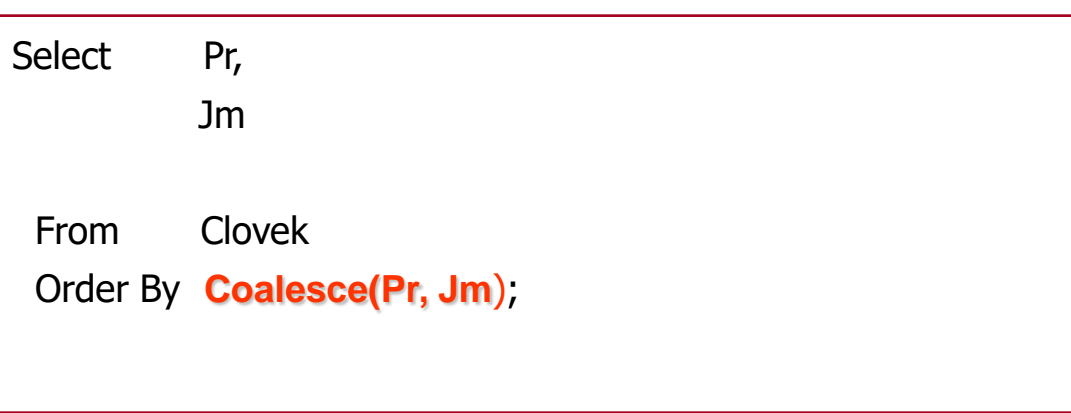

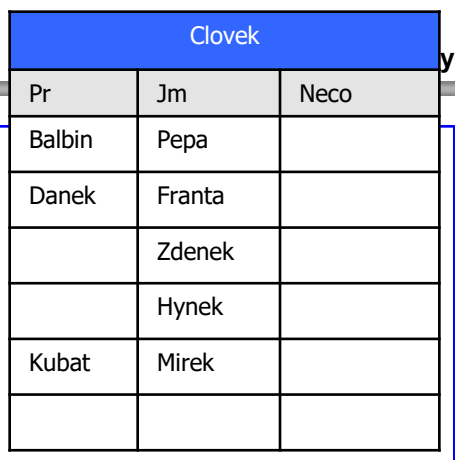

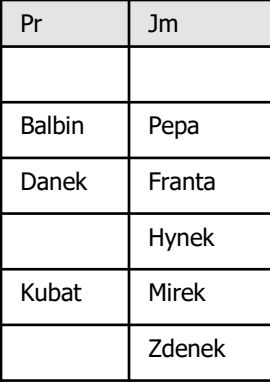

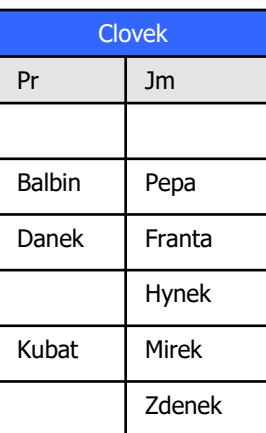

- **vypište tabulku seřazanou dle jmen**
- **dle příjmení**
- **avšak**
- není -li příjmení, pak dle jmen

**F** řešte

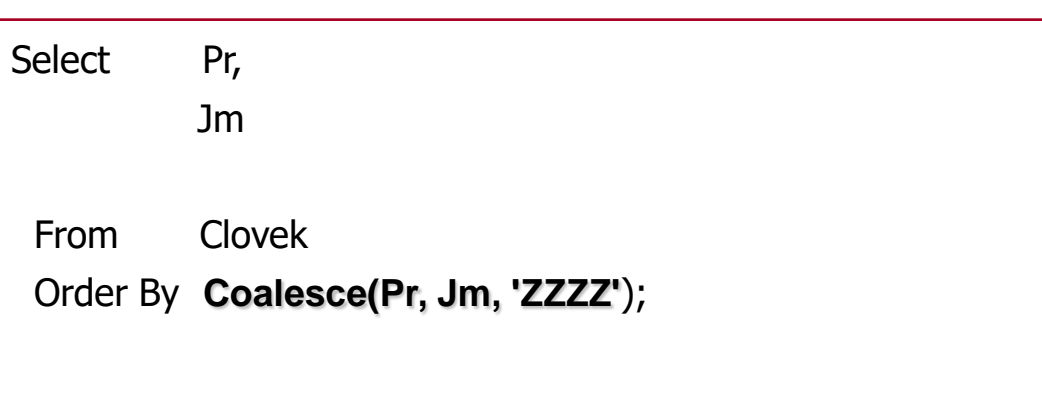

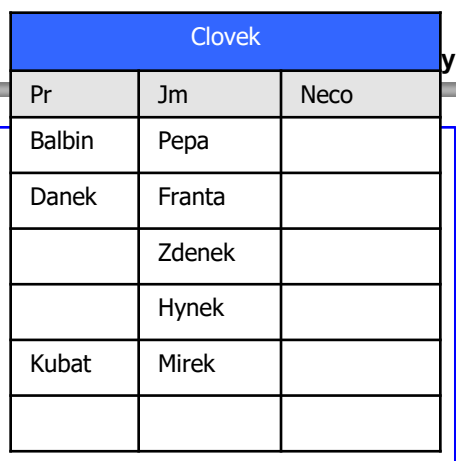

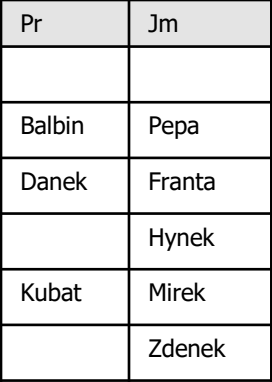

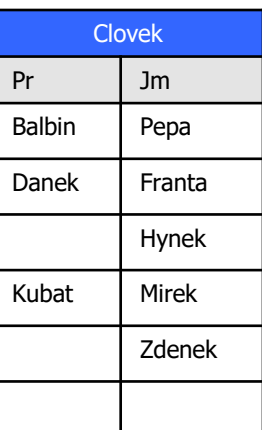

- vypište tabulku seřazanou dle jmen
- **dle příjmení**
- avšak
- **n**ení -li příjmení, pak dle jmen

řešte

a jak to prosím probíhá ?

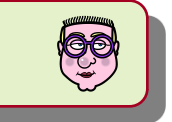

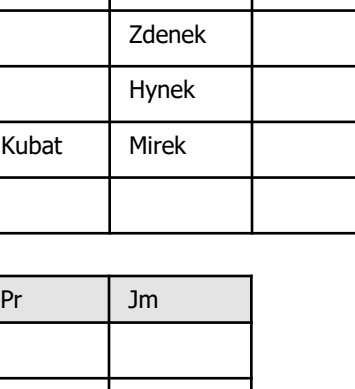

**Datové a procesní modely**

Clovek

Pr Jm Neco

Balbin | Pepa

Danek | Franta

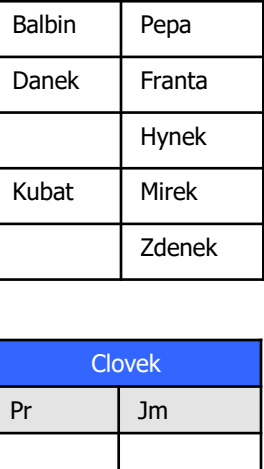

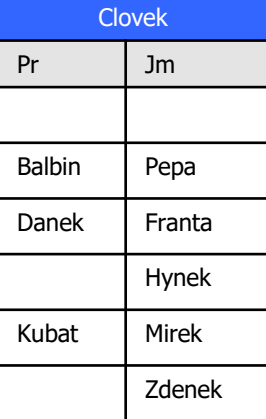

71

From Clovek

Jm

Select Pr,

Order By **Coalesce(Pr, Jm, 'Aaa')**;

- **vypište tabulku seřazanou dle jmen**
- **dle příjmení**
- **avšak**

**F** řešte

není -li příjmení, pak dle jmen

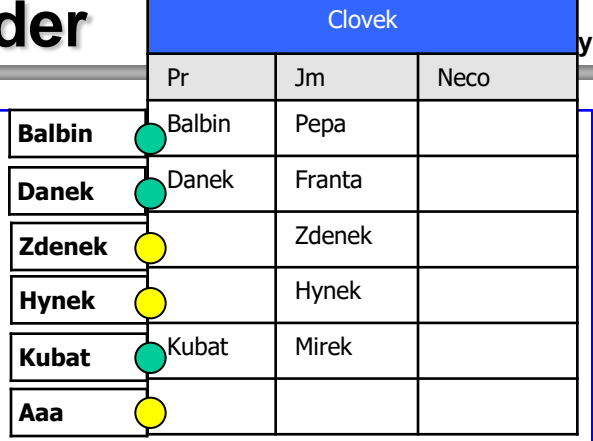

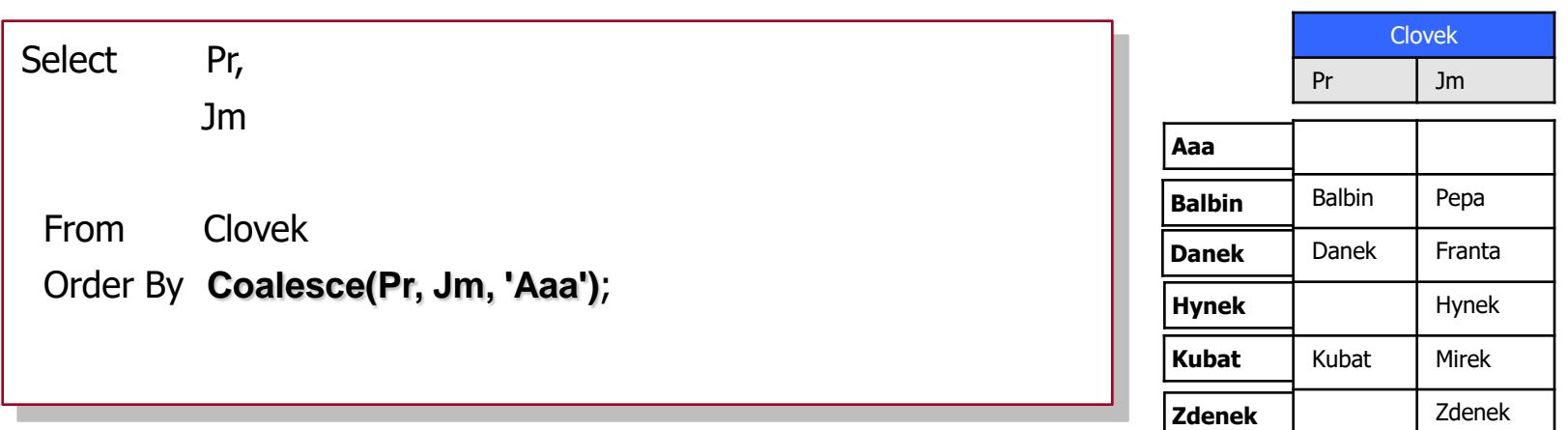
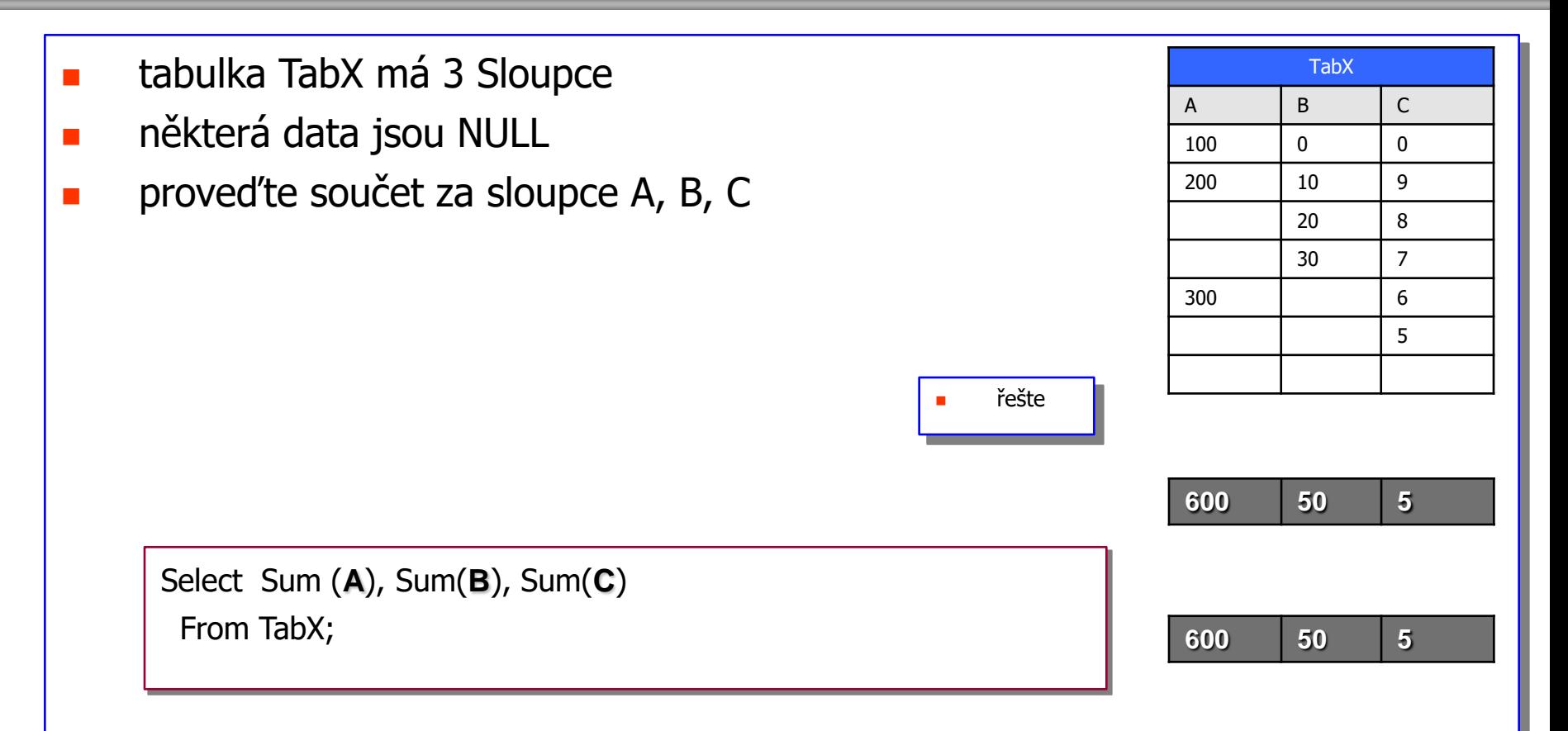

- tabulka TabX má 3 Sloupce
- **některá data jsou NULL**
- **Proved'te součet za sloupec A**
- **ovšem**
- **A je Null** : načtěte sloupec B
- **B je Null** : načtěte sloupec C
- **všechny** sloupce **Null**
	- odečtěte jedničku

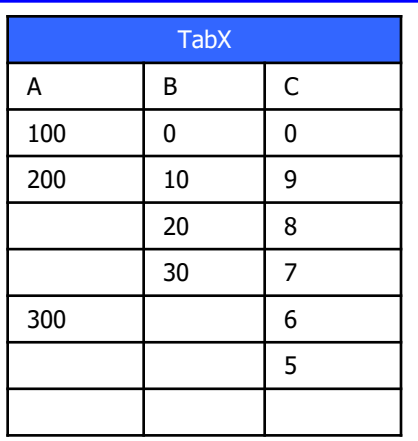

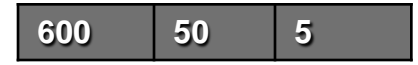

## **Operátor Case - Coalesce v agregaci SUM**

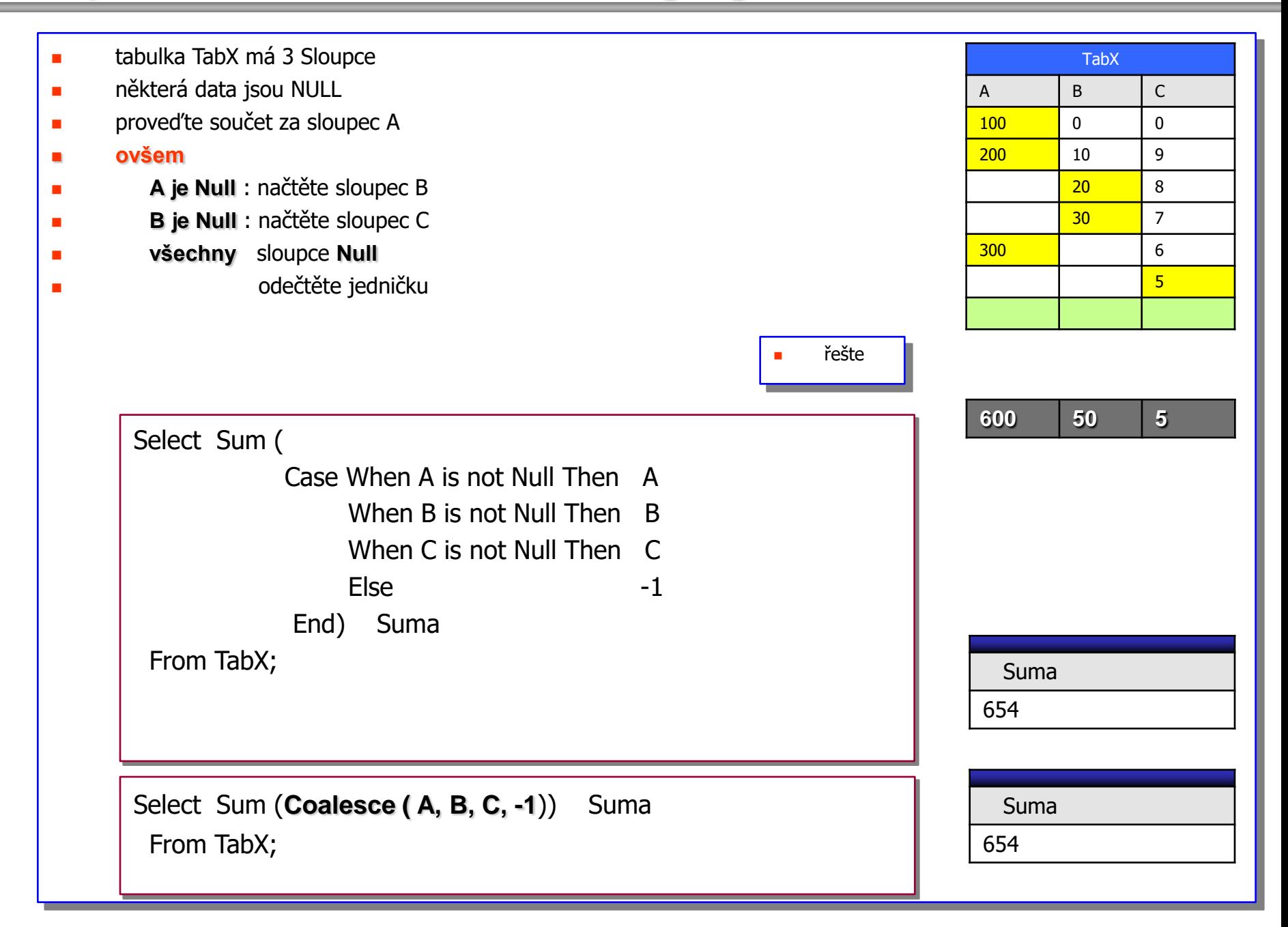

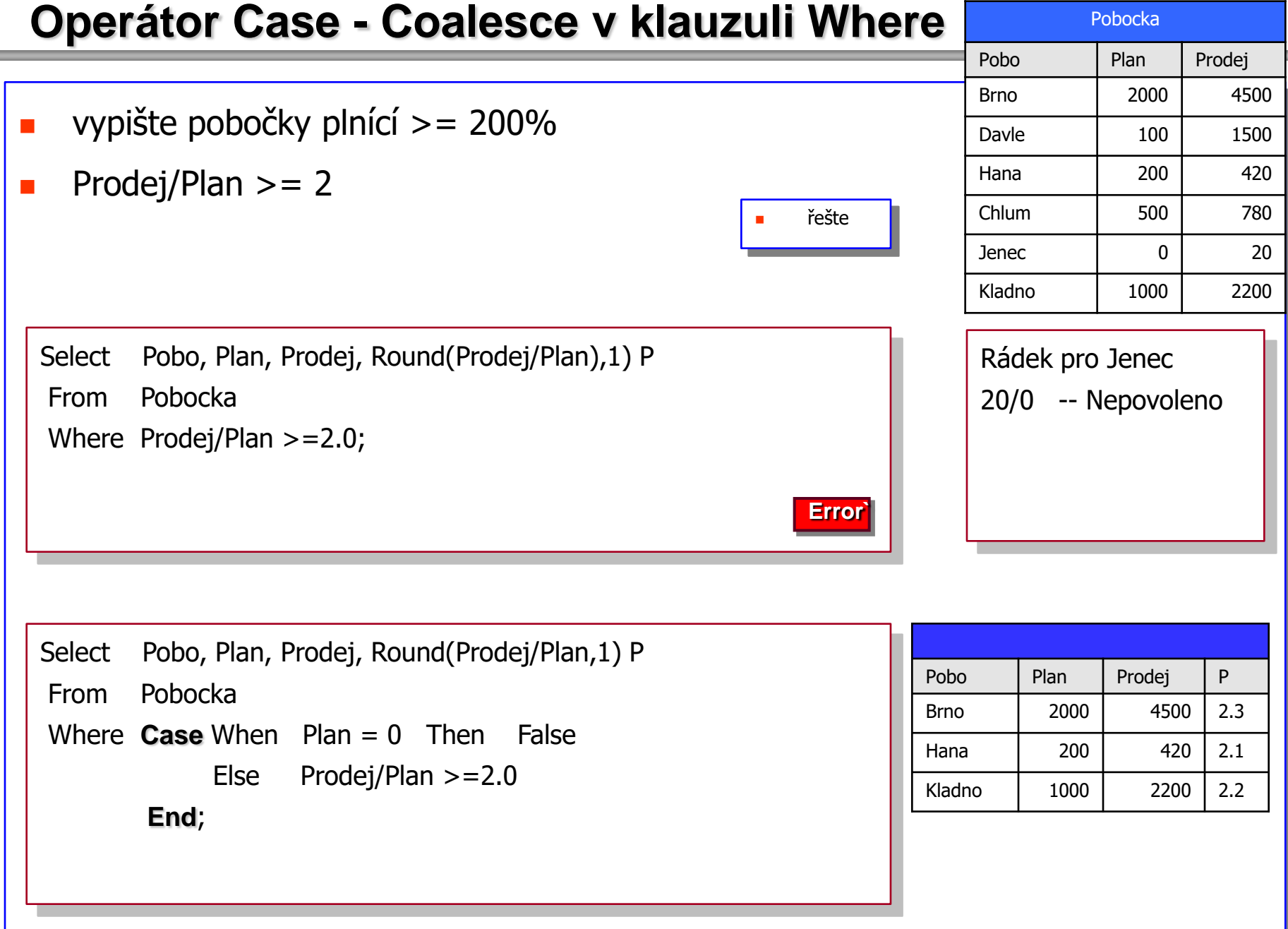

## **Operátor Case - Coalesce v klauzuli Whe**

- vypište pobočky plnící  $>= 200\%$
- když Plan <  $1000$
- stačí plnění 150 %

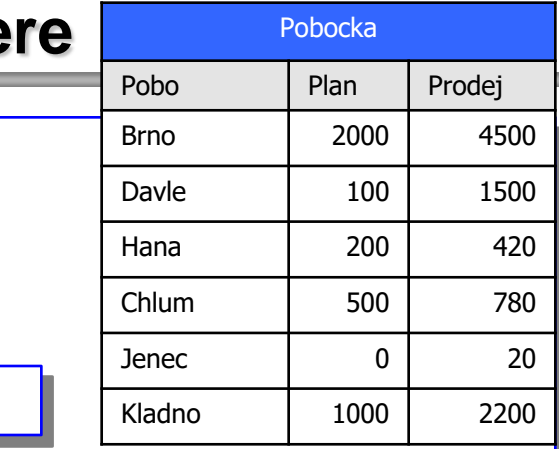

řešte

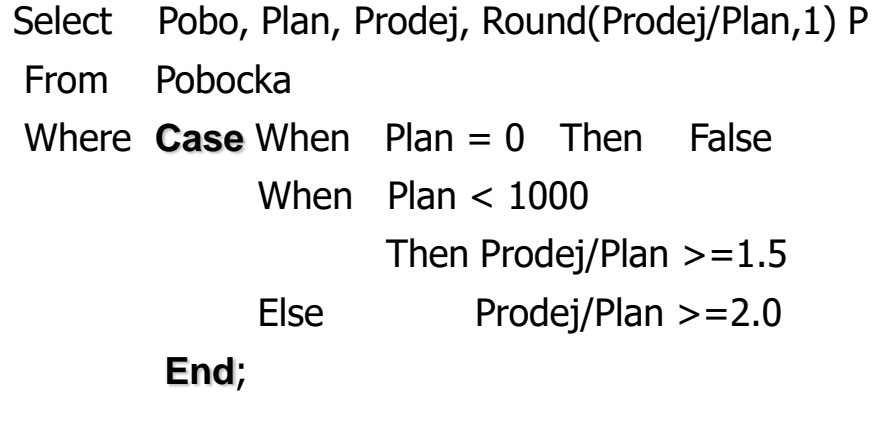

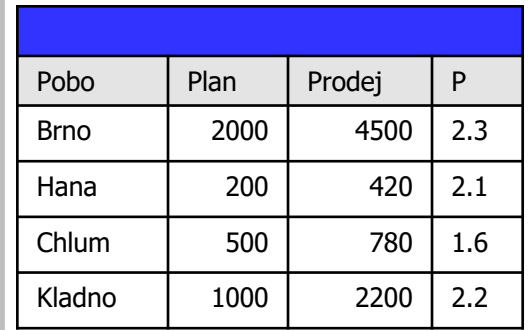

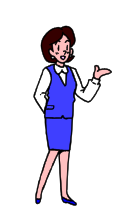

i s každým CASE je jednou

**KONEC**